**Universidade Federal de Juiz de Fora Programa de Pós-Graduação em Engenharia Elétrica Mestrado em Engenharia Elétrica** 

**Felipe de Alcântara Vieira** 

# **UMA METODOLOGIA PARA OTIMIZAÇÃO DE SISTEMAS ELÉTRICOS DE DISTRIBUIÇÃO A N CONDUTORES**

**Juiz de Fora** 

2013

## **Felipe de Alcântara Vieira**

# **UMA METODOLOGIA PARA OTIMIZAÇÃO DE SISTEMAS ELÉTRICOS DE DISTRIBUIÇÃO A N CONDUTORES**

Dissertação apresentada ao Programa de Pós-Graduação em Engenharia Elétrica. Área de concentração: Sistemas de Energia, da Faculdade de Engenharia da Universidade Federal de Juiz de Fora como requisito parcial para obtenção do título de Mestre em Engenharia Elétrica.

Orientadora: Prof<sup>a.</sup> Débora Rosana Ribeiro Penido Araujo, D.Sc.<br>Co-orientador: Prof. Leandro Ramos de Araujo. D.Sc. Prof. Leandro Ramos de Araujo, D.Sc.

## **Juiz de Fora**

2013

Ficha catalográfica elaborada através do Programa de geração automática da Biblioteca Universitária da UFJF, com os dados fornecidos pelo(a) autor(a)

Vieira, Felipe de Alcântara. Uma Metodologia para Otimização de Sistemas Elétricos de Distribuição a N Condutores / Felipe de Alcântara Vieira. -- 2013. 124 f. : il. Orientadora: Débora Rosana Ribeiro Penido Araujo Coorientador: Leandro Ramos de Araujo Dissertação (mestrado acadêmico) - Universidade Federal de Juiz de Fora, Faculdade de Engenharia. Programa de Pós- Graduação em Engenharia Elétrica, 2013. 1. Distribuição de Energia Elétrica. 2. Otimização de Sistemas Elétricos. 3. Fluxo de Potência. 4. Método de Injeção

de Correntes em Coordenadas Retangulares. 5. Método dos Pontos Interiores. I. Araujo, Débora Rosana Ribeiro Penido, orient. II. Araujo, Leandro Ramos de, coorient. III. Título.

# UMA METODOLOGIA PARA OTIMIZAÇÃO DE SISTEMAS ELÉTRICOS DE DISTRIBUIÇÃO A N CONDUTORES

## FELIPE DE ALCÂNTARA VIEIRA

DISSERTAÇÃO SUBMETIDA AO CORPO DOCENTE DA COORDENAÇÃO DOS PROGRAMAS DE PÓS-GRADUAÇÃO DE ENGENHARIA DA UNIVERSIDADE FEDERAL DE JUIZ DE FORA COMO PARTE DOS REQUISITOS NECESSÁRIOS PARA A OBTENÇÃO DO GRAU DE MESTRE EM CIÊNCIAS EM ENGENHARIA ELÉTRICA.

Aprovada por:

Prof<sup>a.</sup> Débora Rosana Ribeiro Penido Araujo, D. Sc. UFJF

\_\_\_\_\_\_\_\_\_\_\_\_\_\_\_\_\_\_\_\_\_\_\_\_\_\_\_\_\_\_\_\_\_\_\_\_\_\_\_\_\_\_\_\_\_\_\_\_\_\_

Prof. Leandro Ramos de Araujo, D. Sc. UFJF

\_\_\_\_\_\_\_\_\_\_\_\_\_\_\_\_\_\_\_\_\_\_\_\_\_\_\_\_\_\_\_\_\_\_\_\_\_\_\_\_\_\_\_\_\_\_\_\_\_\_

Prof. João Alberto Passos Filho, D. Sc. UFJF

\_\_\_\_\_\_\_\_\_\_\_\_\_\_\_\_\_\_\_\_\_\_\_\_\_\_\_\_\_\_\_\_\_\_\_\_\_\_\_\_\_\_\_\_\_\_\_\_\_\_

\_\_\_\_\_\_\_\_\_\_\_\_\_\_\_\_\_\_\_\_\_\_\_\_\_\_\_\_\_\_\_\_\_\_\_\_\_\_\_\_\_\_\_\_\_\_\_\_\_\_ Prof<sup>a.</sup> Carmen Lúcia Tancredo Borges, D. Sc. COPPE/UFRJ

JUIZ DE FORA, MG – BRASIL AGOSTO DE 2013

Aos meus pais, Delcio e Tania. A minha noiva Natália.

#### **AGRADECIMENTOS**

Aos orientadores Débora Rosana Ribeiro Penido Araujo e Leandro Ramos de Araujo pela amizade, colaboração, incentivo e confiança na conclusão deste trabalho.

Aos meus pais, Delcio Vieira e Tania Mara de Alcântara Vieira pelo apoio incondicional durante os momentos difíceis da vida e por acreditar que o maior bem que se pode deixar para um filho é o conhecimento.

A minha noiva Natália Ferreira da Silva, pelo amor, paciência e apoio moral.

Aos professores do corpo docente da Faculdade de Engenharia Elétrica da Universidade Federal de Juiz de Fora, por contribuírem de maneira significativa para a minha formação acadêmica.

Aos amigos e colegas de trabalho do Instituto de Pesos e Medidas do Estado de Minas Gerais, por acreditarem e me ajudarem a conciliar os horários de trabalho com os meus horários de estudo, em especial meu amigo Douglas Athaíde Nocelli.

Aos colegas de trabalho da Petrobras e a todos os meus amigos de dentro e de fora da Faculdade de Engenharia pelo incentivo.

.

vi

Resumo da Dissertação apresentada ao PPEE/UFJF como parte dos requisitos necessários para a obtenção do grau de Mestre em Ciências (M.Sc.)

# UMA METODOLOGIA PARA OTIMIZAÇÃO DE SISTEMAS ELÉTRICOS DE DISTRIBUIÇÃO A N CONDUTORES

Felipe de Alcântara Vieira Agosto 2013

Orientadores: Débora Rosana Ribeiro Penido Araujo Leandro Ramos de Araujo

Programa: Engenharia Elétrica

Este trabalho propõe uma metodologia com foco na resolução de problemas de otimização de sistemas elétricos de potência, que por ser extremamente genérica e abrangente, permite a inserção de qualquer tipo de equipamento na modelagem do sistema sob estudo, bem como a análise de desequilíbrios, da geração distribuída e de cabos neutros e aterramentos, em sistemas com N condutores. A metodologia desenvolvida utiliza como base o Método dos Pontos Interiores Primal-Dual aplicado ao Método de Injeção de Correntes para a análise do sistema elétrico considerando equações de injeções de correntes em cada nó, escritas por meio de variáveis complexas em sua forma retangular. A amplitude de utilização do método proposto o faz interessante inclusive para estudos de *smart grids*, uma vez que possibilita um grau de detalhamento bastante elevado nas representações e análises dos sistemas de distribuição.

Abstract of Thesis presented to PPEE/UFJF as a partial fulfillment of the requirements for the degree of Master of Science (M.Sc.)

# A METHODOLOGY FOR OPTIMIZATION OF N CONDUCTORS ELECTRICAL DISTRIBUTION SYSTEMS

Felipe de Alcântara Vieira August 2013

## Advisors: Débora Rosana Ribeiro Penido Araujo Leandro Ramos de Araujo

Department: Electrical Engineering

This work proposes a methodology focusing on the solution of electrical power systems problems, which for being extremely generical and embracing, allows the inclusion of any type of equipment, in the modeling of the system under study, as well as the analysis of imbalances, distributed generation and of neutral cables and groundings on N conductors systems. The methodology developed is based on the Primal-Dual Interior Point Method applied in the Current Injection Method for the analysis of the electrical system considering the current injections equations at each node, written using complex variables in rectangular formulation. The proposed method has a range of use that make it interesting even for smart grids studies, since it allows a higher degree of details in the representation and analysis of distribution systems.

# **SUMÁRIO**

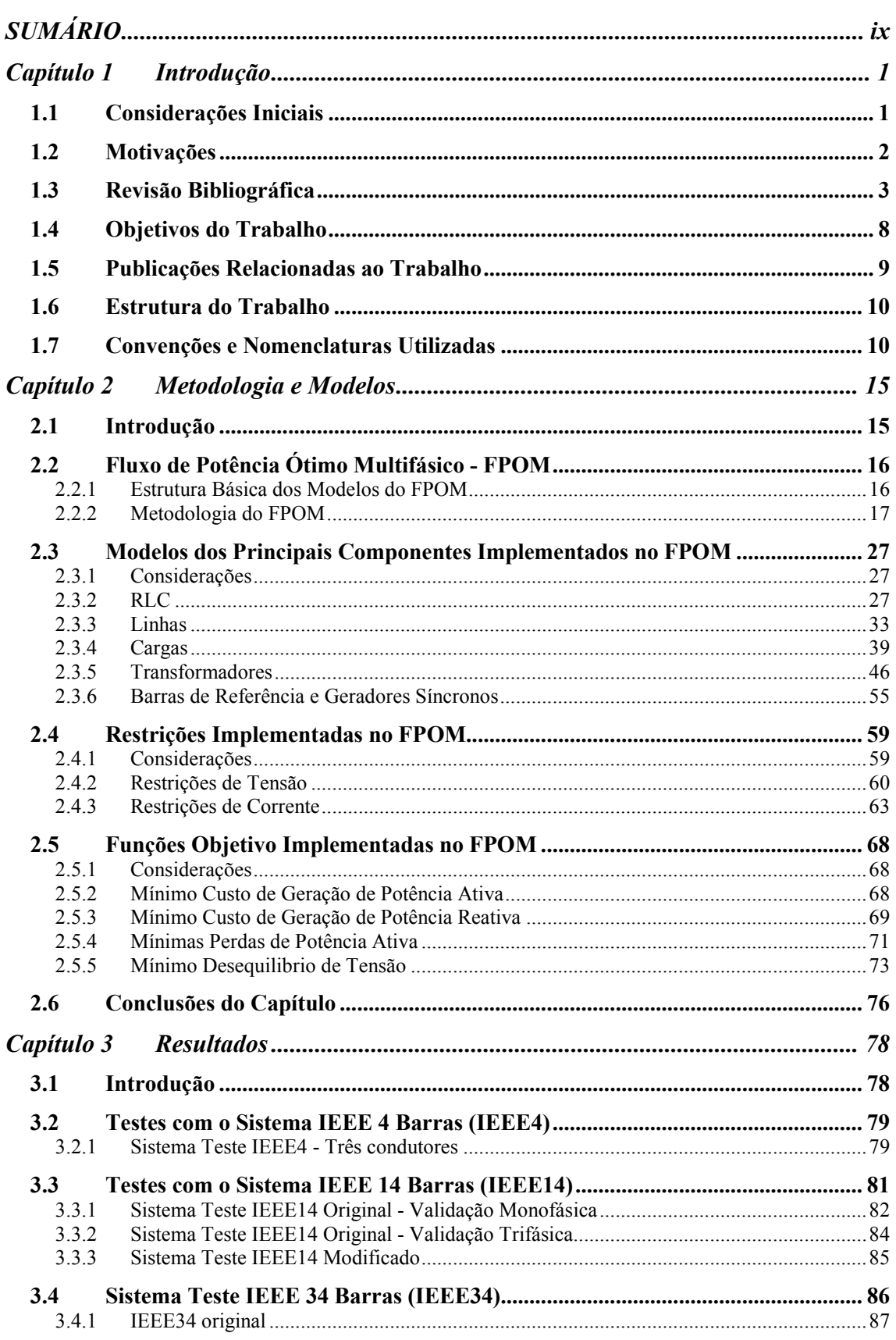

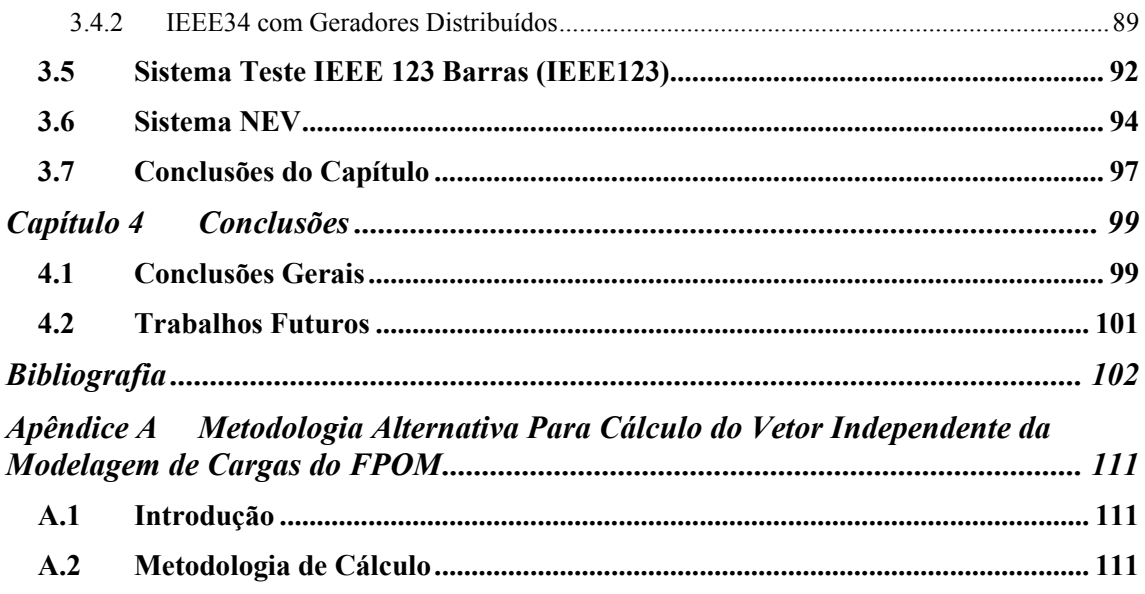

# **Capítulo 1 Introdução**

#### *1.1 Considerações Iniciais*

Para o desenvolvimento da ciência e de suas aplicações sempre há interesse em observar novas características de um fenômeno específico e desenvolver novas técnicas para que seja possível compreender por completo como esse fenômeno realmente ocorre. Isso acontece em todas as áreas de estudo e pesquisa, inclusive na Engenharia Elétrica.

Por diversas vezes o artifício da simplificação de certos parâmetros pode ser utilizado para compreender de maneira geral a essência de determinado assunto e até mesmo ser, em diversas situações, considerado satisfatório para abordagens menos complexas do tema sob análise. Por outro lado, a simplificação implica em erros que passam a ser inseridos no modelo de estudo, o que pode vir a prejudicar uma análise mais acurada do sistema em questão. Portando, num grau mais detalhista, é desejável a máxima supressão de incertezas possível, de maneira a poder representar mais fidedignamente como realmente ocorre o fenômeno sob estudo.

Uma vez que um sistema real possa ser mais precisamente representado com a ajuda de um modelo matemático, suas variáveis e características diversas podem ser avaliadas de maneira a buscar um melhor entendimento daquele sistema. Sendo assim, fica clara a utilidade de se fazer melhorias nos modelos, métodos e, consequentemente nos sistemas, para que eles operem com o seu melhor desempenho, ou seja, da forma mais otimizada possível.

Particularmente no âmbito da eletricidade, fatores como o crescente aumento da demanda de energia elétrica, o atual modelo de mercado competitivo praticado no Brasil, o incremento da geração distribuída e a busca pelas *smart-grids* promovem a necessidade da otimização do planejamento e da operação dos recursos do sistema, de maneira a possibilitar um aproveitamento de energia cada vez mais eficiente, atentando para critérios técnicos e econômicos, que incluem os limites exigidos pelos organismos reguladores. Dessa forma, com a ajuda de técnicas de otimização, é possível aprimorar o sistema com o intuito de aumentar a capacidade de transmissão, minimizar os custos da geração e diminuir as perdas nas linhas de transmissão e de distribuição, por exemplo,

melhorando o rendimento e maximizando os lucros, sempre obedecendo aos limites definidos pelos órgãos reguladores.

Portanto, aumenta a necessidade de desenvolvimento e utilização de melhores modelos de equipamentos e ferramentas para otimização dos sistemas elétricos que permitam representar as redes elétricas de forma detalhada, de modo que resultados mais precisos sejam alcançados e possibilitem análises mais completas. A utilização de ferramentas que representem o sistema o mais próximo possível da realidade, incorporando as demandas específicas de cada sistema, permitirá um domínio muito mais apurado das variáveis, e assim permitirá otimizar adequadamente os sistemas, aproveitando ao máximo suas potencialidades.

#### *1.2 Motivações*

Os sistemas elétricos de potência (SEP) têm se tornado a cada dia mecanismos mais complexos, especialmente no que tange a área da distribuição de energia. Diversos equipamentos, controles, configurações de subestações e linhas, bem como as suas características de desequilíbrio, promovem a necessidade de um tratamento mais específico para suas análises, por exemplo em estudos de fluxo de potência, curtocircuito e resolução de problemas de otimização. Ademais, de maneira geral, nas análises de sistemas elétricos, percebe-se a necessidade de metodologias robustas que permitam representar muitos nós e englobar nas simulações inclusive as malhas de subtransmissão, além de permitir a representação da geração distribuída. E ainda, os sistemas de distribuição podem ter diversos arranjos, que por sua vez têm a possibilidade de serem malhados ou radiais, o que também gera impactos na metodologia proposta para solução destes sistemas.

Porém, salienta-se que, as ferramentas de análise de fluxo de potência e otimização são, em geral, voltadas para o estudo da transmissão, ou para uma análise da malha de distribuição que não permite a representação fiel de todos os componentes do sistema, empregando uma modelagem até certo ponto simplista, onde apenas aquilo que é de interesse para a resolução macro do problema é utilizado.

Com base nas características dos sistemas de distribuição levantadas, na constatação das simplificações de várias ferramentas de análise utilizadas atualmente e no aparecimento das novas tecnologias como as redes inteligentes (*smart grids*), que demandam resultados mais precisos e estudos mais detalhados, se torna mandatória a utilização de metodologias de análise que levem todos esses fatores em consideração. Isto ocorre inclusive para ferramentas de cálculo de fluxo de potência ótimo (FPO).

A partir de estudos já existentes nessa área que enveredam para a modelagem de componentes para fluxo de potência de maneira completa e concisa (PENIDO *et al*., 2010) e também no campo da otimização de forma aprimorada na resolução dos problemas (ARAUJO, 2005), surgiu o interesse pela pesquisa e desenvolvimento de uma metodologia que pudesse integrar as boas características desses dois trabalhos com o intuito de criar um método de estruturar da maneira mais realista possível a representação do sistema de distribuição, buscando atuar na resolução do fluxo de potência ótimo englobando qualquer configuração possível, de equipamento ou de rede, do sistema elétrico sob estudo.

#### *1.3 Revisão Bibliográfica*

Os dois temas de maior importância para este trabalho são àqueles que na literatura se relacionam com a análise de sistemas elétricos de potência e os que são relacionados com a sua otimização. O cálculo do fluxo de potência permite uma análise do estado do sistema e a sua otimização influi na caracterização e na definição de vários índices, como perdas, ou custos máximos aceitáveis, bem como em outros parâmetros cujo conhecimento ou definição seja necessário.

No que tange a otimização de sistemas elétricos de potência, foi publicada somente no ano de 1962 a primeira formulação matemática de um fluxo de potência ótimo, por CARPENTIER (1962), que apresentava um método do tipo relaxação, que era inicialmente muito complexo e ainda possuia convergência problemática. Ainda na década de 60, ocorreu o aparecimento do método de gradiente reduzido (DOMMEL e TINNEY, 1968), que dividia as variáveis de controle (independentes) e de estado (dependentes), além da inserção das restrições de canalização e de penalidades na função objetivo. O método apresentado por Dommel e Tinney, possuía formulação e desenvolvimento mais simples que o de Carpentier, porém ainda apresentava oscilações em torno do ponto ótimo, além de ser excessivamente sensível ao passo do gradiente.

Durante a década de 70, foram formuladas metodologias que utilizavam técnicas de programação linear, desenvolvidas posteriormente em WRIGHT (1997), utilizando modelos lineares de sistemas elétricos de potência, onde cabe destacar o trabalho de STOTT em conjunto com HOBSTON (1977). A metodologia apresentada nesses estudos se restringia a análise de modelos de primeira ordem, que não era suficiente para uma otimização robusta do sistema. Apesar disso, foram trabalhos de grande valia no aspecto da programação linear sequencial, técnica que é utilizada até os dias atuais.

Alguns anos mais tarde, com GILL *et al.* (1981) houve um aperfeiçoamento do método do gradiente reduzido, chamado de GRG, ou Gradiente Reduzido Generalizado, que consiste na introdução das variáveis de folga no processo, de maneira a permitir a transformação das desigualdades funcionais em restrições de igualdade. O GRG ainda trazia o conceito da conversão de variáveis de estado em variáveis de controle, que acontecia no caso de uma variável dependente ultrapassar os limites definidos pelas restrições, o que a transformaria imediatamente em uma variável independente, sendo que, para que isso acontecesse, outra variável de controle também deveria se transformar em variável de estado. Essa idéia acabava gerando certa confusão na transformação das variáveis dependentes e independentes, além de necessitar de uma inicialização direcionada, ou seja, o processo deveria ser iniciado com uma solução viável.

Ainda durante a década de 80 foram desenvolvidos métodos de programação linear que utilizavam modelos de segunda ordem, o que trouxe avanços consideráveis para a resolução dos problemas de FPO. Nesse interim, cabe destacar os trabalhos de Burchett, que incialmente propôs o método do Lagrangeano Aumentado Projetado (LAP) (BURCHETT, 1982), cuja função objetivo é o próprio Lagrangeano aumentado, com as restrições linearizadas. O problema do LAP era a grande densidade da matriz Hessiana, portanto, dois anos mais tarde ocorreu o aperfeiçoamento do seu trabalho por meio do lançamento da Programação Quadrática Sequencial (PQS) (BURCHETT, 1984), onde o problema inicial era solucionado através de sua transformação em uma série de problemas quadráticos.

A utilização da Programação Quadrática Sequencial, conjugada ao método de Newton Raphson para a resolução do FPO, foi implementada nos trabalhos de SUN *et al.* (1984), SUN *et al.* (1987) e TINNEY e SUN (1987). Em PEREIRA (1991), foi desenvolvida uma metodologia que também utilizava essas mesmas ferramentas e ainda permitia a redução do tempo computacional, pois trabalhava com técnicas eficientes para o tratamento de matrizes esparsas, além de aplicar o critério do desacoplamento do problema inicial em subproblemas de potência ativa e reativa.

Atualmente, para a otimização de sistemas elétricos de potência, é necessária a utilização de um algoritmo que seja adaptável a problemas com características esparsas e permita uma convergência robusta, propriedades que podem ser observadas no Método dos Pontos Interiores (MPI), cujo embrião foi apresentado em KARMARKAR (1984). O MPI parte da ideia de procurar as soluções ótimas de um problema pelo interior da região factível de solução, raramente atingindo sua zona limítrofe. Logo, a complexidade do método é reduzida se comparada ao método Simplex, em que a busca por soluções se dá nos vértices do polígono e pode ocasionar uma quantidade exponencial de passos, que pode ser excessiva em relação ao tamanho do problema.

O emprego do MPI em problemas de FPO obteve diversas contribuições, de onde cabe destacar as obras de WU (1994), GRANVILLE (1994) e LATORRE (1995). Em CASTRONUOVO *et al.* (2001), foi proposta uma metodologia que permitia a vetorização dos problemas de FPO, alcançando bons resultados. Outros que também utilizaram o MPI e merecem destaque são: o apresentado em LIUM (2002), que discorre sobre o tratamento de variáveis discretas, assim como o desenvolvido em SANTOS *et al.* (2003), que por sua vez utiliza o MPI sucessivamente para a resolução de problemas não conexos.

O MPI também foi empregado para a reconfiguração de sistemas de distribuição em GOMES *et al.* (2006), através de uma metodologia na qual os autores indicam que alcançaram bons resultados, apesar de algumas características das redes de distribuição não terem sido contempladas, como por exemplo, os desquilibrios entre os condutores.

O FPO foi aplicado com foco na geração distribuída no trabalho de ZHU e TOMSOVIC (2007), onde as fontes de energia disseminadas nos sistemas de distribuição foram abordadas, mas, novamente, diversas características dos sistemas de distribuição não foram contempladas.

Em BRUNO *et al.* (2011) foi apresentada uma metodologia de cálculo do FPO para sistemas multifásicos, onde as rotinas do OPEN DSS PROGRAM (2013) foram aplicadas recursivamente para calcular as direções de otimização, mas o método pode não garantir sempre a solução ótima.

Alguns estudos sobre redes de distribuição inteligentes, também utilizam ferramentas de otimização, como o que foi apresentado por RIFFONNEAU *et al.* (2011), em que é exposta uma metodologia que emprega o FPO para sistemas com células fotovoltaícas e bancos de baterias, bem como o trabalho de SZUVOVIVSKI *et al.* (2012), onde foi desenvolvido um procedimento para a alocação simultânea de reguladores de tensão e capacitores. As conclusões e os resultados obtidos em métodos dessa estirpe são de grande valia para o desenvolvimento das redes inteligentes.

Paralelamente a evolução dos métodos de otimização no âmbito dos sistemas elétricos, ocorria o desenvolvimento das técnicas para a análise do mesmo SEP. A utilização do método de Newton Raphson como algoritmo de solução, que já foi exaustivamente adotado em coordenadas polares (TINNEY e HART, 1967; MONTICELLI, 1983) e do método desacoplado rápido (STOTT e ALSAÇ, 1974), apesar de possuírem resultados satisfatórios na análise de sistemas de transmissão, não são considerados eficazes para um estudo detalhado do sistema de distribuição, devido a sua característica de desequilíbrio, além da própria topologia multifásica desse tipo de sistema, que pode englobar redes malhadas, isso sem falar da necessidade da modelagem de aterramentos, cabos neutros e para-raios.

No que diz respeito ao número de fases, algumas contribuições foram observadas em WASLEY e SHLASH (1974) e em BIRT *et al.* (1976), mas que se tornavam extremamente complexas, devido a necessidade de sucessivas refatorações da matriz Jacobiana, causadas pelos acoplamentos mútuos do sistema. Em KERSTING e MENDIVE (1976) foi proposta uma metodologia específica para a análise de sistemas de distribuição, mas a sua efetividade foi restrita a sistemas radiais sem derivações. Para a abrangência das derivações, o modelo necessitava de iterações auxiliares para cada ramo, o que restringia a eficácia do método.

Um método que foi proposto em SHIRMOHAMMADI *et al*. (1988), contemplava a análise de sistemas radiais fracamente malhados, conhecido como método de Varredura, ou Foward-Backward Sweep (FBS), que consiste na idéia de primeiramente tornar o sistema sob estudo totalmente radial e, em seguida, promover ao cálculo das correntes nos ramos, partindo dos terminais para o nó fonte (Backward Sweep) e logo após, calcular as tensões nos nós, do nó fonte até os terminais (Foward Sweep). Sendo que a obtenção das correntes no passo de "Backward Sweep" e das tensões no passo de forward ocorrem por meio da aplicação direta das leis de Kirchoff.

O método proposto por SHIRMOHAMMADI *et al*. (1988), permitiu a criação em LUO e SEMLYEN (1990) de uma metodologia que utiliza o FBS, mas substitui o cálculo da corrente pelo das potências ativa e reativa, que se tornam variáveis no passo "Backward Sweep". Além disso, a representação das barras que mantinham fixas tensão e potência ativa (PV) foi simplificada e melhorada. Outro desenvolvimento do método FBS apareceu em DAS *et al*. (1995), onde os módulos das tensões são definidos através dos somatórios das potências ativa e reativa em cada barra, o que permite o cálculo do fluxo de carga diretamente no passo "Foward Sweep".

Com o advento de melhores ferramentas computacionais, novas metodologias para análise de fluxo de potência trifásico foram desenvolvidas, como as apresentadas em ZIMMERMAN (1995), GARCIA e ZAGO (1996) e NGUYEN (1997). Em ZHANG e CHENG (1997), foi proposta uma teoria que permitia elevar um pouco mais a rapidez computacional na resolução do fluxo de potência, a utilização de um algoritmo que atualizasse apenas a diagonal da matriz Jacobiana, permitindo que os demais elementos permanecessem constantes durante o processo iterativo.

Sobre a representação dos cabos neutros e condutores de aterramento, o trabalho de BALDA *et al.* (1997) abrange problemas reais relacionados às correntes de neutro e o procedimento apresentado em KERSTING (2004a) permite o cálculo de correntes de neutro e de aterramento, juntamente com as perdas relativas a essas grandezas, porém, essa metodologia necessita do uso do artifício da redução de Kron para a modelagem das linhas, pois não permite a representação efetiva dos condutores de neutro e de terra. Outros trabalhos que consideram as correntes de neutro e de aterramento podem ser vistos em OKA *et al.* (2002) e CHANG *et al.* (2003).

Uma metodologia que vem se tornando base para vários trabalhos na área de fluxo de carga é o MIC (Método de Injeção de Correntes) (COSTA *et al.*, 1999), uma interessante opção para a resolução do fluxo de potência, que se baseia na utilização do método de Newton Raphson em coordenadas retangulares e nos cálculos das injeções de correntes em cada barra para a obtenção da solução desejada.

Nos últimos anos, é cada vez mais perceptível a tentativa de evoluir no âmbito da análise de sistemas de distribuição, levando a uma tendência de encontrar metodologias que procurem exprimir cada vez mais o sistema elétrico como ele realmente é. Assim, o MIC vem tendo sua capacidade de atuação ampliada ao longo do tempo, englobando resoluções de sistemas trifásicos, com base no Método de Injeção de Correntes Tifásico (MICT), desenvolvido em GARCIA *et al*. (2000). Em PENIDO (2004) foi desenvolvido o Método de Injeção de Correntes a Quatro Condutores (MICQ), onde a representação dos cabos neutros foi efetuada. Em PENIDO (2008) foi desenvolvido o MICN, que consiste na aplicação do MIC para n-fases. Esse trabalho trouxe uma modelagem de equipamentos mais eficaz em comparação com o MICT, pois viabilizou o rompimento da estrutura blocada, permitindo que o sistema fosse representado com a dimensão

rigorosamente necessária, por meio da contribuição de cada um de seus elementos, evitando assim a criação de blocos mal dimensionados para o sistema.

Convém citar a utilização do MIC e suas derivações também em trabalhos voltados para otimização de parâmetros do sistema elétrico (ARAUJO, 2005) e em diferentes abordagens utilizadas para um ataque mais específico ao tratamento das incertezas encontradas nas variáveis do problema de fluxo de potência (PEREIRA, 2011). Em ARAUJO (2005) foi criada uma metodologia de otimização que permite a resolução do problema de fluxo de potência ótimo (MICTO), balizada pelo Método de Injeção de Correntes Trifásico (MICT), apresentado por GARCIA *et al.* (2000), considerando a representatividade do sistema limitada a três fases, com a convergência obtida por resíduos de correntes. A modelagem dos equipamentos é estruturada em blocos de submatrizes fixas e permite a possibilidade de representação de impedâncias de aterramentos e de configurações diferentes de conexões de transformadores, características valorosas para a análise do fluxo de potência em sistemas de distribuição e de subtransmissão.

Em ARAUJO *et al.* (2013) foi proposto um método baseado no MICTO para redução do desequilibrio de tensão em redes de distribuição na presença de fontes de geração dispersa por alocação de fontes de reativos desequilibradas que apresentou bons resultados.

Isso demonstra que, na atual conjuntura do sistema elétrico brasileiro no que diz respeito especialmente à sua complexidade, com os diversos equipamentos utilizados e a grande quantidade de variáveis incluídas no processo, existe uma maior demanda por um alto grau de especificidade nas análises, permitindo que cada parte do sistema possa ser avaliada com o mínimo de erros possível e como realmente é, considerando que os desequilíbrios entre fases e a modelagem de cada equipamento possam ser contemplados e inseridos de maneira objetiva no cálculo.

### *1.4 Objetivos do Trabalho*

O objetivo deste trabalho é apresentar o desenvolvimento de uma metodologia para otimização de sistemas elétricos, que permita representar o sistema da maneira mais generalizada e realista possível. Com o advento das *smart-grids* e o gradativo crescimento da geração distribuída no sistema elétrico brasileiro, torna-se extremamente importante uma forma de análise mais detalhada do sistema, que possibilite uma maior especificidade dos modelos de equipamentos e no tratamento de desequilíbrios, além de melhores alternativas computacionais. O objetivo é, inserir esses conceitos em cálculos de otimização executados nos sistemas elétricos de potência, procurando obter melhores resultados.

Para isso, é necessária uma análise multifásica em que seja possível contemplar sistemas de distribuição de forma fidedigna, bem como as interações entre subtransmissão e distribuição. Dessa maneira, tornou-se interessante a elaboração de uma metodologia que utilize como pilares: o MICN (PENIDO, 2008), que permite a representação do sistema elétrico ao mesmo tempo de forma abrangente e concisa; e os conceitos apresentados em ARAUJO (2005), que possibilitam a resolução de problemas de fluxo de potência ótimo utilizando a ferramenta MPI primal-dual.

Têm-se também como objetivo mostrar resultados de otimização considerando representações detalhadas, para mostrar situações onde é importante e necessária esta abordagem. Também é objetivo que o FPOM possa ser aplicado em qualquer tipo de sistema elétrico, seja ele: de equilibrado a totalmente desequilibrado, de monofásico a N-fásico, de radial a fortemente malhado.

Sob esses aspectos, o presente trabalho aplica a técnica da modelagem N-fásica do sistema elétrico a resolução do fluxo de potência ótimo pelo MPI primal-dual, promovendo uma metodologia de otimização robusta e que procura simular o sistema de maneira detalhada evitando simplificações. A metodologia proposta foi denominada Fluxo de Potência Ótimo Multifásico (FPOM) e será apresentada com maiores detalhes nos próximos capítulos.

## *1.5 Publicações Relacionadas ao Trabalho*

ARAUJO, L. R., PENIDO, D. R. R., VIEIRA, F. A., 2013, "Metodologia para Otimização de Sistemas Elétricos a N condutores baseada no método de Injeção de Correntes", aceito para publicação, Controle & Automação, 2013.

ARAUJO, L. R., PENIDO, D. R. R., VIEIRA, F. A., 2013, "A multiphase optimal power flow algorithm for unbalanced distribution systems", aceito para publicação, International Journal of Electrical Power and Energy Systems, 2013.

## *1.6 Estrutura do Trabalho*

O trabalho está dividido em quatro capítulos, incluindo esta introdução. A seguir, segue um breve resumo de cada um deles:

O Capítulo 2 apresenta a metodologia proposta e as técnicas utilizadas para a modelagem dos principais equipamentos e componentes do sistema elétrico de potência, além das restrições e funções objetivo implementadas na ferramenta.

No Capítulo 3 são apresentados os resultados de simulações realizados utilizando o FPOM para a resolução de problemas de fluxo de potência ótimo para diversas configurações de sistemas, englobando desde exemplos mais simples com aspectos mais didáticos até sistemas bastante complexos.

No Capítulo 4 encontram-se as conclusões gerais relativas ao trabalho, bem como as sugestões indicadas para trabalhos futuros.

O Apêndice A expõe uma forma alternativa de cálculo do vetor independente para a modelagem das cargas, diferente daquela exibida no Capítulo 2.

#### *1.7 Convenções e Nomenclaturas Utilizadas*

Esta seção apresenta algumas convenções e nomenclaturas empregadas neste trabalho, com o intuito de evitar possíveis interpretações equivocadas e também de facilitar a leitura.

A convenção utilizada para distinção da escrita dos diferentes tipos de variáveis é mostrada na Tabela 1.1:

| Tipo de variável    | Tipo de escrita      | Exemplo |
|---------------------|----------------------|---------|
| <b>Escalar Real</b> | Minúscula em itálico |         |
| Escalar Complexo    | Maiúscula em itálico |         |
| Vetor               | Minúscula em negrito |         |
| Matriz              | Maiúscula em negrito |         |

**Tabela 1.1 – Convenções adotadas para escrita de variáveis** 

Cabe frisar que a designação para a escrita dos vetores considera a sua representação como vetores colunas. A referência de um vetor linha é dada pelo transposto de um vetor coluna, por exemplo: **x** *t* .

Na Tabela 1.2 estão descritosos símbolos adotados para indicar funções ou operações, seguidos de seus respectivos significados.

| Símbolo                         | Exemplo          | Significado                                         |
|---------------------------------|------------------|-----------------------------------------------------|
| <i>t</i> sobrescrito em itálico | ${\bf A}^t$      | Matriz transposta de A                              |
| * sobrescrito                   | $\overline{X}^*$ | Conjugado do complexo $X$                           |
| abs()                           | abs(X)           | Valor absoluto (módulo) do<br>complexo $X$          |
|                                 | X                | Valor absoluto (módulo) do<br>complexo $X$          |
| arg()                           | arg(X)           | Argumento (ângulo) em radianos<br>do complexo $X$ . |
| "Re" subscrito                  | $X_{\rm Re}$     | Parte real do complexo $X$                          |
| Re(                             | Re(X)            | Parte real do complexo $X$                          |
| "Im" subscrito                  | $X_{\text{Im}}$  | Parte imaginária do complexo X                      |
| lm(                             | Im(X)            | Parte imaginária do complexo $X$                    |

**Tabela 1.2 – Convenções utilizadas para funções e operações** 

As grandezas, variáveis ou entidades matemáticas serão representadas pela simbologia descrita na Tabela 1.3.

**Tabela 1.3 – Convenções adotadas para designar grandezas, variáveis ou entidades matemáticas** 

| Símbolo                     | Exemplo       | Significado                                                                                                  |
|-----------------------------|---------------|----------------------------------------------------------------------------------------------------|
| 0                           | 0             | Matriz ou vetor nulo                                                                                         |
| $\alpha$                    | $\alpha$      | Operador complexo $e^{\int \frac{j^2 \pi}{3}}$                                                               |
| A                           | $\mathbf{A}$  | Matriz de transformação de componentes<br>simétricas                                                         |
|                             |               | Complexo unitário, igual a uma das raízes<br>quadradas de -1 (a raiz positiva), ou seja,<br>$i = +\sqrt{-1}$ |
| $\mathcal{C}_{\mathcal{C}}$ | $\mathcal{C}$ | Capacitância                                                                                                 |
|                             |               | Indutância                                                                                                   |
| R, r                        | R, r          | Resistência                                                                                                  |
| X, x                        | X, x          | Reatância                                                                                                    |

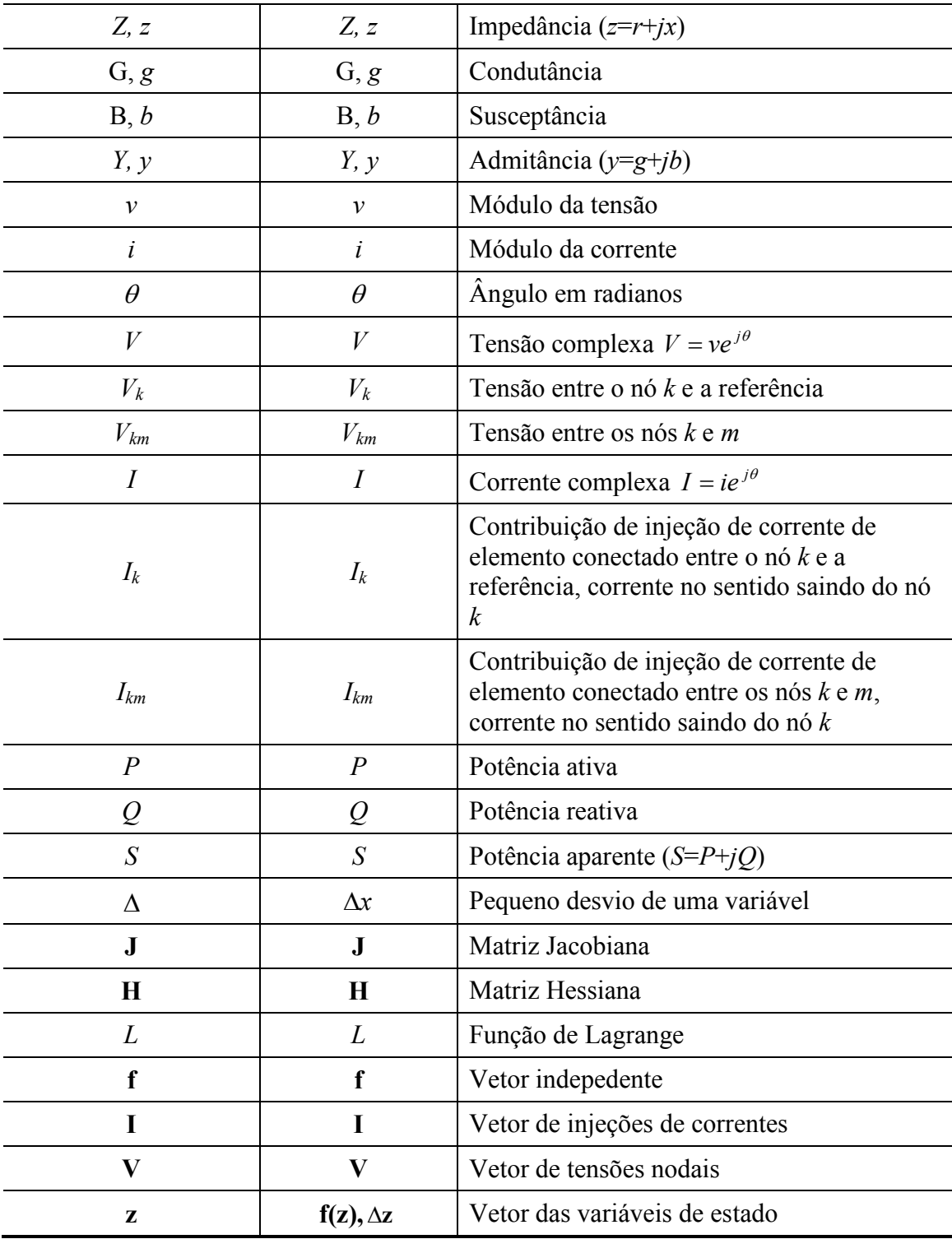

As propriedades apresentadas em (1.1) podem ser empregadas para o cálculo direto das derivadas de funções complexas, tanto de primeira ordem quanto de segunda ordem, em relação aos parâmetros reais *x*:

$$
\frac{\partial \operatorname{Re}[f]}{\partial x_1} = \operatorname{Re}\left[\frac{\partial f}{\partial x_1}\right] \qquad \frac{\partial \operatorname{Im}[f]}{\partial x_1} = \operatorname{Im}\left[\frac{\partial f}{\partial x_1}\right]
$$
\n
$$
\frac{\partial^2 \operatorname{Re}[f]}{\partial x_1 \partial x_2} = \operatorname{Re}\left[\frac{\partial^2 f}{\partial x_1 \partial x_2}\right] \qquad \frac{\partial^2 \operatorname{Im}[f]}{\partial x_1 \partial x_2} = \operatorname{Im}\left[\frac{\partial^2 f}{\partial x_1 \partial x_2}\right]
$$
\n(1.1)

Seja **M** uma matriz ou vetor de funções, como exemplificado em (1.2):

$$
\mathbf{M} = \begin{bmatrix} f_{1,1} & f_{1,2} & \cdots & f_{1,n} \\ f_{2,1} & f_{2,2} & & f_{2,n} \\ \vdots & & \ddots & \\ f_{m,1} & f_{m,2} & & f_{m,n} \end{bmatrix}
$$
(1.2)

As derivadas matriciais de primeira ordem em relação a uma variável *x1* são dadas por (1.3):

$$
\frac{\partial \mathbf{M}}{\partial x_1} = \begin{bmatrix} \frac{\partial f_{1,1}}{\partial x_1} & \frac{\partial f_{1,2}}{\partial x_1} & \cdots & \frac{\partial f_{1,n}}{\partial x_1} \\ \frac{\partial f_{2,1}}{\partial x_1} & \frac{\partial f_{2,2}}{\partial x_1} & \cdots & \frac{\partial f_{2,n}}{\partial x_1} \\ \vdots & \vdots & \ddots & \vdots \\ \frac{\partial f_{m,1}}{\partial x_1} & \frac{\partial f_{m,2}}{\partial x_1} & \cdots & \frac{\partial f_{m,n}}{\partial x_1} \end{bmatrix}
$$
(1.3)

As derivadas matriciais de segunda ordem em relação às variáveis *x1*e *x2* são dadas por (1.4):

$$
\frac{\partial M}{\partial x_1 \partial x_2} = \begin{bmatrix}\n\frac{\partial^2 f_{1,1}}{\partial x_1 \partial x_2} & \frac{\partial^2 f_{1,2}}{\partial x_1 \partial x_2} & \cdots & \frac{\partial^2 f_{1,n}}{\partial x_1 \partial x_2} \\
\frac{\partial^2 f_{2,1}}{\partial x_1 \partial x_2} & \frac{\partial^2 f_{2,2}}{\partial x_1 \partial x_2} & \cdots & \frac{\partial^2 f_{2,n}}{\partial x_1 \partial x_2} \\
\vdots & \vdots & \ddots & \vdots \\
\frac{\partial^2 f_{m,1}}{\partial x_1 \partial x_2} & \frac{\partial^2 f_{m,2}}{\partial x_1 \partial x_2} & \cdots & \frac{\partial^2 f_{m,n}}{\partial x_1 \partial x_2}\n\end{bmatrix}
$$
\n(1.4)

Fica também definido em (1.5) que a diferenciação de uma função complexa conjugada em relação a uma variável real corresponde ao valor conjugado da derivada da função complexa em relação a variável real.

$$
\frac{\partial f(x_1, x_2, \cdots, x_n)^*}{\partial x_1} = \left(\frac{\partial f(x_1, x_2, \cdots, x_n)}{\partial x_1}\right)^*
$$
\n(1.5)

Em (1.6) estão exemplificadas as derivadas matriciais de segunda ordem de uma função de Lagrange *L* em relação às variáveis *x1*, *x2, ..., xn*.

$$
\nabla^2 L = \begin{bmatrix} \frac{\partial^2 L}{\partial x_1 \partial x_1} & \frac{\partial^2 L}{\partial x_1 \partial x_2} & \cdots & \frac{\partial^2 L}{\partial x_1 \partial x_n} \\ \frac{\partial^2 L}{\partial x_2 \partial x_1} & \frac{\partial^2 L}{\partial x_2 \partial x_2} & \cdots & \frac{\partial^2 L}{\partial x_2 \partial x_n} \\ \vdots & \ddots & \vdots \\ \frac{\partial^2 L}{\partial x_n \partial x_1} & \frac{\partial^2 L}{\partial x_n \partial x_2} & \frac{\partial^2 L}{\partial x_n \partial x_n} \end{bmatrix}
$$
(1.6)

Outro ponto importante que cabe ser destacado consiste na ideia de que neste trabalho o emprego do termo "nó" será utilizado para denotar qualquer ponto do sistema elétrico onde se pode determinar a tensão elétrica através do método de injeção de correntes, nesse caso em particular considerando a sua vertente n-fásica. O termo "barra", por sua vez, terá uma conotação mais abrangente, pois representará um elemento do sistema que contenha diversos nós, como por exemplo, um poste, ou uma subestação do sistema de distribuição, onde podem existir vários nós. Logo, uma barra qualquer do sistema, pode ter quatro nós, sendo um nó para cada fase (*a*, *b*, *c*) e um nó para o neutro, ou até mesmo possuir "n" nós.

# **Capítulo 2 Metodologia e Modelos**

#### *2.1 Introdução*

Para que seja possível analisar determinado problema ou situação utilizando o FPOM, é necessário o conhecimento da metodologia em questão e também de como é realizada dentro desse método a modelagem dos principais equipamentos e componentes dos sistemas elétricos de potência.

A empregabilidade de um modelo de equipamento depende do resultado esperado com a metodologia aplicada para cálculo. Por exemplo, não é indicada a utilização de apenas modelos de sequencia positiva para um estudo de curto-circuito mais aprofundado que englobe faltas para a terra e o sistema de aterramento em sua totalidade, nesse caso, torna-se mandatória também a apreciação de pelo menos o cenário de sequencia zero. Além disso, em geral, o uso de alternativas simplificadas para a resolução de problemas complexos tem perdido espaço, uma vez que a capacidade de processamento computacional aliada à demanda por resultados mais específicos e expressivos tem aumentado cada vez mais, o que pode ser exemplificado em análises de sistemas com geração distribuída, de *smart grids* etc.

De maneira geral, é necessária uma modelagem de componentes que permita descrever da maneira mais adequada possível o comportamento de determinado equipamento dentro do sistema elétrico, também dependendo do estudo a ser realizado. O FPOM foi desenvolvido considerando estas questões, com uma modelagem bastante abrangente, que pode considerar desde modelos simples até detalhados, e com uma metodologia de solução robusta, para que resultados precisos sejam obtidos, para desde sistemas simples até mais complexos.

Considerando esses aspectos, neste capítulo primeiramente será apresentado esquematicamente o procedimento de cálculos, e algumas características utilizadas no desenvolvimento do FPOM para a resolução do problema de fluxo de potência ótimo, utilizando o MPI aplicado no Método de Injeção de Correntes. Em seguida, virá o detalhamento dos equacionamentos para as modelagens dos equipamentos e componentes do sistema de acordo com o método proposto, e serão apresentadas também as restrições e funções objetivo implementadas no método.

15

## *2.2 Fluxo de Potência Ótimo Multifásico - FPOM*

#### **2.2.1 Estrutura Básica dos Modelos do FPOM**

A metodologia proposta tem como base a análise de cada nó do sistema de maneira individualizada, de maneira que sejam representados apenas os componentes que estejam realmente inseridos em cada barra, permitindo que o problema possa ser formulado somente com as dimensões estritamente necessárias e que, consequentemente, o procedimento de resolução seja aprimorado.

Em outras palavras, a metodologia foi desenvolvida com a finalidade de ser completa e genérica em termos da representação fiel do sistema sob análise, possibilitando uma maior eficiência na resolução do problema de fluxo de potência ótimo em suas diversas vertentes.

O FPOM utiliza o Método de Injeção de Correntes (MIC) como pilar para a modelagem dos componentes do sistema elétrico, de maneira que a modelagem multifásica dos elementos seja realizada por meio das contribuições de corrente provenientes de cada estrutura conectada em pelo menos um dos diversos nós do sistema, da mesma forma ao que foi realizado em PENIDO (2008). Sendo assim, podese dizer que cada uma dessas estruturas é um modelo unitário e que uma ou mais de uma dessas unidades interligadas é que formarão um modelo mais complexo que será designado como equipamento ou componente do sistema.

Porém, a formulação de determinados componentes do sistema demanda uma maior especificidade, como por exemplo, àqueles que estão intrinsecamente relacionados com os controles exercidos sobre o sistema elétrico. Nesse caso, os controles são representados por outras equações que podem ser dependentes somente do próprio componente que exerce o controle, como também de variáveis externas a ele. Além disso, existem elementos no sistema que geram contribuições para diversos nós e que não são passíveis de análise individual, isso ocorre, por exemplo, no caso de linhas de transmissão em circuito duplo com impedâncias mútuas entre as fases dos circuitos.

A ideia de utilizar cada estrutura conectada em um ou mais nós como uma unidade básica para a modelagem dos componentes do sistema remete ao conceito de Modelagem Orientada a Objetos, que trata cada elemento como um módulo que detém funções e atributos individuais. Essa abordagem não chegou a ser implementada no FPOM, mas é uma sugestão para trabalhos futuros utilizar a modelagem orientada a objetos, uma vez que a metodologia proposta oferece o ferramental para a utilização deste recurso. No caso do FPOM, a unidade básica ou o elemento genérico que retrata o conceito acima é representado no exemplo da Figura 2.1, onde está conectado entre os nós *k* e *m*, com impedância *zkm* e admitância *ykm* igual a 1/*zkm*.

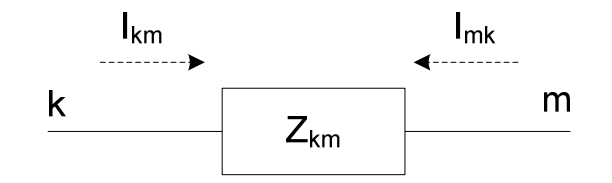

**Figura 2.1 – Elemento genérico conectado entre os nós** *k* **e** *m*

Segundo as leis de Kirchoff, aplicadas no MIC, esse elemento gera contribuições de injeção de corrente tanto para o nó *k*, quando para o nó *m*, descritas nas equações  $(2.1)$  e  $(2.2)$  respectivamente.

$$
I_{km} = y_{km}(V_k - V_m) \tag{2.1}
$$

$$
I_{mk} = y_{km}(V_m - V_k) \tag{2.2}
$$

#### **2.2.2 Metodologia do FPOM**

Conforme foi descrito na seção anterior e desenvolvido em PENIDO *et al.* (2013), a metodologia do FPOM utiliza as equações referentes às contribuições de injeções de correntes em cada nó do sistema para a modelagem multifásica dos equipamentos. As equações para cada nó são desenvolvidas utilizando coordenadas retangulares das variáveis complexas e promovendo a sua separação em partes real e imaginária. Um exemplo dessa formulação é apresentado em (2.3) e (2.4), tomando como base a Figura 2.2, no que tange ao equacionamento do nó *ka* (relativo a barra *k*, na fase *a*) na condição de convergência:

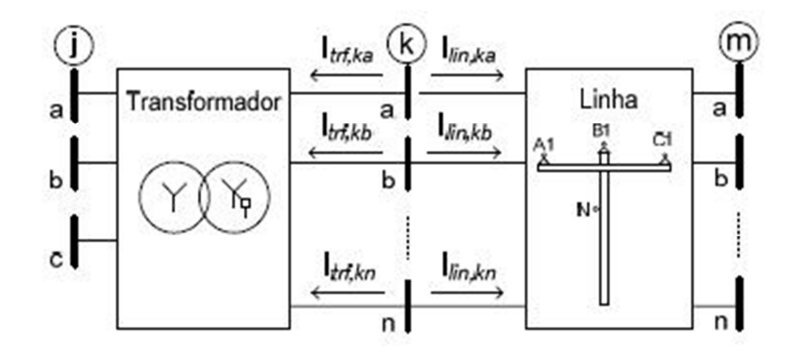

**Figura 2.2 - Exemplo de injeções de correntes multifásicas** 

$$
I_{Re,ka} = I_{Re,trf,ka} + I_{Re,lin,ka} = 0
$$
\n(2.3)

$$
I_{lm,ka} = I_{lm,trf,ka} + I_{lm,lin,ka} = 0
$$
\n(2.4)

A metodologia para o tratamento dos problemas de otimização desenvolvida no FPOM considera as injeções de correntes líquidas definidas pelas contribuições de injeções de correntes reais e imaginárias em cada nó (*I*Re e *I*Im) como sendo as principais equações de restrição, considerando como variáveis de decisão, de estado ou de controle os seguintes parâmetros: as tensões ( $V_{\text{Re}}$  e  $V_{\text{Im}}$ ), também reais e imaginárias; as injeções de potência ativa e reativa (*P* e *Q*) referentes as máquinas inseridas no sistema; além de outras variáveis de controle (denominadas neste trabalho genericamente de *w*). Assim, no FPOM, de maneira geral, a estrutura do problema de otimização fica da seguinte forma:

$$
\min f(\mathbf{z})
$$
  
s.a  

$$
\begin{cases}\n\mathbf{I}_{\text{Re}}(\mathbf{z}) = 0 \\
\mathbf{I}_{\text{Im}}(\mathbf{z}) = 0 \\
\mathbf{g}(\mathbf{z}) = 0 \\
\mathbf{h}(\mathbf{z}) \le 0 \\
\mathbf{z}_{\text{min}} \le \mathbf{z} \le \mathbf{z}_{\text{max}}\n\end{cases}
$$
(2.5)

Onde, *f***(***z***)** é uma função qualquer a ser otimizada no contexto do FPOM (as funções implementadas no FPOM serão detalhadas mais a frente neste capítulo), sendo que **z** é o conjunto de variáveis de decisão: estado, controle (**w**) e auxiliares (**y**) do problema, *IRe*(**z**) e *IIm*(**z**) são as funções (representadas de maneira vetorial) correspondentes ao somatório das contribuições de injeções de correntes em cada nó,

que pela segunda lei de Kirchoff devem ser iguais a zero, *g*(*z*) e *h*(*z*) são os vetores representativos das restrições de igualdade e desigualdade, respectivamente, além de *zmin≤ z ≤zmax* ser a representação da canalização de variáveis nessa formulação. Maiores detalhes sobre a estrutura do procedimento de otimização aqui apresentado podem ser encontrados em GRANVILLE (1994).

Destaca-se que esta estrutura de processo de otimização já foi utilizada em diversos outros trabalhos, cita-se como exemplo: ARAUJO (2005). Apesar de já ser uma estrutura conhecida entende-se ser importante descrever mais especificamente para o FPOM quais são suas funções, variáveis e suas características particulares, o que será realizado nos textos a seguir.

A solução do problema de fluxo de potência ótimo em si, neste trabalho, fundamenta-se no método primal dual de pontos interiores e na resolução das equações degeneradas de Karush Kuhn Tucker (KKT) (WRIGHT, 1997), considerando o parâmetro barreira µ sendo atualizado a cada iteração e que no ponto ótimo tenha-se  $\mu \rightarrow 0$ . As condições de otimalidade de KKT devem ser satisfeitas em qualquer ponto ótimo local ou global do problema. Decidiu-se não entrar em detalhes sobre estes aspectos (parâmetros, condições, etc) do Método Primal Dual de Pontos Interiores, uma vez que neste trabalho não é desenvolvida nenhuma novidade para o Método de Pontos Interiores em si, na realidade são aplicadas considerações já bastante utilizadas em outros trabalhos, como por exemplo, LATORRE (1995) e CASTRONUOVO *et al.*  (2001). Destaca-se apenas que o que foi implementado neste trabalho considerou todos os aspectos definidos e relacionados em GRANVILLE (1994), onde podem ser vistos maiores detalhes.

A solução dos problemas de otimização feita pelo FPOM é realizada de forma irrestrita e para isso, da mesma maneira em que foi feito em ARAUJO (2005), é utilizado o recurso matemático da função de Lagrange para inserir as restrições de igualdade na função objetivo. O emprego de outros artifícios como variáveis de folga (*s*) e parâmetros de barreira (*µ*) permite a inserção das restrições de canalização na função objetivo e, consequentemente, na estrutura da função de Lagrange. Já o tratamento das restrições de desigualdade funcionais consiste na transformação desse tipo de restrição em uma restrição de igualdade e outra de canalização, através da criação de uma variável auxiliar (y). Desse modo, a inclusão das restrições de igualdade, desigualdade e de canalização se torna padronizada, o que facilita o tratamento das variáveis na codificação e não prejudica o tempo de processamento computacional. Todo o

procedimento detalhado para a transformação das restrições para o seu uso na função de Lagrange pode ser visto em ARAUJO (2005), e semelhantemente ao que foi realizado sobre os aspectos citados no parágrafo anterior, optou-se por não apresentar o procedimento pois este já está bem difundido na literatura.

Um exemplo de montagem da função de Lagrange, relacionado ao problema apresentado em (2.5) está demonstrado em (2.6)

$$
L(\mathbf{z}, \lambda, \boldsymbol{\pi}) = f(\mathbf{z}) - \sum_{i=1}^{nn} \lambda_{Im_i} I_{Re_i}(\mathbf{z}) - \sum_{i=1}^{nn} \lambda_{Re_i} I_{Im_i}(\mathbf{z}) - \sum_{i=1}^{ni} \lambda_i g_i(\mathbf{z})
$$

$$
- \sum_{j=1}^{nd} \pi_{j,1} (z_j - z_{j,min} - s_{j,1}) - \mu \sum_{j=1}^{nd} \log(s_{j,1})
$$
(2.6)
$$
- \sum_{j=1}^{nd} \pi_{j,2} (z_j - z_{j,max} + s_{j,2}) - \mu \sum_{j=1}^{nd} \log(s_{j,2})
$$

Onde:

 $λ_{Re}$ e  $λ_{Im}$ : multiplicadores de Lagrange referentes às equações do somatório de injeções de correntes em cada nó do sistema (partes real e imaginária, respectivamente);

 $\pi_1$ e  $\pi_2$ : multiplicadores de Lagrange referentes às restrições de canalização;

s: variáveis de folga;

µ: parâmetro barreira;

nn: número de nós do sistema elétrico;

ni: soma do número de restrições de igualdade e desigualdade;

nd: número de restrições de desigualdade e de canalização;

Maiores detalhes sobre estes parâmetros podem ser vistos em GRANVILLE (1994).

Convém destacar que, na realidade, no FPOM as injeções líquidas de corrente em cada nó são formadas e representadas como contribuições individuais de cada elemento. Por exemplo, a injeção líquida de corrente no nó *ka* da Figura 2.1 pode ser descrita através das contribuições dos diversos elementos conectados ao nó, podendo ser representada a partir da seguinte equação de Lagrange:

$$
L_{ka}(\mathbf{z}) = -I_{Im,trk,ka}(\mathbf{z}). \lambda_{Re,ka} - I_{Im,lin,ka}(\mathbf{z}). \lambda_{Re,ka}
$$

$$
-I_{Re,trk,ka}(\mathbf{z}). \lambda_{Im,ka} - I_{Re,lin,ka}(\mathbf{z}). \lambda_{Im,ka}
$$
(2.7)

A praticidade e a importância do emprego desta modelagem, que permite a especificação das contribuições de injeções de corrente para cada elemento incluído no problema sob estudo e a junção destas contribuições para a modelagem completa, poderá ser vista mais adiante neste trabalho, verificando as possibilidades de representações que esta modelagem oferece, por exemplo, nos diversos modelos de componentes, desequilíbrio de fases, impedâncias mútuas e até mesmo nas formas de conexão de equipamentos como transformadores e outras máquinas.

Após a finalização da montagem da função de Lagrange, já preenchida com os conceitos de otimização descritos anteriormente, pode-se partir para a linearização do sistema resultante para que ele possa ser resolvido através do método de Newton-Raphson. Esse método leva a mais uma prerrogativa para o uso das condições degeneradas de KKT, que também tem a finalidade de impedir problemas numéricos devido ao emprego da metodologia iterativa supracitada para a resolução do sistema (CASTRONUOVO *et al.*, 2001).

O sistema linearizado resulta na matriz Jacobiana das condições de otimalidade, que nesse caso é definida como a matriz Hessiana (*H*) do problema em questão. A construção da Hessiana neste trabalho segue o procedimento descrito em GRANVILLE (1994), onde apenas as variáveis primais *z* e as variáveis duais *λ* são representadas explicitamente na matriz, já os multiplicadores de Lagrange relativos às restrições de canalização π e as variáveis de folga *s* são atualizadas a cada iteração externamente ao conteúdo da Hessiana. Logo, de maneira geral, o sistema a ser resolvido a cada iteração pode ser representado por (2.8):

$$
H(z, \lambda) . \Delta(z, \lambda) = -\nabla L(z, \lambda)
$$
\n(2.8)

Onde:

 $H(z, \lambda) = \nabla^2 L(z, \lambda)$ 

A formulação estrutural da matriz Hessiana utilizada no FPOM, para um nó *k*, está apresentada na Figura 2.3:

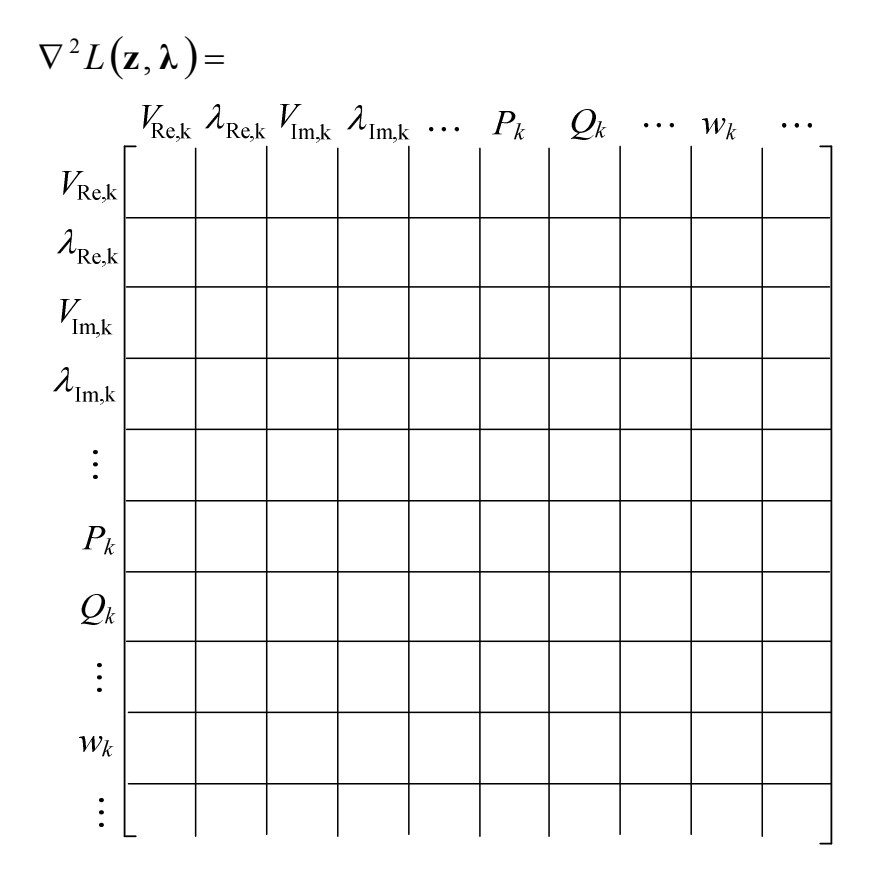

**Figura 2.3 - Matriz Hessiana em sua forma estrutural para um nó k***.* 

A construção do vetor independente se dá por meio das derivadas de primeira ordem da função de Lagrange em relação a suas variáveis primais e duais, sendo que a montagem desse vetor deve seguir a mesma ordem utilizada na matriz Hessiana para o posicionamento das variáveis do problema. Como exemplo, o vetor apresentado em (2.9) está ordenado em relação à sequência das variáveis da matriz da Figura 2.3.

$$
\nabla L(\mathbf{z}, \boldsymbol{\lambda}) = \begin{bmatrix} \frac{\partial L}{\partial V_{Re,k}} \\ \frac{\partial L}{\partial \lambda_{Re,k}} \\ \frac{\partial L}{\partial V_{Im,k}} \\ \frac{\partial L}{\partial \lambda_{Im,k}} \\ \vdots \\ \frac{\partial L}{\partial k} \\ \frac{\partial L}{\partial k} \\ \vdots \\ \frac{\partial L}{\partial w_k} \\ \vdots \end{bmatrix}
$$
(2.9)

Em resumo, a metodologia do FPOM pode ser sintetizada da seguinte maneira:

1 – Inicializar todas as variáveis do método;

2 – Calcular as contribuições de todos os elementos do sistema para a montagem das equações de injeções de correntes em cada nó, além das equações dos controles, se existentes no sistema sob estudo. Todas as equações devem ser escritas em coordenadas retangulares e posteriormente separadas em partes real e imaginária, como foi feito em  $(2.3)$  e  $(2.4)$ ;

3 – Identificação e tratamento das restrições de igualdade, desigualdade e canalização;

4 – Montagem da função de Lagrange, seguindo o padrão apresentado em (2.6);

5 **–** Construção da matriz Hessiana, através do cálculo de cada termo por meio da derivada de segunda ordem da função de Lagrange em relação a cada par de variáveis constituintes da matriz (ver exemplo na Figura 2.4) e montagem do vetor independente, utilizando as derivadas de primeira ordem da função de Lagrange (2.9), mantendo a mesma sequência de variáveis utilizada na construção da matriz Hessiana.

$$
\begin{array}{ccc}\nV_{\text{Re}} & \lambda_{\text{Re}} & V_{\text{Im}} & \lambda_{\text{Im}} & \cdots \\
V_{\text{Re}} & \frac{\partial^2 L}{\partial V_{\text{Re}}^2} & \frac{\partial^2 L}{\partial V_{\text{Re}} \partial \lambda_{\text{Re}}} & \frac{\partial^2 L}{\partial V_{\text{Re}} \partial V_{\text{Im}}} & \frac{\partial^2 L}{\partial V_{\text{Re}} \partial \lambda_{\text{Im}}} & \cdots \\
\lambda_{\text{Re}} & \frac{\partial^2 L}{\partial \lambda_{\text{Re}} \partial V_{\text{Re}}} & \frac{\partial^2 L}{\partial \lambda_{\text{Re}}} & \frac{\partial^2 L}{\partial \lambda_{\text{Re}} \partial V_{\text{Im}}} & \frac{\partial^2 L}{\partial \lambda_{\text{Re}} \partial \lambda_{\text{Im}}} & \cdots \\
V_{\text{Im}} & \frac{\partial^2 L}{\partial V_{\text{Im}} \partial V_{\text{Re}}} & \frac{\partial^2 L}{\partial V_{\text{Im}} \partial \lambda_{\text{Re}}} & \frac{\partial^2 L}{\partial V_{\text{Im}}^2} & \frac{\partial^2 L}{\partial V_{\text{Im}} \partial \lambda_{\text{Im}}} & \cdots \\
\lambda_{\text{Im}} & \frac{\partial^2 L}{\partial \lambda_{\text{Im}} \partial V_{\text{Re}}} & \frac{\partial^2 L}{\partial \lambda_{\text{Im}} \partial \lambda_{\text{Re}}} & \frac{\partial^2 L}{\partial \lambda_{\text{Im}} \partial V_{\text{Im}}} & \frac{\partial^2 L}{\partial \lambda_{\text{Im}}^2} & \cdots \\
\vdots & \vdots & \vdots & \vdots & \vdots\n\end{array}
$$

**Figura 2.4–Exemplo de elementos de matriz Hessiana genérica** 

6 **–** Resolução do sistema de equações descrito em (2.8) mediante a aplicação do método iterativo de Newton Raphson.

7 **–** Escolha dos passos primal e dual, que consiste na determinação de uma maneira de promover a atualização das variáveis do problema sem que os limites intrínsecos a essas variáveis sejam ultrapassados pela resolução do sistema linear. Uma forma de alcançar esse objetivo, apresentada por GRANVILLE (1994), consiste no cálculo de fatores para a otimização do passo, definidos pelas equações (2.10) e (2.11), que se relacionam as variáveis primais e duais, respectivamente.

$$
\alpha_p = \min\left[\min_{s < 0} \frac{s_1}{|\Delta s_1|}, \min_{s < 0} \frac{s_2}{|\Delta s_2|}, 1\right] \tag{2.10}
$$

$$
\alpha_d = \min\left[\min_{\pi < 0} \frac{\pi_1}{|\Delta \pi_1|}, \min_{\pi > 0} \frac{-\pi_2}{|\Delta \pi_2|}, 1\right] \tag{2.11}
$$

8 **–** Atualização das variáveis do problema, por meio das equações explícitas em (2.12) que utilizam os fatores de otimização de passo *αp* e *αd*, além de um redutor de passo (*σ*), que possui o valor empírico de 0,99995 (CASTRONUOVO *et. al.*, 2001) e nada mais é do que uma ferramenta empregada para evitar problemas numéricos na resolução do sistema linear.

$$
z = z + \sigma. \alpha_p. \Delta z
$$
  
\n
$$
\lambda = \lambda + \sigma. \alpha_d. \Delta \lambda
$$
  
\n
$$
\pi = \pi + \sigma. \alpha_d. \Delta \pi
$$
 (2.12)

Já a atualização das variáveis de folga se baseia nos limites inferiores e superiores das variáveis de estado, como descrito em (2.13).

$$
S_2 = Z_{max} - Z
$$
  
\n
$$
S_1 = Z - Z_{min}
$$
\n(2.13)

9 **–** Atualização do parâmetro barreira, conforme definido pela equação (2.14), que neste trabalho é definido como um único parâmetro calculado (GRANVILLE, 1994; WRIGHT, 1997, ARAUJO, 2005).

$$
\mu = \beta \cdot \frac{{s_1}^t \cdot \pi_1 - {s_2}^t \cdot \pi_2}{2 \cdot n}
$$
\n(2.14)

Em que:

*n* é o número de variáveis de otimização;

*β* é o parâmetro de combinação de direções e pode modificar a direção da busca por soluções em cada iteração, geralmente possui valores ente 0 e 1 (CASTRONUOVO *et al.*, 2001).

10 **–** Aplicação do teste de otimalidade, de maneira a verificar se a solução apresentada é suficientemente interessante para satisfazer todas as restrições de maneira ótima. Para isso utiliza-se um valor de erro máximo aceitável (*ε*), ou seja, caso a solução gerada possua valor inferior ao *ε* ela é considerada válida. O *ε* também pode ser utilizado como parâmetro máximo de aceitação do valor de *µ* e das restrições de igualdade.

Outra maneira de analisar a metodologia utilizada pelo FPOM para a resolução de problemas de otimização aplicados ao sistema elétrico de potência é o fluxograma apresentado a seguir, na Figura 2.5:

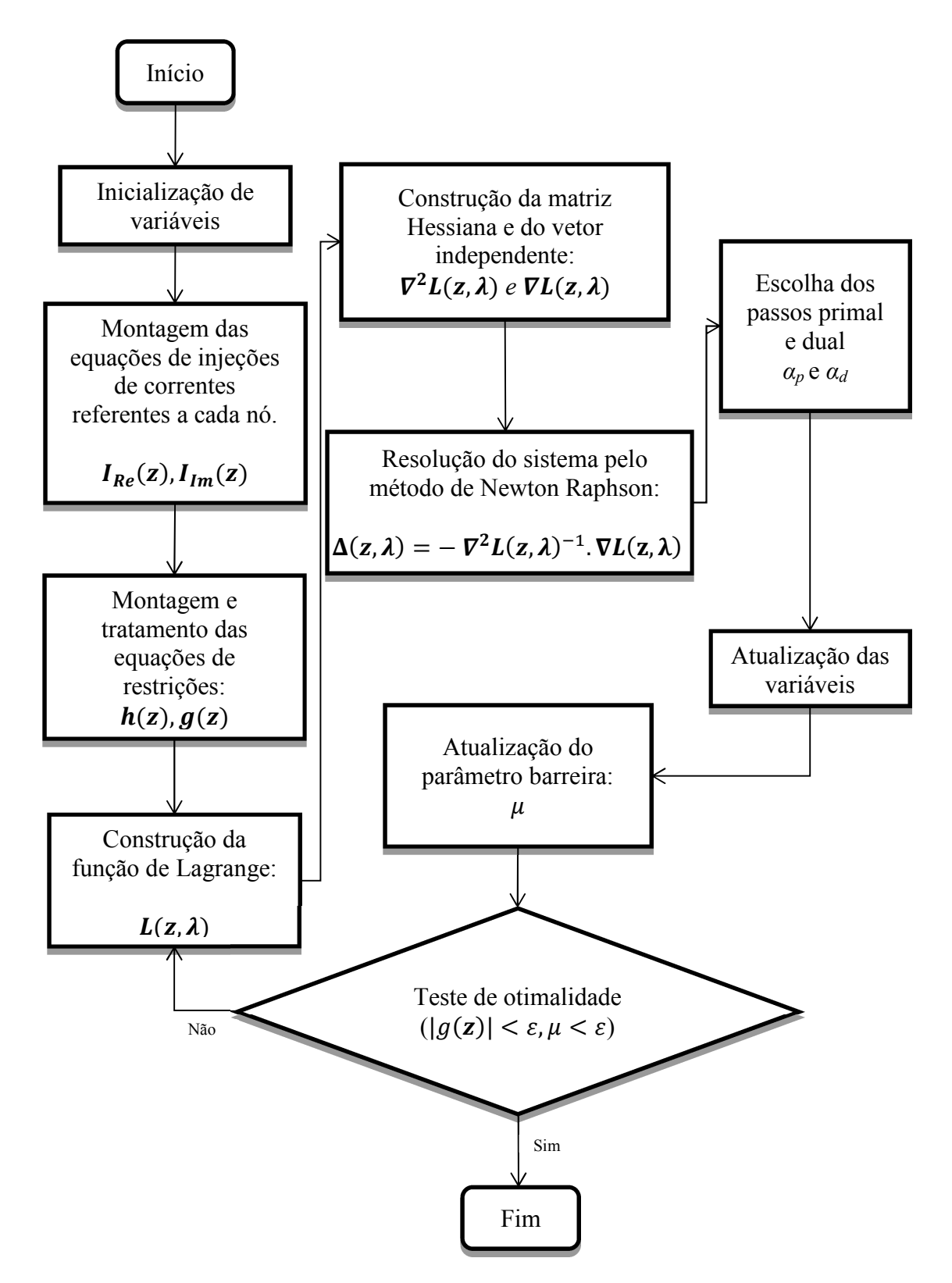

**Figura 2.5 - Fluxograma do FPOM**
# *2.3 Modelos dos Principais Componentes Implementados no FPOM*

## **2.3.1 Considerações**

Nesta seção serão apresentados os modelos de equipamentos implementados no FPOM. Basicamente precisa-se definir para cada um deles suas equações de contribuições de injeção de corrente, as quais são incorporadas na função de Lagrange, e a partir dela deve-se definir as contribuições do equipamento para o vetor independente e para a matriz Hessiana do método. Salienta-se que buscando generalidade para o método, os modelos são definidos por elementos.

# **2.3.2 RLC**

A modelagem de diversos equipamentos das redes elétricas, como por exemplo, bancos de capacitores, reatores, aterramentos, dentre outros, pode ser realizada através dos elementos aqui chamados de RLC. Tais componentes são combinações de resistências, indutâncias e capacitâncias, unidos de diversas maneiras possíveis e podendo estar conectados em série ou paralelo com o restante do sistema (PENIDO *et al.*, 2010).

## **Contribuições de injeções de corrente para a função de Lagrange**

As conexões de um elemento RLC com o sistema podem ser realizadas entre dois nós (*k* e *m*) ou entre um nó (*k*) e a terra. No caso da primeira possibilidade, o componente gera contribuições de injeções de corrente para cada um dos dois nós, as quais são calculadas segundo as equações (2.15) e (2.16). A segunda possibilidade gera a contribuição que está demonstrada na equação (2.17).

$$
I_k = y_{km}(V_k - V_m) \tag{2.15}
$$

$$
I_m = y_{km}(V_m - V_k) \tag{2.16}
$$

$$
I_k = y_k(V_k) \tag{2.17}
$$

Onde *Vk* e *Vm* são os fasores de tensão dos nós *k* e *m*, respectivamente, ou seja, são as variáveis do problema e podem ser escritos em coordenadas complexas retangulares como demonstrado em (2.18) e (2.19):

$$
V_k = V_{Re,k} + jV_{Im,k}
$$
 (2.18)

$$
V_m = V_{Re,m} + jV_{Im,m}
$$
 (2.19)

Considerando um componente de admitância  $y_{km} = g_{km} + jb_{km}$  conectado entre dois nós genéricos *k* e *m*, pode-se expandir as equações (2.15), (2.16) e (2.17) em (2.20),  $(2.21)$  e  $(2.22)$ , respectivamente:

$$
I_k(\mathbf{z}) = (g_{km} + jb_{km}). (V_{Re,k} + jV_{lm,k} - V_{Re,m} - jV_{lm,m})
$$
\n(2.20)

$$
I_m(\mathbf{z}) = (g_{km} + jb_{km}). (V_{Re,m} + jV_{lm,m} - V_{Re,k} - jV_{lm,k})
$$
\n(2.21)

$$
I_k(z) = (g_{km} + jb_{km}). (V_{Re,k} + jV_{Im,k})
$$
\n(2.22)

Separando em partes real e imaginária, as equações (2.20) e (2.21) tem-se:

$$
I_{Re,k}(z) = g_{km} \cdot (V_{Re,k} - V_{Re,m}) - b_{km} \cdot (V_{lm,k} - V_{lm,m})
$$
\n(2.23)

$$
I_{Im,k}(\mathbf{z}) = b_{km} \cdot (V_{Re,k} - V_{Re,m}) + g_{km} \cdot (V_{Im,k} - V_{Im,m})
$$
\n(2.24)

$$
I_{Re,m}(\mathbf{z}) = g_{km} \cdot (V_{Re,m} - V_{Re,k}) - b_{km} \cdot (V_{lm,m} - V_{lm,k})
$$
\n(2.25)

$$
I_{lm,m}(\mathbf{z}) = b_{km} \cdot (V_{Re,m} - V_{Re,k}) + g_{km} \cdot (V_{lm,m} - V_{lm,k})
$$
\n(2.26)

Efetuando o mesmo procedimento em (2.22), tem-se:

$$
I_{Re,k}(\mathbf{z}) = g_{km} \cdot V_{Re,k} - b_{km} \cdot V_{Im,k}
$$
\n(2.27)

$$
I_{Im,k}(\mathbf{z}) = b_{km} \cdot V_{Re,k} + g_{km} \cdot V_{Im,k} \tag{2.28}
$$

A contribuição de um elemento RLC para a função de Lagrange, consiste na multiplicação das equações de contribuições de injeções de correntes que descrevem o comportamento desse componente pelos multiplicadores de Lagrange relativos aos nós em que o elemento está conectado. No caso de algum elemento RLC estar interligado entre os nós *k* e *m* de um sistema elétrico, suas parcelas de contribuição para a função de Lagrange serão dadas por (2.29).

$$
L_{RLC}(\mathbf{z}) = -I_{Im,k}(\mathbf{z}).\lambda_{Re,k} - I_{Re,k}(\mathbf{z}).\lambda_{Im,k} +
$$

$$
-I_{Im,m}(\mathbf{z}).\lambda_{Re,m} - I_{Re,m}(\mathbf{z}).\lambda_{Im,m}
$$
(2.29)

Em que:

*IIm,k*, *IRe,k*, *IIm,m* e *IRe,m*: representam as contribuições relativas as partes real e imaginária de injeções de correntes para os nós *k* e *m*.

*λRe,k*, *λIm,k*, *λRe,m*, *λIm,m*: são os multiplicadores de Lagrange correspondentes às injeções de correntes nos nós *k* e *m*.

## **Contribuições para o vetor independente do FPOM**

A montagem das contribuições para o vetor independente para um elemento RLC se dá através da derivada de primeira ordem da função de Lagrange em relação às variáveis do problema. Portanto, considerando o referido elemento conectado entre dois nós genéricos *k* e *m* e sendo a função de Lagrange definida em (2.29) preenchida pelas equações de (2.27) a (2.26), tem-se explícito por (2.30) e (2.31) as contribuições do elemento para o vetor independente. Todavia, caso o elemento RLC esteja conectado apenas entre um nó *k* e a terra, somente a contribuição dada pela equação (2.32) deverá ser gerada.

$$
\nabla L_{k,RLC}(z) = \begin{bmatrix}\n\frac{\partial L_{RLC}}{\partial V_{Re,k}} \\
\frac{\partial L_{RLC}}{\partial \lambda_{Re,k}} \\
\frac{\partial L_{RLC}}{\partial V_{Im,k}} \\
\frac{\partial L_{RLC}}{\partial \lambda_{Im,k}}\n\end{bmatrix}
$$
\n
$$
= -\begin{bmatrix}\nb_{km}.\lambda_{Re,k} + g_{km}.\lambda_{Im,k} - b_{km}.\lambda_{Re,m} - g_{km}.\lambda_{Im,m} \\
g_{km}.\lambda_{Re,k} - b_{km}.\lambda_{Im,k} - g_{km}.\lambda_{Re,m} + b_{km}.\lambda_{Im,m}\n\end{bmatrix}
$$
\n
$$
\nabla L_{m,RLC}(z) = \begin{bmatrix}\n\frac{\partial L_{RLC}}{\partial V_{Re,m}} \\
\frac{\partial L_{RLC}}{\partial \lambda_{Re,m}} \\
\frac{\partial L_{RLC}}{\partial V_{Im,m}} \\
\frac{\partial L_{RLC}}{\partial \lambda_{Im,m}}\n\end{bmatrix}
$$
\n(2.31)

$$
= -\begin{bmatrix} -b_{km}.\lambda_{Re,k} - g_{km}.\lambda_{lm,k} + b_{km}.\lambda_{Re,m} + g_{km}.\lambda_{lm,m} \\ I_{lm,m} \\ -g_{km}.\lambda_{Re,k} + b_{km}.\lambda_{lm,k} + g_{km}.\lambda_{Re,m} - b_{km}.\lambda_{lm,m} \\ I_{Re,m} \end{bmatrix}
$$

$$
\nabla L_{k,RLC}(\mathbf{z}) = \begin{bmatrix} \frac{\partial L_{RLC}}{\partial V_{Re,k}} \\ \frac{\partial L_{RLC}}{\partial \lambda_{Re,k}} \\ \frac{\partial L_{RLC}}{\partial V_{Im,k}} \\ \frac{\partial L_{RLC}}{\partial \lambda_{Im,k}} \end{bmatrix} = - \begin{bmatrix} b_{km} \cdot \lambda_{Re,k} \\ I_{Im,k} \\ -b_{km} \cdot \lambda_{Im,k} \\ I_{Re,k} \end{bmatrix}
$$
(2.32)

# **Contribuições para a matriz Hessiana do FPOM**

 $\overline{a}$ 

De maneira geral, as contribuições de um elemento RLC, conectado entre os nós *k* e *m*, para a construção da matriz Hessiana, são apresentadas em (2.33).

$$
\nabla_{k} \cdot \boldsymbol{\lambda}_{k} \quad \mathbf{V}_{m}, \boldsymbol{\lambda}_{m}
$$
\n
$$
\nabla^{2} L_{RLC} = \mathbf{V}_{m}, \boldsymbol{\lambda}_{m}
$$
\n
$$
\mathbf{H}_{1,RLC} \qquad \mathbf{H}_{2,RLC}
$$
\n
$$
\mathbf{H}_{3,RLC} \qquad \mathbf{H}_{4,RLC}
$$
\n(2.33)

Onde, as submatrizes indicadas por **H1,RLC**, **H2,RLC**, **H3,RLC** e **H4,RLC** possuem o conteúdo apresentado por (2.34), (2.35), (2.36) e (2.37) respectivamente.

$$
V_{\text{Re},k} \t N_{\text{Re},k} \t N_{\text{Re},k} \t N_{\text{Im},k} \t N_{\text{Im},k} \t N_{\text{Im},k} \t N_{\text{Im},k} \t N_{\text{Im},k} \t N_{\text{Im},k} \t N_{\text{Im},k} \t N_{\text{Im},k} \t N_{\text{Im},k} \t N_{\text{Im},k} \t N_{\text{Re},k} \t N_{\text{Re},k} \t N_{\text{Im},k} \t N_{\text{Im},k} \t N_{\text{Re},k} \t N_{\text{Re},k} \t N_{\text{Re},k} \t N_{\text{Re},k} \t N_{\text{Re},k} \t N_{\text{Re},k} \t
$$

$$
V_{\text{Re},m} \qquad \qquad \lambda_{\text{Re},m} \qquad \qquad V_{\text{Im},m} \qquad \qquad \lambda_{\text{Im},m}
$$

$$
V_{\text{Re},k} = \begin{bmatrix} \frac{\partial^2 L}{\partial V_{\text{Re},k} \partial V_{\text{Re},m}} & \frac{\partial^2 L}{\partial V_{\text{Re},k} \partial \lambda_{\text{Re},m}} & \cdots & \frac{\partial^2 L}{\partial V_{\text{Re},k} \partial V_{\text{Im},k}} & \frac{\partial^2 L}{\partial V_{\text{Re},k} \partial \lambda_{\text{Im},m}} \\ \frac{\partial^2 L}{\partial \lambda_{\text{Re},k} \partial V_{\text{Re},m}} & \frac{\partial^2 L}{\partial \lambda_{\text{Re},k} \partial \lambda_{\text{Re},m}} & \frac{\partial^2 L}{\partial \lambda_{\text{Re},k} \partial V_{\text{Im},k}} & \frac{\partial^2 L}{\partial \lambda_{\text{Re},k} \partial \lambda_{\text{Im},m}} \\ \vdots & \vdots & \ddots & \vdots \\ \frac{\partial^2 L}{\partial V_{\text{Im},k} \partial V_{\text{Re},m}} & \frac{\partial^2 L}{\partial V_{\text{Im},k} \partial \lambda_{\text{Re},m}} & \frac{\partial^2 L}{\partial V_{\text{Im},k} \partial V_{\text{Im},m}} & \frac{\partial^2 L}{\partial V_{\text{Im},k} \partial \lambda_{\text{Im},m}} \end{bmatrix}
$$
(2.35)  

$$
\lambda_{\text{Im},k} = \begin{bmatrix} \frac{\partial^2 L}{\partial V_{\text{Im},k} \partial V_{\text{Re},m}} & \frac{\partial^2 L}{\partial V_{\text{Im},k} \partial \lambda_{\text{Re},m}} & \frac{\partial^2 L}{\partial V_{\text{Im},k} \partial V_{\text{Im},m}} & \frac{\partial^2 L}{\partial V_{\text{Im},k} \partial \lambda_{\text{Im},m}} \end{bmatrix}
$$

$$
V_{\text{Re},m} \left[ \frac{\partial^2 L}{\partial V_{\text{Re},m} \partial V_{\text{Re},k}} \frac{\partial^2 L}{\partial V_{\text{Re},m} \partial A_{\text{Re},k}} \cdots \frac{\partial^2 L}{\partial V_{\text{Re},m} \partial V_{\text{Im},k}} \frac{\partial^2 L}{\partial V_{\text{Re},m} \partial A_{\text{Im},k}} \right]
$$
\n
$$
A_{\text{Re},m} \left[ \frac{\partial^2 L}{\partial \lambda_{\text{Re},m} \partial V_{\text{Re},k}} \frac{\partial^2 L}{\partial \lambda_{\text{Re},m} \partial A_{\text{Re},k}} \cdots \frac{\partial^2 L}{\partial \lambda_{\text{Re},m} \partial V_{\text{Im},k}} \frac{\partial^2 L}{\partial \lambda_{\text{Re},m} \partial A_{\text{Im},k}} \frac{\partial^2 L}{\partial \lambda_{\text{Re},m} \partial A_{\text{Im},k}} \right]
$$
\n
$$
V_{\text{Im},m} \left[ \frac{\partial^2 L}{\partial V_{\text{Im},m} \partial V_{\text{Re},k}} \frac{\partial^2 L}{\partial V_{\text{Im},m} \partial A_{\text{Re},k}} \cdots \frac{\partial^2 L}{\partial V_{\text{Im},m} \partial V_{\text{Im},k}} \frac{\partial^2 L}{\partial V_{\text{Im},m} \partial V_{\text{Im},k}} \frac{\partial^2 L}{\partial V_{\text{Im},m} \partial A_{\text{Im},k}} \right]
$$
\n
$$
\lambda_{\text{Im},m} \left[ \frac{\partial^2 L}{\partial \lambda_{\text{Im},m} \partial V_{\text{Re},k}} \frac{\partial^2 L}{\partial \lambda_{\text{Im},m} \partial \lambda_{\text{Re},k}} \frac{\partial^2 L}{\partial \lambda_{\text{Im},m} \partial V_{\text{Im},k}} \frac{\partial^2 L}{\partial \lambda_{\text{Im},m} \partial V_{\text{Im},k}} \frac{\partial^2 L}{\partial \lambda_{\text{Im},m} \partial \lambda_{\text{Im},k}} \right]
$$
\n(2.36)

$$
V_{\text{Re},m} \left[ \frac{\partial^2 L}{\partial V_{\text{Re},m} \partial V_{\text{Re},m}} \frac{\partial^2 L}{\partial V_{\text{Re},m} \partial V_{\text{Re},m}} \cdots \frac{\partial^2 L}{\partial V_{\text{Re},m} \partial V_{\text{Im},m}} \frac{\partial^2 L}{\partial V_{\text{Re},m} \partial V_{\text{Im},m}} \frac{\partial^2 L}{\partial V_{\text{Re},m} \partial V_{\text{Im},m}} \right]
$$
\n
$$
A_{\text{Re},m} \left[ \frac{\partial^2 L}{\partial \lambda_{\text{Re},m} \partial V_{\text{Re},m}} \frac{\partial^2 L}{\partial \lambda_{\text{Re},m} \partial \lambda_{\text{Re},m}} \frac{\partial^2 L}{\partial \lambda_{\text{Re},m} \partial V_{\text{Im},m}} \frac{\partial^2 L}{\partial \lambda_{\text{Re},m} \partial V_{\text{Im},m}} \frac{\partial^2 L}{\partial \lambda_{\text{Re},m} \partial \lambda_{\text{Im},m}} \right]
$$
\n
$$
V_{\text{Im},m} \left[ \frac{\partial^2 L}{\partial V_{\text{Im},m} \partial V_{\text{Re},m}} \frac{\partial^2 L}{\partial V_{\text{Im},m} \partial \lambda_{\text{Re},m}} \frac{\partial^2 L}{\partial V_{\text{Im},m} \partial V_{\text{Im},m}} \frac{\partial^2 L}{\partial V_{\text{Im},m} \partial V_{\text{Im},m}} \frac{\partial^2 L}{\partial V_{\text{Im},m} \partial \lambda_{\text{Im},m}} \right]
$$
\n
$$
\lambda_{\text{Im},m} \left[ \frac{\partial^2 L}{\partial \lambda_{\text{Im},m} \partial V_{\text{Re},m}} \frac{\partial^2 L}{\partial \lambda_{\text{Im},m} \partial \lambda_{\text{Re},m}} \frac{\partial^2 L}{\partial \lambda_{\text{Im},m} \partial V_{\text{Im},m}} \frac{\partial^2 L}{\partial \lambda_{\text{Im},m} \partial \lambda_{\text{Im},m}} \right]
$$
\n(2.37)

Como exemplo, novamente partindo de um elemento RLC com admitância  $y_{km} = g_{km} + jb_{km}$  conectado entre os nós *k* e *m*, é possível calcular as derivadas de segunda ordem relativas às variáveis primais e duais do problema, por intermédio das equações de (2.34) a (2.37). O resultado obtido está representado na matriz Hessiana apresentada na Figura 2.6.

|                         | $\nabla^2 L_{\text{RLC}}(\mathbf{z},\lambda) =$ |                                           |                             |                             |                                                                                     |           |                             |                                           |
|-------------------------|-------------------------------------------------|-------------------------------------------|-----------------------------|-----------------------------|-------------------------------------------------------------------------------------|-----------|-----------------------------|-------------------------------------------|
|                         |                                                 | $V_{\text{Re},k}$ $\lambda_{\text{Re},k}$ |                             |                             | $V_{\text{Im},k}$ $\lambda_{\text{Im},k}$ $V_{\text{Re},m}$ $\lambda_{\text{Re},m}$ |           |                             | $V_{\text{Im},m}$ $\lambda_{\text{Im},m}$ |
| $V_{\mathrm{Re},k}$     |                                                 | $-b_{km}$                                 |                             | $-g_{km}$                   |                                                                                     | $b_{km}$  |                             | $Q_{km}$                                  |
| $\lambda_{{\rm Re},k}$  | $-b_{km}$                                       |                                           | $-g_{km}$                   |                             | $b_{km}$                                                                            |           | $Q_{km}$                    |                                           |
| $V_{\text{Im},k}$       |                                                 | $-g_{km}$                                 |                             | $b_{\scriptscriptstyle km}$ |                                                                                     | $Q_{km}$  |                             | $-b_{km}$                                 |
| $\lambda_{{\rm Im},k}$  | $-g_{km}$                                       |                                           | $b_{\scriptscriptstyle km}$ |                             | $g_{km}$                                                                            |           | $-b_{km}$                   |                                           |
| $V_{\text{Re},m}$       |                                                 | $b_{\scriptscriptstyle km}$               |                             | $g_{km}$                    |                                                                                     | $-b_{km}$ |                             | $-g_{km}$                                 |
| $\lambda_{\text{Re},m}$ | $b_{\scriptscriptstyle km}$                     |                                           | $Q_{km}$                    |                             | $-b_{km}$                                                                           |           | $-g_{km}$                   |                                           |
| $V_{\text{Im},m}$       |                                                 | $Q_{km}$                                  |                             | $-b_{km}$                   |                                                                                     | $-g_{km}$ |                             | $b_{\scriptscriptstyle km}$               |
| $\lambda_{{\rm Im},m}$  | $Q_{km}$                                        |                                           | $-b_{km}$                   |                             | $-g_{km}$                                                                           |           | $b_{\scriptscriptstyle km}$ |                                           |

**Figura 2.6 - Contribuições de um elemento RLC conectado entre os nós k e m para a Hessiana** 

# **2.3.3 Linhas**

O modelo de linhas utilizado no FPOM se assemelha aquele apresentado em (PENIDO *et al.*, 2010), onde a sua representação é feita por meio de um circuito πequivalente a parâmetros concentrados, como exemplificado pela Figura 2.7. Esse tipo de modelagem permite contemplar várias características específicas de algumas linhas, como cabos pára-raios, cabos neutros, parâmetros assimétricos, além de linhas multifásicas, com ramais inclusive monofásicos e bifásicos, especialmente presentes no sistema de distribuição (KERSTING, 2000).

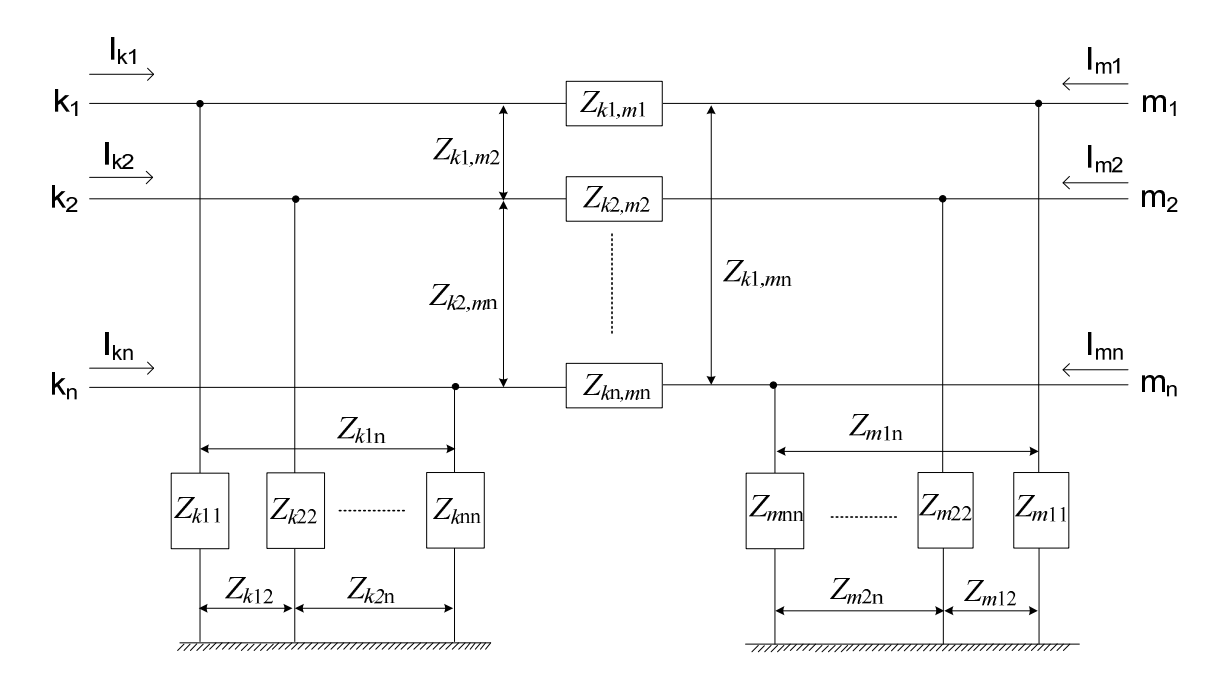

**Figura 2.7 - Modelo genérico de linha** 

Onde:

*Zkx,my* são as impedâncias próprias ou impedâncias mútuas entre os nós *k* e *m* das fases *x* e *y*;

*Zkxy* e *Zmxy:* são as impedâncias em derivação do nó *k* ou do nó *m* relativos às fases *x* e *y*.

O cálculo dos parâmetros das linhas incluídas no estudo pode ser realizado de diversas formas diferentes. Alguns exemplos podem ser observados em KERSTING (2000), ANDERSON (1995), DERI *et al.*, (1981) e GOMES (2002), mas não serão detalhados neste trabalho.

## **Contribuições de injeções de corrente para a função de Lagrange**

Tendo como exemplo a linha conectada entre os nós *k* e *m* ilustrada pela Figura 2.7, o conjunto de equações que modela o componente em questão é apresentado em (2.38) e (2.39), embasado pelas contribuições referentes às injeções de correntes em cada nó e em cada fase da linha.

$$
\begin{bmatrix}\nZ_{k1,m1} & Z_{k1,m2} & \cdots & Z_{k1,mn} \\
Z_{k2,m1} & Z_{k2,m2} & \cdots & Z_{k2,mn} \\
\vdots & \vdots & \ddots & \vdots \\
Z_{k1,m1} & Z_{k1,m2} & \cdots & Z_{k1,mn}\n\end{bmatrix}\n\begin{bmatrix}\nV_{k1} - V_{m1} \\
V_{k2} - V_{m2} \\
\vdots \\
V_{k1} - V_{m1}\n\end{bmatrix}\n+\n\begin{bmatrix}\nZ_{k11} & Z_{k12} & \cdots & Z_{k1n} \\
Z_{k21} & Z_{k22} & \cdots & Z_{k2n} \\
\vdots & \vdots & \ddots & \vdots \\
Z_{k11} & Z_{k12} & \cdots & Z_{k1n}\n\end{bmatrix}\n\begin{bmatrix}\nV_{k1} \\
V_{k2} \\
\vdots \\
V_{k1} \\
\vdots \\
V_{k1}\n\end{bmatrix}
$$
\n(2.38)

$$
\begin{bmatrix}\nZ_{k1,m1} & Z_{k1,m2} & \cdots & Z_{k1,mm} \\
Z_{k2,m1} & Z_{k2,m2} & \cdots & Z_{k2,mm} \\
\vdots & \vdots & \ddots & \vdots \\
Z_{k1,m1} & Z_{k1,m2} & \cdots & Z_{k1,mm}\n\end{bmatrix}^{-1} \begin{bmatrix}\nV_{m1} - V_{k1} \\
V_{m2} - V_{k2} \\
\vdots \\
V_{m1} - V_{k1}\n\end{bmatrix} + \begin{bmatrix}\nZ_{m11} & Z_{m12} & \cdots & Z_{m1n} \\
Z_{m21} & Z_{m22} & \cdots & Z_{m2n} \\
\vdots & \ddots & \vdots \\
Z_{m11} & Z_{m12} & \cdots & Z_{mn}\n\end{bmatrix}^{-1} \begin{bmatrix}\nV_{m1} \\
V_{m2} \\
\vdots \\
V_{m1}\n\end{bmatrix}
$$
\n(2.39)

Com base nas equações (2.38) e (2.39), pode-se proceder à montagem das contribuições para a função de Lagrange do componente em questão. Cada elemento das matrizes correspondentes ao modelo pode ser considerado como um elemento conectado entre os dois nós respectivos a suas posições na matriz, similar ao que foi desenvolvido em PENIDO *et al.* (2010). Assim, na montagem das contribuições para a função de Lagrange, deve ser atribuída a multiplicação das contribuições de injeções de correntes dos elementos apresentados no referido modelo de linha pelos respectivos multiplicadores de Lagrange (λ). Consequentemente, o cálculo da contribuição de cada elemento incluído no modelo da linha resulta, em última instância, na contribuição de toda a linha para o sistema, o que permite uma análise bastante abrangente no que tange aos diversos modelos de linhas e suas respectivas particularidades, como a representação de mútuas entre os condutores, cabos para-raios etc.

A construção das parcelas da função de Lagrange correspondentes a uma linha no FPOM deve considerar as contribuições de correntes advindas das equações (2.38) e (2.39), separadas em partes real e imaginária para cada um dos nós conectados à linha. Já a quantidade de multiplicadores de Lagrange que estarão presentes na formulação desse modelo é igual a duas vezes o número de nós aos quais a linha está conectada. Logo, a representação das contribuições para a função de Lagrange referente ao modelo de linha é definida pela equação (2.40).

$$
L_{Linha}(\mathbf{z}) = -\sum_{k} (I_{Im,k}(\mathbf{z}).\lambda_{Re,k} - I_{Re,k}(\mathbf{z}).\lambda_{Im,k}) +
$$

$$
-\sum_{m} (I_{Im,m}(\mathbf{z}).\lambda_{Re,m} - I_{Re,m}(\mathbf{z}).\lambda_{Im,m})
$$
(2.40)

#### **Contribuições para o vetor independente do FPOM**

De forma geral, as contribuições de uma linha para o vetor independente podem ser facilmente obtidas através das derivadas de primeira ordem de (2.40). A diferenciação relativa às variáveis primais terá como resultado o λ correspondente multiplicado por uma admitância, ou seja, um termo constante. Já as derivadas associadas às variáveis duais, não serão nada além das próprias injeções de correntes referentes a cada termo.

Seja, por exemplo, a linha apresentada na Figura 2.8, composta por dois ramos com admitâncias próprias denominadas *g1*+j*b1* e *g2*+j*b2* e mútuas *gm*+j*bm* conectados entre os nós  $k_1$  e  $m_1$  e entre  $k_2$  e  $m_2$ , respectivamente.

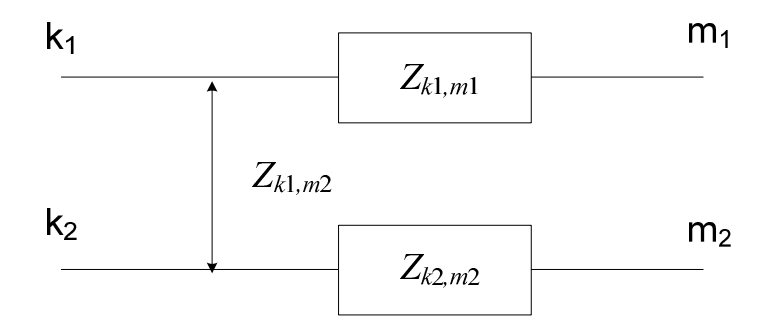

**Figura 2.8 - Exemplo de linha bifásica com impedâncias mútuas** 

As contribuições para o vetor independente correspondentes à linha bifásica da Figura 2.8 podem ser visualizadas em (2.41).

$$
\frac{\partial L_{Linhna}}{\partial V_{Re,k1}}\n\begin{bmatrix}\n\frac{\partial L_{Linhna}}{\partial V_{Re,k1}}\n\frac{\partial L_{Linhna}}{\partial \lambda_{lm,n1}}\n\end{bmatrix}\n\begin{bmatrix}\n(b_1.\lambda_{Re,k} + g_1.\lambda_{lm,k} - b_1.\lambda_{Re,m} - g_1.\lambda_{lm,m})\n\frac{\partial L_{Linhna}}{\partial \lambda_{lm,k1}}\n\end{bmatrix}\n\begin{bmatrix}\n(g_1.\lambda_{Re,k} + g_m.\lambda_{lm,k} - b_m.\lambda_{Re,m} - g_m.\lambda_{lm,m})\n\frac{\partial L_{Linhna}}{\partial \lambda_{lm,k1}}\n\end{bmatrix}\n+ g_m.\lambda_{Re,k} - b_1.\lambda_{lm,k} - g_1.\lambda_{Re,m} + b_1.\lambda_{lm,m}\n\end{bmatrix}\n\begin{bmatrix}\n(b_1.\lambda_{Re,k} + g_m.\lambda_{lm,k} - g_1.\lambda_{Re,m} + b_1.\lambda_{lm,m})\n\end{bmatrix}\n\begin{bmatrix}\n\frac{\partial L_{Linhna}}{\partial V_{Re,m1}}\n\end{bmatrix}\n\begin{bmatrix}\n-b_1.\lambda_{Re,k} - g_1.\lambda_{lm,k} + b_1.\lambda_{Re,m} + g_1.\lambda_{lm,m}\n\end{bmatrix}\n\begin{bmatrix}\n\frac{\partial L_{Linhna}}{\partial V_{lm,m1}}\n\end{bmatrix}\n\begin{bmatrix}\n\frac{\partial L_{Linhna}}{\partial V_{lm,m1}}\n\end{bmatrix}\n\begin{bmatrix}\n-g_1.\lambda_{Re,k} + b_1.\lambda_{lm,k} + g_1.\lambda_{Re,m} - b_m.\lambda_{lm,m}\n\end{bmatrix}\n\begin{bmatrix}\n\frac{\partial L_{Linhna}}{\partial V_{lm,m1}}\n\end{bmatrix}\n= - \begin{bmatrix}\n(b_m.\lambda_{Re,k} + g_m.\lambda_{lm,k} + g_m.\lambda_{Re,m} - b_m.\lambda_{lm,m})\n\end{bmatrix}\n\begin{bmatrix}\n\frac{\partial L_{Linhna}}{\partial V_{Re,k2}}\n\end{bmatrix}\n\begin{bmatrix}\n(g_m.\lambda_{Re,k} + g_m.\lambda_{lm,k} - g_m.\lambda_{Re,m} - g_m.\lambda_{lm,m})\n\end{bmatrix}\n\begin{bmatrix}\n\frac{\partial L_{Linhna}}{\partial V_{lm,k2}}\n\end{bmatrix}\n\begin{bmatrix}\ng_m.\lambda_{Re,k} - g_m.\lambda_{
$$

## **Contribuições para a matriz Hessiana do FPOM**

As contribuições de uma linha para a matriz Hessiana refletem as derivadas de segunda ordem das contribuições para a função de Lagrange apresentada em (2.40). No que tange as derivações referentes a variáveis de um mesmo tipo, (primais e primais ou duais e duais), o resultado obtido é nulo. Já no caso das derivações aplicadas sobre variáveis de tipos diferentes (primais e duais), o resultado será uma admitância que se manterá constante durante todo o processo iterativo. Isso ocorre, pois o FPOM trabalha com as contribuições das injeções de correntes com as variáveis em forma retangular, o que proporciona a não linearidade apenas das multiplicações entre variáveis primais e duais. Portanto, pode-se dizer que o modelo de linhas apresentado possui uma matriz Hessiana com elementos constantes e iguais àqueles inseridos na matriz de admitância nodal **Ybarra**, ou **Z -1**, utilizada para o cálculo das injeções de correntes em cada nó e em cada fase da linha, representadas em (2.38) e (2.39).

A Figura 2.9 demonstra as contribuições para a matriz Hessiana referentes ao exemplo de linha bifásica apresentado pela Figura 2.8 e cujo vetor independente foi calculado em (2.41).

| $\nabla^{\,2} L_{\text{Linha}}\left(\mathbf{z}, \boldsymbol{\lambda}\right)$ |                             |                     |                |                  |                  |                      |                      |                    |                    |                              |                              |                    |                    |                 |                |                    |  |
|------------------------------------------------------------------------------|-----------------------------|---------------------|----------------|------------------|------------------|----------------------|----------------------|--------------------|--------------------|------------------------------|------------------------------|--------------------|--------------------|-----------------|----------------|--------------------|--|
|                                                                              | Jack 1                      | <b>Macky</b>        | Jugati         | <b>Martin</b>    | Jackster         | <b>Lacial</b>        | Limitation           | <b>Lucation</b>    | Jage 2             | <b>Nación</b>                | Jugate                       | <b>Manic</b>       | Jacates            | <b>Nacional</b> | LI Mando       | <b>Manitor</b>     |  |
| $V_{{\rm Re},kl}$                                                            |                             | $-b1$               |                | $-81$            |                  | $b_1$                |                      | $\overline{g}_1$   |                    | $-bm$                        |                              | $-$ g <sub>m</sub> |                    | $b_{\rm m}$     |                | $g_{\rm m}$        |  |
| $\lambda_{\text{Re},kl}$                                                     | $-b1$                       |                     | $-21$          |                  | $b_1$            |                      | $\overline{g}_1$     |                    | $-b_{\rm m}$       |                              | $-g_m$                       |                    | $b_{\rm m}$        |                 | $g_{\rm m}$    |                    |  |
| $V_{{\rm Im},kl}$                                                            |                             | $-21$               |                | b <sub>1</sub>   |                  | $\overline{g_1}$     |                      | $-b_1$             |                    | $-g_m$                       |                              | $b_{\rm m}$        |                    | $g_{\rm m}$     |                | $-bm$              |  |
| $\lambda_{\text{Im},kl}$                                                     | $-21$                       |                     | b <sub>1</sub> |                  | $\overline{g}_1$ |                      | $-h_1$               |                    | $-$ g <sub>m</sub> |                              | $\underline{b}_{\mathrm{m}}$ |                    | $g_{\rm m}$        |                 | $-b_{\rm m}$   |                    |  |
| $V_{{\rm Re},ml}$                                                            |                             | b <sub>1</sub>      |                | $\overline{g_1}$ |                  | $-b_1$               |                      | $-21$              |                    | $b_{\underline{\textbf{m}}}$ |                              | $g_{\rm m}$        |                    | $-bm$           |                | $-$ g <sub>m</sub> |  |
| $\lambda_{{\rm Re},ml}$                                                      | $b_1$                       |                     | $g_1$          |                  | $-b_1$           |                      | $-81$                |                    | $b_{\rm m}$        |                              | $g_{\rm m}$                  |                    | $-bm$              |                 | $-g_m$         |                    |  |
| $V_{\mathrm{Im},mI}$                                                         |                             | g <sub>1</sub>      |                | $-b_1$           |                  | $-21$                |                      | $b_1$              |                    | $g_{\rm m}$                  |                              | $-b_m$             |                    | $-g_m$          |                | $b_{\rm m}$        |  |
| $\lambda_{\text{Im},ml}$                                                     | $\mathfrak{g}_1$            |                     | $-b1$          |                  | $-21$            |                      | $b_1$                |                    | $g_{\rm m}$        |                              | $-b_m$                       |                    | $-$ g <sub>m</sub> |                 | $b_{\rm m}$    |                    |  |
| $V_{\text{Re},k2}$                                                           |                             | $-b_m$ <sup>1</sup> |                | $-g_m$           |                  | $b_{\rm m}$          |                      | $g_{\rm m}$        |                    | $-b2$                        |                              | $-22$              |                    | b <sub>2</sub>  |                | $g_2$              |  |
| $\lambda_{\text{Re},k2}$                                                     | $-b_{\rm m} $               |                     | $-g_m$         |                  | $b_{\rm m}$      |                      | $g_{\rm m}$          |                    | $-b2$              |                              | $-22$                        |                    | b <sub>2</sub>     |                 | 82             |                    |  |
| $V_{\text{Im},k2}$                                                           |                             | $-g_m$              |                | $b_{\rm m}$      |                  | $g_{\rm m}$          |                      | $-b_{\rm m} $      |                    | $-22$                        |                              | b <sub>2</sub>     |                    | 82              |                | $-b2$              |  |
| $\lambda_{\text{Im},k2}$                                                     | $-$ g <sub>m</sub>          |                     | $b_{\rm m}$    |                  | $g_{\rm m}$      |                      | $-b_{\underline{m}}$ |                    | $-22$              |                              | b <sub>2</sub>               |                    | 82                 |                 | $-b2$          |                    |  |
| $V_{\mathrm{Re},m2}$                                                         |                             | $b_{\rm m}$         |                | $g_{\rm m}$      |                  | $-b_{\underline{m}}$ |                      | $-$ g <sub>m</sub> |                    | b <sub>2</sub>               |                              | $g_2$              |                    | $-b2$           |                | $-82$              |  |
| $\lambda_{\text{Re},m2}$                                                     | $b_{\underbar{\textbf{m}}}$ |                     | $g_{\rm m}$    |                  | $-b_{\rm m}$     |                      | $-g_m$               |                    | b <sub>2</sub>     |                              | 82                           |                    | $-b2$              |                 | $-82$          |                    |  |
| $V_{\text{Im},m2}$                                                           |                             | $g_{\rm m}$         |                | $-bm$            |                  | $-$ g <sub>m</sub>   |                      | $b_{\rm m}$        |                    | 82                           |                              | $-b2$              |                    | $-82$           |                | b <sub>2</sub>     |  |
| $\lambda_{\text{Im},m2}$                                                     | $g_{\rm m}$                 |                     | $-b_{\rm m}$   |                  | $-g_m$           |                      | $b_{\rm m}$          |                    | $g_2$              |                              | $-b_2$                       |                    | $-22$              |                 | b <sub>2</sub> |                    |  |

**Figura 2.9 – Contribuições para a matriz Hessiana para exemplo de linha bifásica** 

As representações de linhas trifásicas, ou com mais condutores, ou de derivações monofásicas são realizadas pelo FPOM de maneira semelhante à linha bifásica do exemplo da Figura 2.8, inclusive a metodologia de construção das contribuições para o

vetor independente e para a matriz Hessiana são executadas da mesma maneira, apenas com a inserção ou retirada de um condutor entre os nós em que a referida linha estiver conectada.

#### **Representação de cabos neutros e aterramentos**

Salienta-se que a metodologia apresentada para a modelagem de linhas permite a representação de cabos neutros e aterramentos de forma simples no FPOM. A representação desses tipos de componentes muitas vezes não é levada em consideração dentro de modelos para otimização ou análise de sistemas elétricos. Porém, especialmente no que tange a distribuição, a possibilidade de representar os cabos neutros e aterramentos das linhas dentro do modelo é extremamente interessante e em algumas análises até mesmo vital, dependendo do tipo de resultado que se espera obter. Isso pode ser exemplificado quando se deseja realizar estudos de análise de falhas, qualidade de energia, segurança de malhas ou pontos de aterramento e até mesmo a determinação correta dos desequilíbrios encontrados no sistema (BALDA, *et al.,* 1997, MELIOPOULOS *et al.,* 1998, KINDERMANN e CAMPAGNOLO, 1998).

No FPOM, os cabos neutros são representados da mesma maneira que os condutores das fases, que já foram exemplificados anteriormente pela Figura 2.7. Ou seja, basta calcular as contribuições de injeções de correntes para cada nó em que o condutor do neutro estará conectado e prosseguir na metodologia apresentada para o modelo de linhas. Já no caso dos aterramentos, a metodologia trata esse tipo de componente da mesma maneira que elementos do tipo RLC, utilizando a modelagem apresentada na seção anterior.

## **2.3.4 Cargas**

Um sistema elétrico pode possuir diversos tipos de cargas, uma vez que pode estar conectado a uma série de equipamentos como motores, compressores, dispositivos eletrônicos etc, além de iluminação. A diversidade de cargas inseridas no sistema pode ser dividida em três grandes grupos, relativos às características mais fortes de seus comportamentos: impedância constante, corrente constante e potência constante, que compõem o modelo de representação de cargas denominado ZIP. Esses grupos representam a característica predominante de algum tipo de carga, de maneira que a inserção dessa carga no sistema procure simular de forma aproximada qual o comportamento real do elemento para o sistema.

Outro modelo de representação de cargas conhecido como Modelo Exponencial (IEEE TASK FORCE ON LOAD REPRESENTATION, 1995) permite uma modelagem mais abrangente das cargas de um sistema elétrico, pois admite a representação desses elementos com características mescladas entre impedância, corrente ou potência constantes. Isso possibilita retratar de maneira mais fidedigna quais as características das cargas conectadas ao sistema elétrico. Este último é o modelo que foi considerado no FPOM.

### **Contribuições de injeções de corrente para a função de Lagrange**

A modelagem de cargas no FPOM se baseia no modelo exponencial e nas contribuições de injeções de correntes em cada nó onde esses componentes estão conectados. Seja por exemplo, um elemento conectado entre dois nós *k* e *m*. A sua contribuição em forma de injeções de correntes para cada um desses nós são apresentadas em (2.42) e (2.43).

$$
I_k(\mathbf{z}) = \frac{|V_{km}|^{\alpha} P_{km} - j |V_{km}|^{\beta} Q_{km}}{V_{km}^*}
$$
 (2.42)

Em que:

*Vkm* é o fasor de tensão entre os nós *k* e *m*;

*α* e *β* são os coeficientes de variação das potências ativa e reativa, respectivamente, em relação à tensão aplicada a carga;

*Pkm* e *Qkm* são as porções de carga ativa e reativa conectada entre os nós *k* e *m*, respectivamente.

$$
I_m(\mathbf{z}) = -I_k(\mathbf{z}) \tag{2.43}
$$

Logo, as contribuições para a função de Lagrange relativas a um elemento de carga serão dadas por (2.44):

$$
L_{Carga}(\mathbf{z}) = -(\lambda_{Re,k} - \lambda_{Re,m}). I_{Im,k}(\mathbf{z}) - (\lambda_{Im,k} - \lambda_{Im,m}). I_{Re,k}(\mathbf{z})
$$
 (2.44)

#### **Contribuições para o vetor independente do FPOM**

Pela aplicação da derivada de primeira ordem nas contribuições para a função de Lagrange relativas às contribuições de injeções de correntes nos nós onde está conectada uma carga genérica (2.44), obtem-se suas contribuições para o vetor independente. Para exemplificar, com  $\alpha = \beta$  na equação (2.42), tem-se:

$$
I_k(\mathbf{z}) = \frac{|V_k - V_m|^{\alpha} (P_{km} - jQ_{km})}{(V_k - V_m)^*}
$$
 (2.45)

Para dar sequência na montagem das contribuições para o vetor independente de uma maneira relativamente simples, pode-se efetuar a derivação da equação de injeção de correntes definida em (2.45), em relação à *VRe* e *VIm* e, em seguida, separar o resultado obtido em partes real e imaginária para a inserção desses dados no vetor independente. Esse procedimento equivale à utilização da propriedade descrita pelo conjunto de equações apresentado em (1.1), no início deste trabalho. Já a derivação relativa às variáveis duais é trivial e se limita às partes real ou imaginária da corrente demandada pela carga.

$$
\frac{\partial I_k(\mathbf{z})}{\partial V_{Re,k}} = \frac{(P_{km} - jQ_{km}) \cdot \alpha \cdot |V_{km}|^{\alpha - 2} \cdot V_{Re,km} \cdot V_{km} - |V_{km}|^{\alpha}}{V_{km}^{* \ 2}}
$$
(2.46)

$$
\frac{\partial I_k(\mathbf{z})}{\partial V_{Im,k}} = \frac{(P_{km} - jQ_{km}) \cdot \alpha \cdot |V_{km}|^{\alpha - 2} \cdot V_{Im,km} \cdot V_{km} + j \cdot |V_{km}|^{\alpha}}{V_{km}^{* \ 2}}
$$
(2.47)

As contribuições para o vetor independente provenientes das derivadas de primeira ordem da função de Lagrange são dadas pela equação seguinte (2.48), onde as parcelas referentes às derivadas relativas às variáveis primais (tensões), são definidas através das partes reais e imaginárias das equações (2.46) e (2.47), para cada nó.

$$
\frac{\partial L_{carga}}{\partial V_{Re,k}} = \frac{\partial L_{carga}}{\partial L_{carga}} = \frac{\partial L_{carga}}{\partial \lambda_{lm,k}} = \frac{\partial L_{carga}}{\partial V_{lm,k}} = \frac{\partial L_{carga}}{\partial V_{lm,k}} = \frac{\partial L_{carga}}{\partial V_{Re,m}} = \frac{\partial L_{carga}}{\partial V_{Re,m}} = \frac{\partial L_{carga}}{\partial V_{lm,m}} = \frac{\partial L_{carga}}{\partial V_{lm,m}} = \frac{\partial L_{carga}}{\partial V_{lm,m}} = \frac{\partial L_{carga}}{\partial V_{lm,m}} = \frac{\partial L_{carga}}{\partial V_{lm,k}} = \frac{\partial L_{l,m,k}(z)}{\partial V_{lm,k}} = \frac{I_{lm,k}(z)}{I_{lm,k}(z)} = \frac{I_{lm,k}(z)}{I_{lm,k}(z)} = \frac{I_{lm,k}(z)}{I_{Re,k}(z)} = \frac{I_{l,m,k}(z)}{I_{Re,k}(z)} = \frac{I_{l,m,k}(z)}{I_{Re,k}(z)} = \frac{I_{l,m,k}(z)}{I_{Re,m}} = \frac{I_{l,m,k}(z)}{I_{lm,k}(z)} = \frac{I_{l,m,k}(z)}{I_{lm,k}(z)} = \frac{I_{l,m,k}(z)}{I_{lm,m}} = \frac{I_{l,m,k}(z)}{I_{Re,k}(z)} = \frac{I_{l,m,k}(z)}{I_{Re,k}(z)} = \frac{I_{l,m,k}(z)}{I_{Re,k}(z)} = \frac{I_{l,m,k}(z)}{I_{Re,k}(z)} = \frac{I_{l,m,k}(z)}{I_{Re,k}(z)} = \frac{I_{l,m,k}(z)}{I_{Re,k}(z)} = \frac{I_{l,m,k}(z)}{I_{Re,k}(z)} = \frac{I_{l,m,k}(z)}{I_{Re,k}(z)} = \frac{I_{l,m,k}(z)}{I_{Re,k}(z)} = \frac{I_{l,m,k}(z)}{I_{Re,k}(z)} = \frac{I_{l,m,k}(z)}{I_{l,m,k}(z)} = \frac{I_{l,m,k}(z)}{I_{l,m,k}(z)} = \frac{I_{l,m,k}(z)}{I_{l,m,k}(z)} = \frac{I_{l,m,k}(z)}{I_{l,m,k}(z)} = \frac{I_{l,m,k}(z)}{I_{l,m,k}(z)} = \frac{I_{l,m,k}(z)}{I_{l,m,k}(z)} = \frac{I_{l,m,k}(z)}{I_{l,m,k}(z)} = \frac
$$

Um método alternativo para o cálculo do vetor independente da modelagem de cargas pode ser visualizado no apêndice A.

### **Contribuições para a matriz Hessiana do FPOM**

A montagem das contribuições para a matriz Hessiana é realizada por meio das derivadas de segunda ordem da função de Lagrange correspondente à modelagem de cargas, definida em (2.40). Assim como foi feito na construção do vetor independente, pode-se obter cada termo da matriz utilizando a técnica proposta no conjunto de equações descrito em (1.1), ou seja, encontrando as derivadas de segunda ordem de (2.44) e, em seguida, separando o resultado nas suas partes real e imaginária para sua posterior inserção na Hessiana. Os resultados obtidos são apresentados nas equações a seguir.

$$
\frac{\partial^2 I_k(\mathbf{z})}{\partial V_{Re,k} \partial V_{Re,k}} \n= \frac{(P_{km} - jQ_{km}) \cdot (ar.b + a.br - cr) * d - (a * b - c) * dr}{d^2}
$$
\n(2.49)

$$
\frac{\partial^2 I_k(\mathbf{z})}{\partial V_{Re,k} \partial V_{Im,k}} \n= \frac{(P_{km} - jQ_{km}) \cdot (am.b + a, bm - cm) * d - (a * b - c) * dm}{d^2}
$$
\n(2.50)

$$
\frac{\partial^2 I_k(\mathbf{z})}{\partial V_{Im,k} \partial V_{Re,k}} \n= \frac{(P_{km} - jQ_{km}) \cdot (ar.e + a. er + j. cr) * d - (a * e + j. c) * dr}{d^2}
$$
\n(2.51)

$$
\frac{\partial^2 I_k(\mathbf{z})}{\partial V_{lm,k} \partial V_{lm,k}} \n= \frac{(P_{km} - jQ_{km}) \cdot (am.e + a. em + j. cm) * d - (a * e + j.c) * dm}{d^2}
$$
\n(2.52)

Em que:

$$
a = \alpha. |V_{km}|^{\alpha-2}
$$
  
\n
$$
ar = (\alpha^2 - 2.\alpha). |V_{km}|^{\alpha-4}.V_{Re,km}
$$
  
\n
$$
am = (\alpha^2 - 2.\alpha). |V_{km}|^{\alpha-4}.V_{Im,km}
$$
  
\n
$$
b = V_{Re,km}.V_{km}^*
$$
  
\n
$$
br = V_{Re,km} + V_{km}^*
$$
  
\n
$$
bm = -j. V_{Re,km}
$$
  
\n
$$
c = |V_{km}|^{\alpha}
$$
  
\n
$$
cr = \alpha. |V_{km}|^{\alpha-2}.V_{Re,km}
$$
  
\n
$$
cm = \alpha. |V_{km}|^{\alpha-2}.V_{Im,km}
$$
  
\n
$$
d = V_{km}^{*2}
$$
  
\n
$$
dr = 2. V_{km}^*
$$
  
\n
$$
dm = -j. 2. V_{km}^*
$$
  
\n
$$
er = V_{Im,km}.V_{km}^*
$$
  
\n
$$
er = V_{Im,km}
$$
  
\n
$$
em = -j. V_{Im,km} + V_{km}^*
$$

A Hessiana correspondente a um elemento de carga conectado entre dois nós k e  $m$ , em sua forma estrutural, está apresentada na Figura 2.10.

| $\nabla^2 L_{\text{Carga}}(\mathbf{z},\lambda) =$ |          |                  |                                                                                           |                  |                               |                  |                                                                                     |                  |                 |  |  |  |  |
|---------------------------------------------------|----------|------------------|-------------------------------------------------------------------------------------------|------------------|-------------------------------|------------------|-------------------------------------------------------------------------------------|------------------|-----------------|--|--|--|--|
|                                                   |          |                  | $V_{\text{Re},k}$ , $\lambda_{\text{Re},k}$ , $V_{\text{Im},k}$ , $\lambda_{\text{Im},k}$ |                  | $\bullet$ $\bullet$ $\bullet$ |                  | $V_{\text{Re},m}$ $\lambda_{\text{Re},m}$ $V_{\text{Im},m}$ $\lambda_{\text{Im},m}$ |                  |                 |  |  |  |  |
| $V_{{\rm Re},k}$                                  | $\chi_l$ | $\mathfrak{X}2$  | $x_5$                                                                                     | $\chi_6$         |                               | $-\mathcal{X}_I$ | $-\mathcal{X}_2$                                                                    | $-\mathcal{X}$ 5 | $-\chi_6$       |  |  |  |  |
| $\lambda_{\mathrm{Re},k}$ $\vert x_2$             |          |                  | $\mathcal{X}$ 7                                                                           |                  |                               | $-x_2$           |                                                                                     | $-\mathcal{X}$ 7 |                 |  |  |  |  |
| $V_{\text{Im},k}$                                 | $\chi_5$ | $\mathcal{X}$ 7  | $\mathcal{X}$ 3                                                                           | $\mathcal{X}$ 4  |                               | $-\mathcal{X}$ 5 | $-\chi$ 7                                                                           | $-\chi_3$        | $-\chi_4$       |  |  |  |  |
| $\lambda_{{\rm Im},k}$                            | $\chi_6$ |                  | $\mathcal{X}$ 4                                                                           |                  |                               | $-\chi_6$        |                                                                                     | $-\mathcal{X}$ 4 |                 |  |  |  |  |
| $\ddot{\cdot}$                                    |          |                  |                                                                                           |                  |                               |                  |                                                                                     |                  |                 |  |  |  |  |
| $V_{\text{Re},m}$ $-\mathcal{X}_l$                |          | $-\mathcal{X}$ 2 | $-\chi_5$                                                                                 | $-\chi_6$        |                               | $\mathcal{X}$ l  | $\mathfrak{X}_2$                                                                    | $x_5$            | $\chi_6$        |  |  |  |  |
| $\lambda_{\text{Re},m}$ $\vert -x_2 \vert$        |          |                  | $-\mathcal{X}$ 7                                                                          |                  |                               | $\mathfrak{X}_2$ |                                                                                     | $\mathcal{X}$ 7  |                 |  |  |  |  |
| $V_{\text{Im},m}$                                 | $-x_5$   | $-x_7$           | $-x_3$                                                                                    | $-\mathcal{X}$ 4 |                               | $\mathcal{X}$ 5  | $\mathcal{X}$ 7                                                                     | $\mathcal{X}$ 3  | $\mathcal{X}$ 4 |  |  |  |  |
| $\lambda_{\text{Im},m}$ $-\chi_6$                 |          |                  | $-\mathcal{X}$ 4                                                                          |                  |                               | $\chi_6$         |                                                                                     | $\mathcal{X}$ 4  |                 |  |  |  |  |

**Figura 2.10 – Esquema de Hessiana para um elemento de carga conectado entre dois nós** *k* **e** *m*

Onde:

$$
x_1 = -(\lambda_{Re,k} - \lambda_{Re,m}) \cdot Im \left[ \frac{\partial^2 I_k(\mathbf{z})}{\partial V_{Re,k} \partial V_{Re,k}} \right] - (\lambda_{Im,k} - \lambda_{Im,m}) \cdot Re \left[ \frac{\partial^2 I_k(\mathbf{z})}{\partial V_{Re,k} \partial V_{Re,k}} \right]
$$

$$
x_2 = -Im\left[\frac{\partial I_k(\mathbf{z})}{\partial V_{Re,k}}\right]
$$

$$
x_3 = -(\lambda_{Re,k} - \lambda_{Re,m}) \cdot Im \left[ \frac{\partial^2 I_k(\mathbf{z})}{\partial V_{Re,m} \partial V_{Re,m}} \right] - (\lambda_{Im,k} - \lambda_{Im,m}) \cdot Re \left[ \frac{\partial^2 I_k(\mathbf{z})}{\partial V_{Re,m} \partial V_{Re,m}} \right]
$$

$$
x_4 = -Re\left[\frac{\partial I_k(\mathbf{z})}{\partial V_{Re,m}}\right]
$$

$$
x_5 = -(\lambda_{Re,k} - \lambda_{Re,m}) \cdot Im \left[ \frac{\partial^2 I_k(\mathbf{z})}{\partial V_{Re,k} \partial V_{Re,m}} \right] - (\lambda_{Im,k} - \lambda_{Im,m}) \cdot Re \left[ \frac{\partial^2 I_k(\mathbf{z})}{\partial V_{Re,k} \partial V_{Re,m}} \right]
$$

$$
x_6 = -Re\left[\frac{\partial I_k(\mathbf{z})}{\partial V_{Re,k}}\right]
$$

$$
x_7 = -Im\left[\frac{\partial I_k(\mathbf{z})}{\partial V_{Re,m}}\right]
$$

## **2.3.5 Transformadores**

O transformador é um tipo de equipamento que pode ser conectado de diversas maneiras e pode possuir inclusive a capacidade de exercer ação de controle, como por exemplo, atuando como regulador de uma determinada tensão no sistema. Portanto, a modelagem dos transformadores deve ser abrangente e possuir a capacidade de representar de maneira genérica todas as formas de conexão e de controle possíveis. Procurando atingir esse objetivo, a modelagem de transformadoresno FPOM segue um padrão semelhante ao utilizado em PENIDO *et al.* (2010), em que pode-se calcular a matriz *Ybarra* de um transformador genérico através da equação (2.53):

$$
Y_{barra}(z) = A_{inc}^t \cdot T_{adj} \cdot Z_{primitiva}^{-1} \cdot T_{adj} \cdot A_{inc}
$$
 (2.53)

Em que:

*Ainc* é a matriz de incidência nodal, de dimensões *m* x *n*, relacionada aos *m* nós onde o transformador está conectado e às conexões realizadas nos *n* enrolamentos do equipamento;

*Tadj* é uma matriz diagonal que representa os tapes do transformador, de dimensão *n* x *n*, onde cada elemento descreve a posição do tape em relação ao valor de tensão nominal do enrolamento. Se o transformador não tiver tape basta preencher estas posições com os valores nominais das tensões nos respectivos enrolamentos. No caso de o transformador exercer controle sobre o sistema, a partir da variação do tape, os elementos dessa matriz serão usados como variáveis de otimização;

*Zprimitiva* é a matriz primitiva do transformador, com dimensões *n* x *n*.

Para elucidar a forma de construção de uma matriz de admitância nodal de um transformador para ser utilizada na modelagem do FPOM, será apresentado um exemplo

de transformador conectado em estrela-delta com tape central (DUGAN, 2004, KERSTING, 2004a e 2004b). Salienta-se que este tape citado é fixo, não é um tape variável que pode ser conectado ao enrolamento e para efeito didático da modelagem, esse exemplo será ilustrado por um banco de três transformadores conectados da mesma forma, sendo um deles com três enrolamentos, como se o enrolamento com o tape central fosse na verdade dois, e os outros dois com dois enrolamentos cada (na realidade poderia ser um banco de três transformadores, todos com dois enrolamentos e o enrolamento de uma fase possuindo um tape central. Porém desejou-se separar o enrolamento com o tape para que o exemplo apresentasse matrizes com dimensões diferentes, no intuito de deixar bem clara a metodologia). A representação desse banco é demonstrada pela Figura 2.11 e os seus enrolamentos pela Figura 2.12.

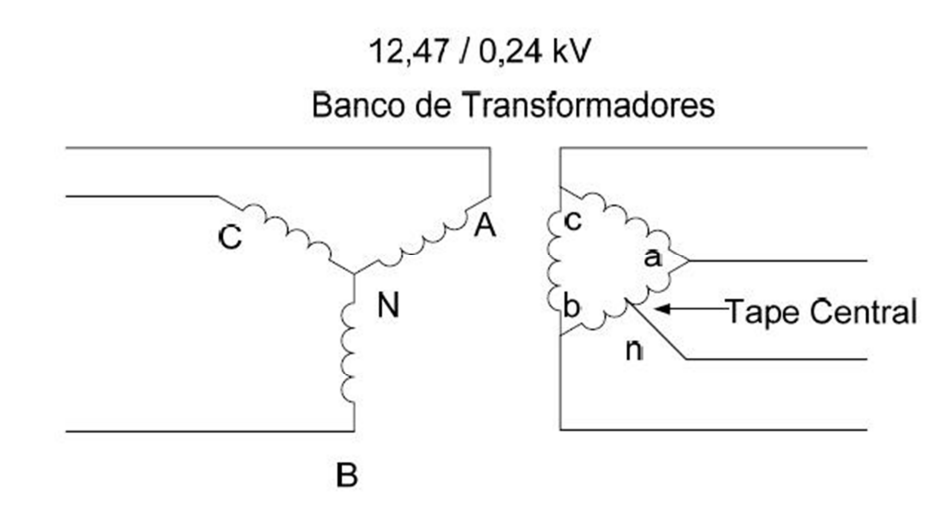

**Figura 2.11 - Exemplo de banco de transformadores conectado em estrela-triângulo com tape central** 

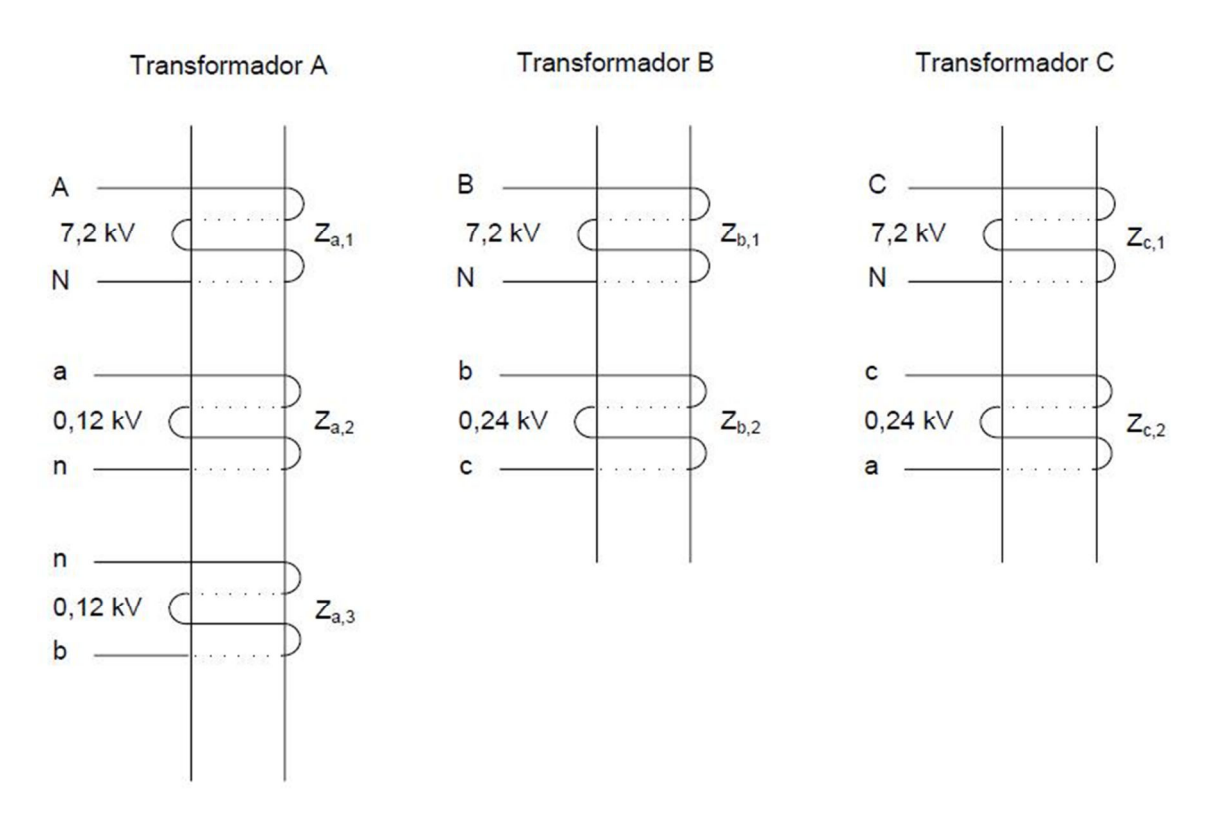

**Figura 2.12 - Representação dos enrolamentos de um banco de transformadores** 

Partindo da Figura 2.11, a montagem da matriz primitiva de impedâncias do referido banco de transformadores é dada pelo conjunto de equações apresentado por (2.54) onde as diagonais principais referem-se às impedâncias próprias dos enrolamentos acrescidas da parte relativa à magnetização, já o restante dos elementos dessas matrizes são os referentes somente aos dados de magnetização (*Zmag*) conforme descrito em SILVA (2004). Caso o *Zmag* real não seja conhecido, pode-se estimá-lo por uma impedância de valor muito alto, sendo que quanto maior este valor, mais próximo o modelo estará de um transformador com acoplamento magnético ideal. Na metodologia proposta foi usado o valor de 10<sup>6</sup> para *Zmag*.

$$
Z_{a,primitiva} = \begin{bmatrix} Z_{a,1} + Z_{mag} & Z_{mag} & Z_{mag} \\ Z_{mag} & Z_{a,2} + Z_{mag} & Z_{mag} \\ Z_{mag} & Z_{mag} & Z_{a,3} + Z_{mag} \end{bmatrix}
$$

$$
Z_{b,primitiva} = \begin{bmatrix} Z_{b,1} + Z_{mag} & Z_{mag} \\ Z_{mag} & Z_{b,2} + Z_{mag} \end{bmatrix}
$$
(2.54)

$$
Z_{c,primitiva} = \begin{bmatrix} Z_{c,1} + Z_{mag} & Z_{mag} \\ Z_{mag} & Z_{c,2} + Z_{mag} \end{bmatrix}
$$

O preenchimento da matriz de incidência nodal é realizado considerando as conexões dos enrolamentos do transformador e se baseia nos elementos relativos aos cruzamentos das linhas que representam cada enrolamento, com as colunas representantes de cada nó e isso ocorre da seguinte maneira:

- Preenche-se com "1", caso o nó esteja conectado no terminal positivo do enrolamento;
- Coloca-se "-1", caso o nó esteja conectado no terminal negativo do enrolamento;
- Utiliza-se "0", caso não exista conexão entre o enrolamento e o nó indicados na posição.

Logo, para o exemplo da Figura 2.11, as matrizes *Ainc* serão dadas por (2.55):

$$
A_{a,inc} = \begin{bmatrix} A & N & a & n & n & b \\ Z_{a,1} & 1 & -1 & 0 & 0 & 0 & 0 \\ Z_{a,2} & 0 & 0 & 1 & -1 & 0 & 0 \\ Z_{a,3} & 0 & 0 & 0 & 0 & 1 & -1 \end{bmatrix}
$$

$$
A_{b,inc} = Z_{b,1} \begin{bmatrix} B & N & b & c \\ 1 & -1 & 0 & 0 \\ Z_{b,2} \begin{bmatrix} 1 & -1 & 0 & 0 \\ 0 & 0 & 1 & -1 \end{bmatrix} \end{bmatrix}
$$
 (2.55)

$$
A_{c,inc} = \begin{matrix} C & N & c & a \\ Z_{c,1} & -1 & 0 & 0 \\ Z_{c,2} & 0 & 0 & 1 & -1 \end{matrix}
$$

No caso da montagem da matriz de ajuste de tapes, o seu preenchimento se dá apenas na diagonal principal, uma vez que é uma matriz diagonal quadrada, cuja dimensão é igual ao número de enrolamentos inseridos no modelo. Essa matriz tem como finalidade a manipulação dos tapes dos transformadores para efeito de controles no sistema elétrico em que o equipamento está inserido. Assim o elemento *Vx,tape*, que representa o valor da tensão do tape em um enrolamento *x*, pode ser tanto um valor fixo quanto um variável no processo iterativo, o que vai depender das características do equipamento que está sendo modelado. No caso do transformador não possuir tape,

*Vx,tape* será substituído pela tensão nominal do equipamento. Nesta modelagem, mesmo que o transformador não possua nenhum tape opta-se por montar a matriz de ajuste sempre, apenas para que o modelo permaneça genérico.

Para o exemplo da Figura 2.11, as matrizes *Tadj* ficam como o demonstrado em  $(2.56).$ 

$$
T_{a,adj} = \begin{bmatrix} \frac{AN}{V_{AN, tape}} & an & nb \\ & & & \\ & & & \frac{1}{V_{an, tape}} \\ & & & & \frac{1}{V_{nb, tape}} \end{bmatrix}
$$

$$
T_{b,adj} = \begin{bmatrix} BN & bc \\ \hline V_{BN, tape} & \\ & & 1 \\ & & V_{bc, tape} \end{bmatrix}
$$
 (2.56)

$$
T_{c,adj} = \begin{bmatrix} CN & ca \\ \hline V_{CN, tape} & & \\ & & 1 \\ & & V_{ca, tape} \end{bmatrix}
$$

A variação do tape em um determinado enrolamento de um transformador possui limites máximos e mínimos, esta limitação pode ser representada por meio da equação  $(2.57)$ .

$$
v_{min}^{en} \le v^{en} \le v_{max}^{en} \tag{2.57}
$$

Em que:

*v en*: é a posição do tape do transformador e possui limites máximo e mínimo; *en*: é o identificador do enrolamento do transformador.

Com as matrizes *Zprimitiva*, *Ainc* e *Tadj*, pode-se efetuar a construção da matriz *Ybarra* para cada transformador genérico do banco, utilizando a equação (2.53).

## **Contribuições de injeções de corrente para a função de Lagrange**

Uma vez que a matriz de admitancia nodal do transformador foi construída, a modelagem do transformador no FPOM segue o mesmo procedimento apresentado para as linhas, sendo que o cálculo das contribuições das injeções de correntes passa a ser realizado considerando cada elemento da matriz conectado a dois nós do sistema (2.58).

A diferença básica fica a cargo dos possíveis controles exercidos pelo equipamento, nesse caso o tape do transformador se torna uma variável de decisão do problema e dessa maneira tem sua importância na construção da função de Lagrange. Assim, a função de Lagrange terá também contribuições relativas às restrições de canalização promovidas pelos limites mínimo e máximo do tape, como pode ser observado em (2.59).

$$
L_{Trafo}(z) = -\sum_{k} (I_{Im,k}(z). \lambda_{Re,k} - I_{Re,k}(z). \lambda_{Im,k}) +
$$
  
-
$$
\sum_{m} (I_{Im,m}(z). \lambda_{Re,m} - I_{Re,m}(z). \lambda_{Im,m}) + L_{Trafo,rest}(z)
$$
(2.58)

$$
L_{Trafo,rest}(\mathbf{z}) = -\mu \cdot \log(s_1^{en}) - \mu \cdot \log(s_2^{en}) + - \pi_1^{en}(\nu^{en} - \nu_{min}^{en} - s_1^{en}) - \pi_2^{en}(\nu^{en} - \nu_{max}^{en} + s_2^{en})
$$
(2.59)

Em que:

µ: é o parâmetro barreira;

 $s_1$  e  $s_2$ : variáveis de folga referentes às restrições de canalização;

 $\pi_1$ e  $\pi_2$ : multiplicadores de Lagrange referentes às restrições de canalização;

*v en*: é a tensão do tape do transformador e possui limites máximo e mínimo;

*en*: é o identificador do enrolamento do transformador.

#### **Contribuições para o vetor independente do FPOM**

Assim como para a montagem da função de Lagrange, a construção das contribuições para o vetor independente para o modelo de transformadores se assemelha ao modelo de linhas, com a ressalva de que devem ser inseridos também a variável de controle  $v^{en}$ , os multiplicadores de Lagrange  $(\pi)$  e as variáveis de folga (s) referentes às restrições de canalização advindas do possível controle exercido pelos tapes dos transformadores.

Dessa maneira, caso o transformador a ser modelado possua tape com ação de controle, suas contribuições para o vetor independente seguem o exposto em (2.60).

$$
\nabla L_{Trafo}(\mathbf{z}) = \begin{bmatrix} \nabla L_{Linha}(\mathbf{z}) \\ \nabla L_{Trafo,rest}(\mathbf{z}) \end{bmatrix}
$$
 (2.60)

Em que:

 $\nabla L_{Linha}(\mathbf{z})$  recebeu este nome pois assemelha-se ao que já foi definido em (2.41), pois é obtido a partir da matriz admitância nodal do transformador genérico, de modo semelhante ao que é realizado para a modelagem de linhas;

 $\nabla L_{Trafozest}(\mathbf{z})$  segue o apresentado em (2.61).

$$
\nabla L_{Trafo,rest}(\mathbf{z}) = \left[\frac{\partial L_{Trafo}}{\partial v^{en}}\right]
$$
\n(2.61)

#### **Contribuições para a matriz Hessiana do FPOM**

As contribuições para a matriz Hessiana, no caso da modelagem de transformadores, também se assemelham ao desenvolvido para a modelagem de linhas, na hipótese do equipamento não exercer controles no sistema. Por outro lado, se existir controle de tensão ou de outras grandezas através do tape do transformador, esse controle deverá ser representado na modelagem e para a matriz Hessiana, essa representação deve incluir as variáveis π e *s*, além do  $v^{en}$ , relacionados ao controle.

A Figura 2.16 apresenta um exemplo de matriz Hessiana que abrange de forma estrutural as contribuições para o exemplo do banco de transformadores da Figura 2.11 considerando o controle de tensão através da variação de tape nas três fases. Essas contribuições são semelhantes àquelas descritas na modelagem de linhas, conforme exemplificado na Figura 2.9 e seguem como base o modelo descrito na Figura 2.13, na Figura 2.14 e na Figura 2.15, que referem-se a um enrolamento conectado entre dois nós de uma fase, as mútuas desse enrolamento em relação a uma outra fase e sua contribuição referente ao neutro, respectivamente.

$$
W_{Re,kA} = \begin{vmatrix} V_{Re,kA} & \lambda_{Re,kA} & V_{Im,kA} & \lambda_{Im,kA} & V_{Re,mA} & \lambda_{Re,mA} & V_{Im,mA} & \lambda_{Im,mA} \\ h_{Re,kA} & -b & -g & b & g & g \\ \lambda_{Re,kA} & -g & b & g & -b & g \\ V_{Im,kA} & -g & b & g & -b & -g \\ V_{Re,mA} & b & g & -b & -g & g \\ \lambda_{Re,mA} & b & g & -b & -g & b \\ V_{Im,mA} & g & -b & -g & b & g \end{vmatrix}
$$

**Figura 2.13 - Bloco genérico correspondente à ligação de dois nós (primário e secundário) de uma fase de um transformador** 

$$
W_{Re,kA} = \begin{bmatrix} V_{Re,kA} & \lambda_{Re,kA} & V_{Im,kA} & \lambda_{Im,kA} & V_{Re,mB} & \lambda_{Re,mB} & V_{Im,mB} & \lambda_{Im,mB} \\ -b_m & -g_m & b_m & g_m & g_m \\ V_{Im,kA} & -g_m & b_m & g_m & -b_m \\ V_{Re,mB} & -g_m & b_m & g_m & -b_m \\ V_{Re,mB} & b_m & g_m & -b_m & -g_m \\ \lambda_{Re,mB} & b_m & g_m & -b_m & -g_m \\ V_{Im,mB} & g_m & -b_m & -g_m & b_m \\ V_{Im,mB} & g_m & -b_m & -g_m & b_m \\ \lambda_{Im,mB} & g_m & -b_m & -g_m & b_m \end{bmatrix}
$$

**Figura 2.14 - Bloco genérico correspondente às contribuições das mútuas entre duas fases de um transformador** 

| $V_{Re,kA}$                                                                                                    | $V_{Re,kA}$ | $V_{Im,kA}$ | $V_{Im,kA}$ | $V_{Re,mn}$ | $\lambda_{Re,mn}$ | $V_{Im,mn}$ | $\lambda_{Im,mn}$ |
|----------------------------------------------------------------------------------------------------|-------------|-------------|-------------|-------------|-------------------|-------------|-------------------|
| $V_{Re,kA}$                                                                                                    | $-b$        | $-g$        | $b$         | $g$         |                   |             |                   |
| $H_{kA,mn} = \begin{bmatrix} V_{Im,kA} \\ \lambda_{Im,kA} \\ \lambda_{Im,kA} \\ \lambda_{Re,mn} \\ \lambda_{Re,mn} \\ \lambda_{Im,mn} \end{bmatrix}$ | $g$         | $g$         | $-b$        |             |                   |             |                   |
| $V_{km,mn}$                                                                                                    | $g$         | $-b$        |             |             |                   |             |                   |
| $V_{Im,mn}$                                                                                                    | $g$         | $-b$        |             |             |                   |             |                   |

**Figura 2.15 - Bloco genérico correspondente às contribuições entre uma fase e o neutro em um transformador** 

|                          | $\nabla^2 L_{\text{Trafo}}(\mathbf{z},\lambda) =$ |                            |                                                 |                            |                |                            |                 |  |
|--------------------------|---------------------------------------------------|----------------------------|-------------------------------------------------|----------------------------|----------------|----------------------------|-----------------|--|
|                          | <b>Normal Vector</b><br>Vacky<br>$\ddotsc$        | $\cdots$                   | Menine Neer<br><b>Menito New C</b><br>$\ddotsc$ | <b>Lymph</b>               | $\nu^{\rm eq}$ | $\nu^{c_{n_2}}$            | $\nu^{c_{\!Q}}$ |  |
| $V_{\mathrm{Re},kA}$     |                                                   |                            |                                                 |                            |                |                            |                 |  |
| $\vdots$                 | HkA,ma                                            | HkA,mb                     | HkA,mc                                          | H <sub>kA,mn</sub>         | $\mathcal{X}$  | $\boldsymbol{\mathcal{X}}$ | $\mathcal{X}$   |  |
| $\lambda_{\text{Im},ma}$ |                                                   |                            |                                                 |                            |                |                            |                 |  |
| $V_{{\rm Re},kB}$        |                                                   |                            |                                                 |                            |                |                            |                 |  |
| $\ddot{\ddot{z}}$        | HkB,ma                                            | HkB, mb                    | HkB, mc                                         | $H$ <sub>kB</sub> , $mn$   | $\mathcal{X}$  | $\boldsymbol{\mathcal{X}}$ | $\mathcal{X}$   |  |
| $\lambda_{\text{Im},mb}$ |                                                   |                            |                                                 |                            |                |                            |                 |  |
| $V_{\mathrm{Re},kC}$     |                                                   |                            |                                                 |                            |                |                            |                 |  |
| $\ddot{\cdot}$           | HkC,ma                                            | HkC, mb                    | HkC, mc                                         | $HkC$ , mn                 | $\mathcal{X}$  | $\boldsymbol{\mathcal{X}}$ | $\mathcal{X}$   |  |
| $\lambda_{\text{Im},mc}$ |                                                   |                            |                                                 |                            |                |                            |                 |  |
| $V_{\mathrm{Re},kN}$     |                                                   |                            |                                                 |                            |                |                            |                 |  |
| $\ddot{\ddot{z}}$        | HkN,ma                                            | $H$ kN,mb                  | HkN, mc                                         | HkN,mn                     | $\mathcal{X}$  | $\boldsymbol{\mathcal{X}}$ | $\mathcal{X}$   |  |
| $\lambda_{\text{Im},mn}$ |                                                   |                            |                                                 |                            |                |                            |                 |  |
| $v^{\text{en}1}$         | $\mathcal{X}$                                     | $\boldsymbol{\mathcal{X}}$ | $\mathcal{X}$                                   | $\boldsymbol{\mathcal{X}}$ | $x+p$          |                            |                 |  |
| $v^{en2}$                | $\boldsymbol{\mathcal{X}}$                        | $\boldsymbol{\mathcal{X}}$ | $\boldsymbol{\mathcal{X}}$                      | $\boldsymbol{\mathcal{X}}$ |                | $x+p$                      |                 |  |
| $v^{\text{en3}}$         | $\mathcal{X}$                                     | $\boldsymbol{\mathcal{X}}$ | $\boldsymbol{\mathcal{X}}$                      | $\boldsymbol{\mathcal{X}}$ |                |                            | $x+p$           |  |

**Figura 2.16 - Modelo de contribuições para Hessiana para transformadores com tape variável.** 

Onde as matrizes definidas por *HkImI* são similares a Figura 2.13, *HkImJ* ou *HkJmI* a Figura 2.14 e *HkImN* ou *HkNmJ* seguem o padrão definido pela Figura 2.15, sendo que *I* e *J* representam genericamente diferentes fases do equipamento. Os elementos assinalados

por *x* representam as derivadas de segunda ordem em relação às variáveis *v en1* , *v en2* e *v en3*, enquanto *p* indica valores reais relacionados às restrições de variação de tape do transformador (*π* e *s*) e segue a metodologia de cálculos desenvolvida em GRANVILLE (1994), que pode ser resumida em (2.62).

$$
p = s_1^{-1} \pi_1 - s_2^{-1} \pi_2 \tag{2.62}
$$

# **2.3.6 Barras de Referência e Geradores Síncronos**

No FPOM, não existe tratamento diferenciado para as barras do sistema, uma vez que não é utilizada a metodologia de divisão por tipos de barras, ou seja, a abordagem deste tema neste trabalho é feita da mesma forma que em ARAUJO (2005). Dessa forma, o que ocorre no FPOM, é o cálculo das contribuições de injeções de correntes em cada nó de cada barra, considerando inclusive as diversas possibilidades de aterramentos inseridos no sistema. Esse tipo de análise mostrou ser mais abrangente, especialmente na análise de um sistema desequilibrado, por isso foi o tipo escolhido para o presente trabalho.

No entanto, a definição de um nó (*k*) do sistema como referência angular ainda é necessária, sendo que a fixação dessa referência neste trabalho é realizada por meio da equação (2.63).

$$
V_{Im,k} - V_{Re,k}.\text{Atan}\left(\frac{\theta \cdot \pi}{180^{\circ}}\right) = 0\tag{2.63}
$$

Em que:

*θ*: é o valor desejado para o ângulo da tensão em graus.

No que diz respeito à geração síncrona, as máquinas geradoras são representadas no FPOM de modo análogo à representação relativa à modelagem das cargas definida por (2.42), porém considerando *α=β=*0, uma vez que a potência de um gerador aqui não deve ser modelada com base na tensão na qual a máquina está inserida. Além disso, como o fluxo de potência no caso da geração tem sentido oposto ao das cargas, os sinais das equações do modelo de cargas e de geradores serão opostos.

Desse modo, a modelagem de geradores no FPOM segue as equações apresentadas em (2.64).

$$
I_k(\mathbf{z}) = -\left(\frac{P_{km} - jQ_{km}}{V_{km}^*}\right)
$$
\n
$$
I_m(\mathbf{z}) = -I_k(\mathbf{z})
$$
\n(2.64)

#### **Contribuições de injeções de corrente para a função de Lagrange**

As contribuições de injeções de corrente referentes ao modelo de geradores para a função de Lagrange são também semelhantes a modelagem feita para cargas, em (2.44). Uma diferença perceptível é a de que os sinais para essa situação são invertidos, devido à oposição do sentido do fluxo de potência em relação ao padronizado para as cargas, como pode ser observado em (2.65). Além disso, a função de Lagrange ainda deve contar com as contribuições referentes às restrições de canalização geradas devido aos limites máximos e mínimos de potência ativa e reativa inseridos no modelo, como descrito em (2.66).

$$
L_{Ger}(\mathbf{z}) = (\lambda_{Re,k} - \lambda_{Re,m}). I_{Im,k}(\mathbf{z}) + (\lambda_{Im,k} - \lambda_{Im,m}). I_{Re,k}(\mathbf{z}) + L_{Ger,rest}(\mathbf{z})
$$
 (2.65)

$$
L_{Ger,rest}(\mathbf{z}) = -\mu \log(s_{k1,p}) - \mu \log(s_{k2,p}) - \mu \log(s_{k1,q}) - \mu \log(s_{k2,q})
$$

$$
- \pi_{k1,p}(P_k - P_{k,min} - s_{k1,p}) - \pi_{k2,p}(P_k - P_{k,max} + s_{k2,p})
$$

$$
- \pi_{k1,q}(Q_k - Q_{k,min} - s_{k1,q}) - \pi_{k2,p}(Q_k - Q_{k,max} + s_{k2,q}) \qquad (2.66)
$$

Em que:

*Pk*: é a porção de carga ativa relativa ao nó *k*;  $P_{k,min}$ : é o limite mínimo de carga ativa relativa ao nó  $k$ ;  $P_{k, max}$ : é o limite máximo de carga ativa relativa ao nó  $k$ ; *Qk*: é a porção de carga reativa relativa ao nó *k*;  $Q_{k,min}$ : é o limite mínimo de carga reativa relativa ao nó *k*; *Qk,max*: é o limite máximo de carga reativa relativa ao nó *k*;

sk1,p e sk2,p: são as variáveis de folga relativas às restrições de canalização de potência ativa no nó *k*;

sk1,q e sk2,q: são as variáveis de folga relativas às restrições de canalização de potência reativa no nó *k*;

 $\pi_{k1,p}$  e  $\pi_{k2,p}$ : são os multiplicadores de Lagrange referentes às restrições de canalização de potência ativa no nó *k*;

 $\pi_{k1,q}$  e  $\pi_{k2,q}$ : são os multiplicadores de Lagrange referentes às restrições de canalização de potência reativa no nó *k*;

#### **Contribuições para o vetor independente do FPOM**

Expandindo a equação (2.64), para o nó *k*, tem-se:

$$
I_{k}(\mathbf{z}) = \frac{-(P_{km} - jQ_{km})(V_{Re,k} + jV_{lm,k} - V_{Re,m} - jV_{lm,m})}{(V_{Re,k} + V_{Re,m})^{2} + (V_{lm,k} + V_{lm,m})^{2}}
$$
(2.67)

Separando (2.67) (2.64) em partes real e imaginária:

$$
I_{Re,k}(\mathbf{z}) = \frac{P_{km}(V_{Re,m} - V_{Re,k}) + Q_{km}(V_{Im,k} - V_{Im,m})}{(V_{Re,k} + V_{Re,m})^2 + (V_{Im,k} + V_{Im,m})^2}
$$
(2.68)

$$
I_{Im,k}(\mathbf{z}) = \frac{P_{km}(V_{Im,m} - V_{Im,k}) + Q_{km}(V_{Re,m} - V_{Re,k})}{(V_{Re,k} + V_{Re,m})^2 + (V_{Im,k} + V_{Im,m})^2}
$$
(2.69)

Para a determinação das contribuições para o vetor independente, basta efetuar a substituição das equações (2.68) e (2.69) na função de Lagrange referente ao modelo de geradores, explícito em (2.65) e diferenciar essa função em relação às variáveis primais e duais. No caso do elemento estar também conectado a um nó *m*, o raciocínio é análogo segundo a equação (2.64).

Partindo desses conceitos, as contribuições para o vetor independente de um gerador trifásico, solidamente aterrado, devem obedecer ao disposto em (2.70).

$$
\nabla L_{Gen}/\partial V_{Re,k1}
$$
\n
$$
\nabla L_{Gen}/\partial V_{Im,k1}
$$
\n
$$
\nabla L_{Gen}/\partial V_{Im,k1}
$$
\n
$$
\nabla L_{Gen}/\partial V_{Re,k2}
$$
\n
$$
\nabla L_{Gen}/\partial V_{Re,k2}
$$
\n
$$
\nabla L_{Gen}/\partial V_{Im,k2}
$$
\n
$$
\nabla L_{Gen}(z) = \n\begin{vmatrix}\n\partial L_{Gen}/\partial V_{Im,k2} \\
\partial L_{Gen}/\partial V_{Im,k2} \\
\partial L_{Gen}/\partial V_{Re,k3} \\
\partial L_{Gen}/\partial V_{Im,k3} \\
\partial L_{Gen}/\partial V_{Im,k3} \\
\partial L_{Gen}/\partial P_{k1} \\
\partial L_{Gen}/\partial P_{k2} \\
\partial L_{Gen}/\partial P_{k3} \\
\partial L_{Gen}/\partial Q_{k4} \\
\partial L_{Gen}/\partial Q_{k5}\n\end{vmatrix}
$$
\n
$$
\nabla L_{Gen}/\partial Q_{k1}
$$
\n
$$
\nabla L_{Gen}/\partial Q_{k2}
$$
\n
$$
\nabla L_{Gen}/\partial Q_{k4}
$$

**(2.70)** 

## **Contribuições para a matriz Hessiana do FPOM**

Para o modelo de geradores, as contribuições para a matriz Hessiana do FPOM devem ser construídas por meio das derivadas de segunda ordem da função de Lagrange definida em (2.65), em relação às variáveis primais e duais relativas a esse modelo. Considerando um gerador trifásico, solidamente aterrado e modelado através de três fontes de potência diferentes, pode-se montar a matriz Hessiana estrutural correspondente, que está apresentada na Figura 2.17.

| $\nabla^2 L_{\text{Ger}}(\mathbf{z}, \lambda) =$ |                            |                     |                            |                  |                     |                  |                            |                  |                     |                     |                     |                     |                            |                     |                     |                  |                            |                             |
|--------------------------------------------------|----------------------------|---------------------|----------------------------|------------------|---------------------|------------------|----------------------------|------------------|---------------------|---------------------|---------------------|---------------------|----------------------------|---------------------|---------------------|------------------|----------------------------|-----------------------------|
|                                                  |                            |                     |                            |                  |                     |                  |                            |                  |                     |                     |                     |                     |                            |                     |                     |                  |                            | $\mathcal{O}_{\mathcal{P}}$ |
| $V_{\mathrm{Re},k1}$                             | $\boldsymbol{x}$           | $\boldsymbol{x}$    | $\boldsymbol{\mathcal{X}}$ | $\boldsymbol{x}$ |                     |                  |                            |                  |                     |                     |                     |                     | $\boldsymbol{\chi}$        | $\boldsymbol{\chi}$ |                     |                  |                            |                             |
| $\lambda_{\text{Re},k1}$                         | $\boldsymbol{\mathcal{X}}$ |                     | $\boldsymbol{\mathcal{X}}$ |                  |                     |                  |                            |                  |                     |                     |                     |                     | $\boldsymbol{x}$           | $\boldsymbol{\chi}$ |                     |                  |                            |                             |
| $V_{\text{Im},k1}$                               | $\boldsymbol{\mathcal{X}}$ | $\boldsymbol{x}$    | $\boldsymbol{\mathcal{X}}$ | $\boldsymbol{x}$ |                     |                  |                            |                  |                     |                     |                     |                     | $\boldsymbol{\mathcal{X}}$ | $\boldsymbol{x}$    |                     |                  |                            |                             |
| $\lambda_{\text{Im},k1}$                         | $\boldsymbol{x}$           |                     | $\boldsymbol{\mathcal{X}}$ |                  |                     |                  |                            |                  |                     |                     |                     |                     | $\boldsymbol{\mathcal{X}}$ | $\boldsymbol{\chi}$ |                     |                  |                            |                             |
| $V_{\mathrm{Re},k2}$                             |                            |                     |                            |                  | $\boldsymbol{\chi}$ | $\mathcal{X}$    | $\boldsymbol{\mathcal{X}}$ | $\boldsymbol{x}$ |                     |                     |                     |                     |                            |                     | $\boldsymbol{\chi}$ | $\mathcal{X}$    |                            |                             |
| $\lambda_{{\rm Re},k2}$                          |                            |                     |                            |                  | $\mathcal{X}$       |                  | $\mathcal{X}$              |                  |                     |                     |                     |                     |                            |                     | $\boldsymbol{\chi}$ | $\mathcal{X}$    |                            |                             |
| $V_{\mathrm{Im},k2}$                             |                            |                     |                            |                  | $\boldsymbol{\chi}$ | $\boldsymbol{x}$ | $\mathcal{X}$              | $\boldsymbol{x}$ |                     |                     |                     |                     |                            |                     | $\boldsymbol{x}$    | $\mathcal{X}$    |                            |                             |
| $\lambda_{\text{Im},k2}$                         |                            |                     |                            |                  | $\boldsymbol{x}$    |                  | $\boldsymbol{x}$           |                  |                     |                     |                     |                     |                            |                     | $\boldsymbol{\chi}$ | $\boldsymbol{x}$ |                            |                             |
| $V_{\text{Re},k3}$                               |                            |                     |                            |                  |                     |                  |                            |                  | $\boldsymbol{\chi}$ | $\mathcal{X}$       | $\boldsymbol{x}$    | $\boldsymbol{\chi}$ |                            |                     |                     |                  | $\boldsymbol{\mathcal{X}}$ | $\boldsymbol{\chi}$         |
| $\lambda_{{\rm Re},k3}$                          |                            |                     |                            |                  |                     |                  |                            |                  | $\boldsymbol{x}$    |                     | $\boldsymbol{x}$    |                     |                            |                     |                     |                  | $\boldsymbol{\chi}$        | $\boldsymbol{\chi}$         |
| $V_{\text{Im},k3}$                               |                            |                     |                            |                  |                     |                  |                            |                  | $\mathcal{X}$       | $\boldsymbol{x}$    | $\boldsymbol{\chi}$ | $\boldsymbol{x}$    |                            |                     |                     |                  | $\boldsymbol{\chi}$        | $\boldsymbol{\chi}$         |
| $\lambda_{\text{Im},k3}$                         |                            |                     |                            |                  |                     |                  |                            |                  | $\boldsymbol{\chi}$ |                     | $\boldsymbol{\chi}$ |                     |                            |                     |                     |                  | $\boldsymbol{\chi}$        | $\mathcal{X}$               |
| $P_{k1}$                                         | $\boldsymbol{\mathcal{X}}$ | $\boldsymbol{\chi}$ | $\boldsymbol{\mathcal{X}}$ | $\boldsymbol{x}$ |                     |                  |                            |                  |                     |                     |                     |                     | $\boldsymbol{p}$           |                     |                     |                  |                            |                             |
| $Q_{k1}$                                         | $\boldsymbol{x}$           | $\mathcal{X}$       | $\boldsymbol{x}$           | $\boldsymbol{x}$ |                     |                  |                            |                  |                     |                     |                     |                     |                            | $\boldsymbol{p}$    |                     |                  |                            |                             |
| $\mathcal{P}_{k2}$                               |                            |                     |                            |                  | $\boldsymbol{x}$    | $\boldsymbol{x}$ | $\boldsymbol{\chi}$        | $\boldsymbol{x}$ |                     |                     |                     |                     |                            |                     | $\boldsymbol{p}$    |                  |                            |                             |
| $Q_{k2}$                                         |                            |                     |                            |                  | $\mathcal{X}$       | $\boldsymbol{x}$ | $\boldsymbol{x}$           | $\boldsymbol{x}$ |                     |                     |                     |                     |                            |                     |                     | $\boldsymbol{p}$ |                            |                             |
| $P_{k3}$                                         |                            |                     |                            |                  |                     |                  |                            |                  | $\boldsymbol{x}$    | $\mathcal{X}$       | $\boldsymbol{x}$    | $\boldsymbol{x}$    |                            |                     |                     |                  | $\overline{p}$             |                             |
| $Q_{k3}$                                         |                            |                     |                            |                  |                     |                  |                            |                  | $\boldsymbol{x}$    | $\boldsymbol{\chi}$ | $\boldsymbol{x}$    | $\boldsymbol{x}$    |                            |                     |                     |                  |                            | $\boldsymbol{p}$            |

**Figura 2.17 - Matriz Hessiana estrutural para gerador trifásico solidamente aterrado** 

Aqui, mais uma vez, os elementos assinalados como *x* referem-se às derivadas de segunda ordem da função de Lagrange do respectivo modelo de geradores, apresentada em (2.65) e a grafia *p*, remete a equação (2.62), advinda de GRANVILLE (1994).

# *2.4 Restrições Implementadas no FPOM*

# **2.4.1 Considerações**

Nesta seção serão apresentadas as restrições implementadas no FPOM, mais especificamente as restrições de tensão e corrente. A importância de representar esse tipo de informação fundamenta-se na finalidade de um FPO, que é modelar o estado de um sistema elétrico de maneira a atender determinado objetivo de forma ótima, sendo

que, para tanto, é necessário atender uma série de exigências que, nesse caso, são definidas pelas restrições do sistema.

No que tange ao FPOM, as restrições são definidas por meio de canalizações das variáveis a serem limitadas. O mesmo raciocínio pode ser utilizado quando se trata de controles. A seguir poderá ser visualizado com maiores detalhes como se dá a modelagem de restrições dentro da metodologia proposta.

## **2.4.2 Restrições de Tensão**

O FPOM trabalha com coordenadas retangulares nas equações para a solução do problema de fluxo de potência ótimo, de maneira que utiliza como variáveis de estado as tensões em suas partes real e imaginária. Porém, para o tratamento das restrições de tensão entre dois nós aleatórios do sistema elétrico (podendo um deles ser, inclusive, a terra), a formulação polar, que utiliza o módulo e a fase da tensão como variáveis de estado, tornaria essa análise mais simples, uma vez que os limites máximo e mínimo já estariam relacionados ao próprio módulo dessa grandeza.

Logo, neste trabalho, é necessária uma adaptação para modelar a restrição de tensão entre dois nós, sendo utilizada aqui uma variável auxiliar chamada de *vmod,k*, definida pela equação (2.71) e sendo limitada por meio de (2.72), considerando a análise da restrição sendo realizada entre dois nós genéricos *k* e *m*.

$$
v_{mod,k} = V_{Re,km}^2 + V_{lm,km}^2
$$
 (2.71)

$$
\mathcal{V}_{min}^2 \le \mathcal{V}_{mod,k} \le \mathcal{V}_{max}^2 \tag{2.72}
$$

No que tange a análise de restrições de tensão para os nós de conexão de cabos neutros e aterramentos, a maioria dos estudos de otimização considera esses nós sem restrições, devido ao fato de que a tensão nesses pontos seria resultante do estado das outras grandezas envolvidas no sistema. Porém pode ser necessário limitar a tensão nesses nós, de modo a realizar estudos onde o nível de segurança do sistema seja um valor importante (CHEN e YANG, 2001; IEEE TEST FEEDERS, 2011).

Assim, a técnica de restrições de tensão nesse trabalho é de elevada abrangência, podendo ser aplicada entre fase-fase, fase-neutro, fase-terra ou neutro-terra, permitindo uma grande possibilidade de análises dentro desse tema.

#### **Contribuições para a função de Lagrange**

A contribuição para a função de Lagrange para as restrições de tensão modeladas pelo FPOM utiliza a variável auxiliar *vmod,k* para cada restrição dessa natureza inserida no sistema, o que gera também um multiplicador de Lagrange *λv,k* relacionado a cada uma dessas variáveis. Isso ocorre devido à necessidade da padronização dos elementos inseridos na função de Lagrange, para um correto funcionamento do método.

Em (2.73) pode ser observada a estrutura das contribuições de uma função de Lagrange para uma restrição de tensão.

$$
L_{v,rest}(\mathbf{z}) = -\pi_1 \big( v_{mod,k} - v_{min}^2 - s_1 \big) - \pi_2 \big( v_{mod,k} - v_{max}^2 + s_2 \big) - \big( v_{mod,k} - V_{Re,km}^2 - V_{lm,km}^2 \big) \cdot \lambda_{v,k} - \mu \cdot \log(s_1) + \mu \cdot \log(s_2) \tag{2.73}
$$

#### **Contribuições para o vetor independente do FPOM**

O vetor independente terá contribuições referentes às restrições de tensão, em cada componente de tensão de cada nó em que esta grandeza estiver sendo restringida e também deverá contar com elementos relativos às derivadas de primeira ordem das variáveis auxiliares *vmod,k* e também de seus multiplicadores de Lagrange *λv,k* associados a cada restrição.

Por exemplo, a restrição de tensão entre um nó genérico *k* conectado a terra teria contribuições para o vetor independente conforme apresentado em (2.74).

$$
\nabla L_{v,rest}(\mathbf{z}) = \begin{bmatrix} \frac{\partial L_{v,rest}}{\partial V_{Re,k}} \\ \frac{\partial L_{v,rest}}{\partial \lambda_{Re,k}} \\ \frac{\partial L_{v,rest}}{\partial V_{Im,k}} \\ \frac{\partial L_{v,rest}}{\partial \lambda_{Im,k}} \\ \frac{\partial L_{v,rest}}{\partial V_{mod,k}} \\ \frac{\partial L_{v,rest}}{\partial V_{mod,k}} \\ \frac{\partial L_{v,rest}}{\partial \lambda_{v,k}} \end{bmatrix} = \begin{bmatrix} 2.V_{Re,k}.\lambda_{v,k} \\ 0 \\ 2.V_{Im,k}.\lambda_{v,k} \\ 0 \\ -\lambda_{v,k} \\ -\lambda_{v,k} \\ -\lambda_{Re,k} + V_{Im,k}^2 \end{bmatrix}
$$
(2.74)

# **Contribuições para a matriz Hessiana do FPOM**

As contribuições para a matriz Hessiana relativas às restrições de tensão do sistema seguem o mesmo procedimento utilizado na modelagem dos componentes, ou seja, a diferenciação de segunda ordem das contribuições da função de Lagrange representada por (2.73). Nesse caso, além disso, serão inseridas linhas e colunas adicionais nessa matriz, sendo duas para cada restrição, uma delas referente à variável auxiliar *vmod,k* e outra relacionada ao multiplicador de Lagrange *λv,k*. Um exemplo pode ser visualizado na Figura 2.18.
| $\nabla^2 L_{v,rest}(\mathbf{z}, \lambda) =$ |                      |  |                    |                                                                                                    |  |                  |                        |  |  |  |
|----------------------------------------------|----------------------|--|--------------------|----------------------------------------------------------------------------------------------------|--|------------------|------------------------|--|--|--|
|                                              |                      |  |                    | $V_{\text{Re},k}$ $\lambda_{\text{Re},k}$ $V_{\text{Im},k}$ $\lambda_{\text{Im},k}$ $V_{\text{mod},k}$ |  |                  | $\lambda_{\text{v},k}$ |  |  |  |
| $V_{{\rm Re},k}$                             | $2\lambda_{\rm v}$   |  |                    |                                                                                                    |  |                  | $2V_{{\rm Re},k}$      |  |  |  |
| $\lambda_{{\rm Re},k}$                       |                      |  |                    |                                                                                                    |  |                  |                        |  |  |  |
| $V_{\text{Im},k}$                            |                      |  | $2\lambda_{\rm v}$ |                                                                                                    |  |                  | $2V_{\text{Im},k}$     |  |  |  |
| $\lambda_{{\rm Im},k}$                       |                      |  |                    |                                                                                                    |  |                  |                        |  |  |  |
|                                              |                      |  |                    |                                                                                                    |  |                  |                        |  |  |  |
| $\mathcal{V}_{mod, k}$                       |                      |  |                    |                                                                                                    |  | $\boldsymbol{p}$ | $-1$                   |  |  |  |
| $\lambda_{v,k}$                              | $2V_{\mathrm{Re},k}$ |  | $2V_{\text{Im},k}$ |                                                                                                    |  | $-1$             |                        |  |  |  |
|                                              |                      |  |                    |                                                                                                    |  |                  |                        |  |  |  |

**Figura 2.18 - Matriz Hessiana com as contribuições referentes a uma restrição de tensão** 

Adicionalmente destaca-se que, apesar do fato da utilização das coordenadas retangulares no FPOM ser possívelmente considerado como uma desvantagem dessa metodologia em relação a outros métodos que utilizam coordenadas polares, isso não faz com que o tempo de solução dos problemas de otimização sejam afetados de forma significativa, pois as linhas e colunas extras inseridas no sistema contém poucos elementos.

#### **2.4.3 Restrições de Corrente**

A implementação de restrições de corrente elétrica no FPOM tem a finalidade de garantir na solução do sistema que os níveis de corrente que passam pelos condutores não ultrapassem os limites definidos pela segurança ou pela capacidade desses condutores. Essa idéia tem grande aplicação especialmente nos circuitos multifásicos desequilibrados, onde o nível de corrente em uma fase pode estar violando os limites normais daquela fase, enquanto em outras fases a corrente esteja em níveis normais. A monitoração de correntes nos condutores de neutro e terra também pode ser desejável para estudos focados na área de aterramento elétrico.

As equações que regem a inserção de restrições de correntes no FPOM são análogas àquelas apresentadas para a definição das restrições de tensão no sistema (2.71) e (2.72). Da mesma forma apresentada anteriormente, é necessária uma variável auxiliar, aqui chamada de *imod,km* devido ao FPOM ter seu método de resolução baseado em coordenadas retangulares.

Assim, para um ramo conectado entre dois nós genéricos *k* e *m*, tem-se:

$$
i_{mod,km} = (I_{Re,km}(z))^2 + (I_{lm,km}(z))^2
$$
\n(2.75)

$$
i_{min}^2 \le i_{mod,km} \le i_{max}^2 \tag{2.76}
$$

#### **Contribuições para a função de Lagrange**

As contribuições das restrições de correntes para a função de Lagrange seguem o mesmo procedimento apresentado na seção anterior, ou seja, aqui também há a necessidade de mais um multiplicador de Lagrange (*λi,km*) para cada restrição de corrente adicionada ao sistema. Logo, as contribuições para a função de Lagrange, considerando um ramo conectado entre dois nós genéricos *k* e *m*, ficam conforme especificado em  $(2.77)$ .

$$
L_{i,rest}(\mathbf{z}) = -\pi_1 (i_{mod,km} - i_{min}^2 - s_1) - \pi_2 (i_{mod,km} - i_{max}^2 + s_2)
$$

$$
- (i_{mod,km} - (I_{Re,km}(\mathbf{z}))^2 - (I_{lm,km}(\mathbf{z}))^2). \lambda_{i,km}
$$

$$
- \mu. \log(s_1) + \mu. \log(s_2)
$$
(2.77)

#### **Contribuições para o vetor independente do FPOM**

Analogamente ao que foi apresentado para as restrições de tensão, as contribuições para o vetor independente para as restrições de corrente devem conter as derivadas de primeira ordem relativas à função de Lagrange descrita pela equação (2.77), incluindo nos cálculos as variáveis *imod,km* e *λi,km*.

Seja como exemplo um elemento RLC de admitância  $y_{km} = g_{km} + jb_{km}$ conectado entre dois nós genéricos *k* e *m*. As contribuições para a função de Lagrange que descreve as contribuições para as restrições de corrente nesse ramo serão dadas por (2.78).

$$
L_{i,rest}(\mathbf{z}) = -\pi_1 (i_{mod,km} - i_{min}^2 - s_1) - \pi_2 (i_{mod,km} - i_{max}^2 + s_2)
$$
  
 
$$
- \{i_{mod,km} - [g.(V_{Re,k} - V_{Re,m}) - b.(V_{Im,k} - V_{Im,m})]^2
$$
  
 
$$
- [b.(V_{Re,k} - V_{Re,m}) + g.(V_{Im,k} - V_{Im,m})]^2 \}.\lambda_{i,km}
$$
  
 
$$
- \mu. log(s_1) + \mu. log(s_2)
$$
 (2.78)

Diferenciando a equação (2.78), tem-se como resultado as contribuições para o vetor independente apresentadas em (2.79).

$$
\frac{\partial L_{i,rest}}{\partial V_{Res}} = \frac{\partial L_{i,rest}}{\partial L_{i,rest}} = \frac{\partial L_{i,rest}}{\partial L_{i,rest}} = \frac{\partial L_{i,rest}}{\partial V_{rms}} = \frac{\partial L_{i,rest}}{\partial V_{rms}} = \frac{\partial L_{i,em} - V_{max}}{\partial V_{rms}} = \frac{\partial L_{i,em} - V_{max}}{\partial V_{rms}} = \frac{\partial L_{i,em} - V_{max}}{\partial V
$$

#### **Contribuições para a matriz Hessiana do FPOM**

De maneira geral, a matriz Hessiana terá contribuições relativas às restrições de correntes provenientes das derivadas de segunda ordem da função de Lagrange descrita em (2.77). Considerando o mesmo exemplo utilizado para a construção do vetor independente apresentado em (2.79), a matriz Hessiana correspondente, em sua forma estrutural, será dada pela Figura 2.19.

| $\nabla^2 L_{i,rest}(\mathbf{z}, \lambda) =$ |                            |  |                            |  |                            |  |                            |  |                                                                                                    |                            |
|----------------------------------------------|----------------------------|--|----------------------------|--|----------------------------|--|----------------------------|--|----------------------------------------------------------------------------------------------------|----------------------------|
|                                              |                            |  |                            |  |                            |  |                            |  | $V_{\text{Re},k}$ $\lambda_{\text{Re},k}$ $V_{\text{Im},k}$ $\lambda_{\text{Im},k}$ $V_{\text{Re},m}$ $\lambda_{\text{Re},m}$ $V_{\text{Im},m}$ $\lambda_{\text{Im},m}$ $i_{\text{mod},km}$ $\lambda_{i,km}$ |                            |
| $V_{{\rm Re},k}$                             | $\boldsymbol{x}$           |  |                            |  | $\boldsymbol{\mathcal{X}}$ |  |                            |  |                                                                                                    | $\boldsymbol{\chi}$        |
| $\lambda_{{\rm Re},k}$                       |                            |  |                            |  |                            |  |                            |  |                                                                                                    |                            |
| $V_{\text{Im},k}$                            |                            |  | $\boldsymbol{\mathcal{X}}$ |  |                            |  | $\boldsymbol{\mathcal{X}}$ |  |                                                                                                    | $\boldsymbol{\mathcal{X}}$ |
| $\lambda_{{\rm Im},k}$                       |                            |  |                            |  |                            |  |                            |  |                                                                                                    |                            |
| $V_{\text{Re},m}$                            | $\boldsymbol{\mathcal{X}}$ |  |                            |  | $\boldsymbol{\chi}$        |  |                            |  |                                                                                                    | $\boldsymbol{\mathcal{X}}$ |
| $\lambda_{{\rm Re},m}$                       |                            |  |                            |  |                            |  |                            |  |                                                                                                    |                            |
| $V_{\text{Im},m}$                            |                            |  | $\boldsymbol{\chi}$        |  |                            |  | $\boldsymbol{\mathcal{X}}$ |  |                                                                                                    | $\boldsymbol{\chi}$        |
| $\lambda_{{\rm Im},m}$                       |                            |  |                            |  |                            |  |                            |  |                                                                                                    |                            |
| $i_{mod,km}$                                 |                            |  |                            |  |                            |  |                            |  | $\overline{p}$                                                                                                    | $-1$                       |
| $\lambda_{i,km}$                             | $\boldsymbol{\mathcal{X}}$ |  | $\boldsymbol{\chi}$        |  | $\boldsymbol{\mathcal{X}}$ |  | $\boldsymbol{\chi}$        |  | $-1$                                                                                                    |                            |

**Figura 2.19 - Matriz Hessiana com as contribuições referentes à uma restrição de corrente** 

Pelo procedimento de modelagem das restrições de corrente ser similar ao apresentado para as restrições de tensão, conclui-se que essa formulação possui também as mesmas particularidades, por exemplo, o aumento da dimensão do sistema linear a ser resolvido em toda iteração. Logo, com o intuito de diminuir esse problema, as restrições de corrente no FPOM somente serão inseridas no sistema a partir da quinta iteração e apenas quando os ramos do sistema sob análise tiverem a sua capacidade violada.

# *2.5 Funções Objetivo Implementadas no FPOM*

## **2.5.1 Considerações**

Esta seção apresenta as funções objetivo implementadas no FPOM para serem utilizadas na otimização de sistemas elétricos. Uma função objetivo nada mais é do que um índice de desempenho que se deseja otimizar e pode ser representada por apenas uma variável, ou por uma função que englobe um conjunto de variáveis.

#### **2.5.2 Mínimo Custo de Geração de Potência Ativa**

Esta é uma função objetivo que está diretamente relacionada a questões econômicas do sistema e é aplicada quando se deseja fazer uma análise do SEP que esteja relacionada à operação mais econômica possível da rede elétrica sob estudo. O custo total de geração de um sistema é aqui expresso em função da potência ativa produzida por suas unidades geradoras e pode ser representada tanto de maneira linear, quanto de forma quadrática, que é a opção descrita em (2.80).

$$
F. O.1 = \sum_{i \in \Omega_g} a_i P_i^2 + b_i P_i + c_i
$$
 (2.80)

Em que:

*Pi*: é a potência ativa gerada em uma máquina *i*;

 $\Omega_{\rm g}$ : é o conjunto das máquinas cuja potência ativa é passível de controle;

*ai , b<sup>i</sup> , ci*: são os parâmetros de custo de geração de potência ativa para uma máquina *i*;

A representação linear dessa função objetivo pode ser escrita por meio da segunda parcela da equação (2.80). Porém, nos exemplos do FPOM, será utilizada a forma quadrática dessa função, por ser mais genérica.

#### **Contribuições para o vetor independente do FPOM**

Neste caso, as contribuições para o vetor independente do FPOM se resumem a diferenciação da própria função objetivo descrita em (2.80), em relação a variável de controle *P<sup>i</sup>* , cujo resultado encontra-se em (2.81).

$$
\frac{\partial F. O._1}{\partial P_i} = 2. a_i. P_i + b_i \tag{2.81}
$$

#### **Contribuições para a matriz Hessiana do FPOM**

A derivada de segunda ordem da função objetivo nos dá a contribuição para a matriz Hessiana, representada na Figura 2.20.

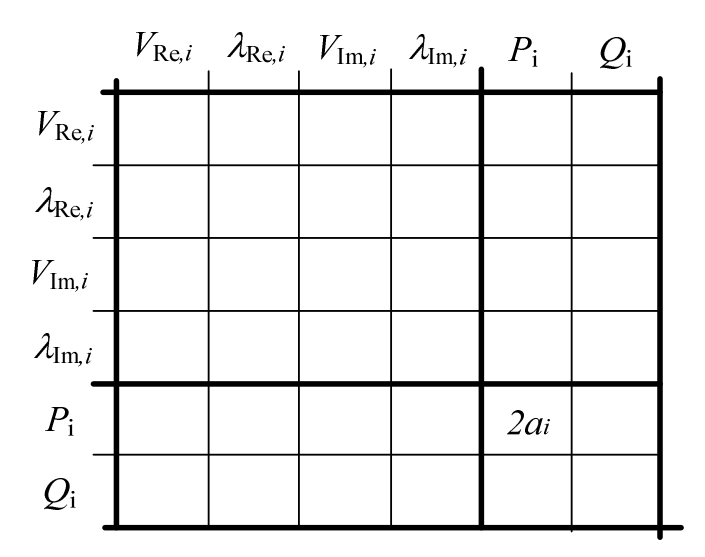

**Figura 2.20 - Representação das contribuições de F.O. de mínimo custo de geração ativa para matriz Hessiana** 

### **2.5.3 Mínimo Custo de Geração de Potência Reativa**

Assim como a minimização do custo de geração de potência ativa, o mínimo custo de geração de potência reativa depende apenas dos geradores inseridos no sistema. Essa função objetivo é quadrática e permite a alocação de custos para os serviços auxiliares de suporte de reativos, sendo representada no FPOM por (2.82).

$$
F. O_{2} = \frac{1}{2} \cdot \sum_{i \in \Omega_{g}} d_{i} . Q_{i}^{2}
$$
 (2.82)

Em que:

*Qi*: é a potência reativa gerada em uma máquina *i*;

 $\Omega_{\rm g}$ : é o conjunto das máquinas cuja potência reativa é controlável;

*di*: é o parâmetro de custo de geração de potência reativa para uma máquina *i*;

#### **Contribuições para o vetor independente do FPOM**

Novamente, as contribuições para o vetor independente se dão através da diferenciação da função objetivo, nesse caso representada em (2.82). O resultado dessa operação pode ser visualizado em (2.83).

$$
\frac{\partial F. O_{2}}{\partial Q_{i}} = 2. d_{i}. Q_{i}
$$
\n(2.83)

### **Contribuições para a matriz Hessiana do FPOM**

A contribuição da função objetivo que reflete o mínimo custo de geração de potência reativa para a matriz Hessiana, representada na Figura 2.21 é definida por meio da derivada de segunda ordem de (2.82).

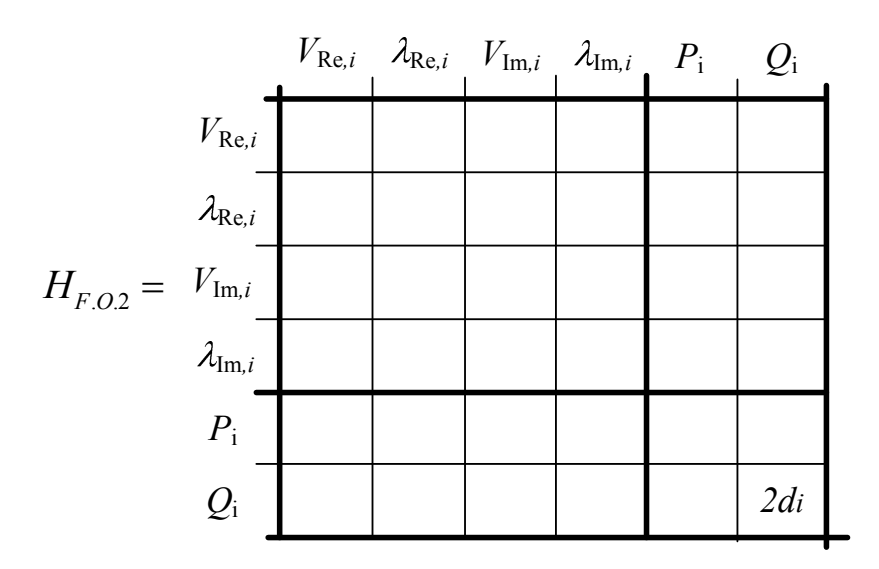

**Figura 2.21 – Representação das contribuições de F.O. de mínimo custo de geração reativa para matriz Hessiana** 

## **2.5.4 Mínimas Perdas de Potência Ativa**

O FPOM permite a minimização de perdas em todos os as fases e ramos do sistema, inclusive em condutores de neutro e aterramento, quando existentes. Para que essa análise possa ser realizada, é utilizada a função objetivo apresentada em (2.84), que tem como baseo fluxo de potência em cada ramo do sistema.

$$
F. O_{\cdot 3} = \sum_{\substack{i \\ k, m \in \Omega_c}} (P_{km} + P_{mk})
$$
 (2.84)

Em que:

*Pkm* e *Pmk*: são fluxos de potência ativa nos ramos conectados entre os nós *k* e *m*;  $\Omega_c$ : é o conjunto de ramos do sistema;

Expandindo (2.84), tem-se:

$$
F. O_{\cdot 3} = \sum_{\substack{i \\ k,m \in \Omega_c}} \left[ g_{km} \cdot \left( V_{Re,k} - V_{Re,m} \right)^2 - g_{km} \cdot \left( V_{Im,k} - V_{Im,m} \right)^2 \right. \\ \left. - 2. b_{km} \cdot \left( V_{Re,k} - V_{Re,m} \right) \cdot \left( V_{Im,k} - V_{Im,m} \right) \right]
$$
 (2.85)

#### **Contribuições para o vetor independente do FPOM**

Mais uma vez, a derivada de primeira ordem da função objetivo determina as suas contribuições para o vetor independente do FPOM, que podem ser visualizadas em  $(2.86)$ .

$$
\begin{bmatrix}\n\frac{\partial F. O_{\cdot 3}}{\partial V_{Re,k}} \\
\frac{\partial F. O_{\cdot 3}}{\partial \lambda_{Re,k}} \\
\frac{\partial F. O_{\cdot 3}}{\partial V_{Im,k}} \\
\frac{\partial F. O_{\cdot 3}}{\partial V_{Im,k}} \\
\frac{\partial F. O_{\cdot 3}}{\partial V_{Im,k}} \\
\frac{\partial F. O_{\cdot 3}}{\partial V_{Re,m}} \\
\frac{\partial F. O_{\cdot 3}}{\partial \lambda_{Im,k}} \\
\frac{\partial F. O_{\cdot 3}}{\partial \lambda_{Re,m}} \\
\frac{\partial F. O_{\cdot 3}}{\partial V_{Re,m}} \\
\frac{\partial F. O_{\cdot 3}}{\partial V_{Re,m}} \\
\frac{\partial F. O_{\cdot 3}}{\partial V_{Im,m}} \\
\frac{\partial F. O_{\cdot 3}}{\partial V_{Im,m}} \\
\frac{\partial F. O_{\cdot 3}}{\partial V_{Im,m}} \\
\frac{\partial F. O_{\cdot 3}}{\partial V_{Im,m}} \\
\frac{\partial F. O_{\cdot 3}}{\partial \lambda_{Im,m}}\n\end{bmatrix} = 2. g_{km} \cdot (V_{Re,k} - V_{Re,m}) + 2. b_{km} \cdot (V_{Im,k} - V_{Im,m})
$$
\n(2.86)

#### **Contribuições para a matriz Hessiana do FPOM**

As contribuições para a matriz Hessiana referentes a esta função objetivo, que reflete as mínimas perdas de potência ativa no sistema elétrico, será preenchida seguindo o mesmo raciocínio aplicado nas outras modelagens, ou seja, através da derivada de segunda ordem da função apresentada em (2.84), cujo resultado está representado na Figura 2.22.

|                                     |                        |                          |        | $V_{\text{Re},k}$ , $\lambda_{\text{Re},k}$ , $V_{\text{Im},k}$ , $\lambda_{\text{Im},k}$ , $V_{\text{Re},m}$ , $\lambda_{\text{Re},m}$ , $V_{\text{Im},m}$ , $\lambda_{\text{Im},m}$ |        |  |
|-------------------------------------|------------------------|--------------------------|--------|----------------------------------------------------------------------------------------------------|--------|--|
|                                     | $V_{\text{Re},k}$ 2gm  |                          | $-2bm$ | $-2gm$                                                                                                    | 2bm    |  |
|                                     | $\lambda_{{\rm Re},k}$ |                          |        |                                                                                                    |        |  |
|                                     |                        | $V_{\mathrm{Im},k}$ -2bm | $-2gm$ | 2bm                                                                                                    | 2gm    |  |
| $H_{F.O.3} = \lambda_{\text{Im},k}$ |                        |                          |        |                                                                                                    |        |  |
|                                     |                        | $V_{\text{Re},m}$ -2gm   | 2bm    | 2gm                                                                                                    | $-2bm$ |  |
|                                     | $\lambda_{{\rm Re},m}$ |                          |        |                                                                                                    |        |  |
|                                     | $V_{\text{Im},m}$      | 2bm                      | 2gm    | $-2bm$                                                                                                    | $-2gm$ |  |
|                                     | $\lambda_{{\rm im},m}$ |                          |        |                                                                                                    |        |  |

**Figura 2.22 - Contribuições de F.O. de mínimas perdas de potência ativa para matriz Hessiana** 

## **2.5.5 Mínimo Desequilibrio de Tensão**

O desequilíbrio de tensão entre as fases de um sistema elétrico de distribuição é uma característica que merece destaque durante a análise de um sistema dessa estirpe. Muitas das vezes esse desequilíbrio pode causar comportamentos indesejáveis nos componentes do sistema, portanto, a possibilidade de reduzir essa propriedade do sistema pode ser bem interessante. Para tanto, o emprego do FPOM para a minimização do desequilibrio de tensão em algumas ou em todas as barras do sistema é perfeitamente viável. Desse modo, para que essa análise possa ser realizada, é utilizada a função objetivo apresentada em (2.87), que tem como finalidade a redução quadrática da componente de sequência negativa das barras de um sistema trifásico, por exemplo:

$$
F. O.4 = \sum_{i \in \Omega_c} (V_{Re,k,-}^2 + V_{lm,k,-}^2)
$$
 (2.87)

Em que:

 $\Omega_c$ : é o conjunto de todas as barras trifásicas onde os desequilibrios de tensão devem ser minimizados.

*VRe,k,-* e *VIm,k,-*: A parte real e imaginária, respectivamente, da componente de sequencia negativa da tensão na barra trifásica *k*, sendo:

$$
V_{k,-} = V_k^A + \alpha^2 V_k^B + \alpha V_k^C
$$

$$
com: \alpha = 1 \angle 120^{\circ}
$$

$$
V_k^r = V_{\text{Re},k}^r + jV_{\text{Im},k}^r
$$

# **Contribuições para o vetor independente do FPOM**

O vetor independente do FPOM é formado por meio das derivadas de primeira ordem da função objetivo apresentada em (2.87), em relação às variáveis primais e duais da barra sob análise. Sendo assim, o vetor independente para esse caso está apresentado em (2.88), considerando uma barra genérica *k*, com três fases *a*, *b* e *c*.

$$
\begin{bmatrix}\n\frac{\partial F. O_{-4}}{\partial V_{Re,ka}} \\
\frac{\partial F. O_{-4}}{\partial \lambda_{Re,ka}} \\
\frac{\partial F. O_{-4}}{\partial V_{Im,ka}} \\
\frac{\partial F. O_{-4}}{\partial V_{Re,kb}} \\
\frac{\partial F. O_{-4}}{\partial V_{Re,kb}} \\
\frac{\partial F. O_{-4}}{\partial V_{Re,kb}} \\
\frac{\partial F. O_{-4}}{\partial V_{Im,kb}} \\
\frac{\partial F. O_{-4}}{\partial V_{Im,kb}} \\
\frac{\partial F. O_{-4}}{\partial V_{Im,kb}} \\
\frac{\partial F. O_{-4}}{\partial \lambda_{Im,kb}} \\
\frac{\partial F. O_{-4}}{\partial V_{Im,kb}} \\
\frac{\partial F. O_{-4}}{\partial V_{Re,kc}} \\
\frac{\partial F. O_{-4}}{\partial V_{Re,kc}} \\
\frac{\partial F. O_{-4}}{\partial \lambda_{Re,kc}} \\
\frac{\partial F. O_{-4}}{\partial \lambda_{Re,kc}} \\
\frac{\partial F. O_{-4}}{\partial V_{Im,kc}} \\
\frac{\partial F. O_{-4}}{\partial V_{Im,kc}} \\
\frac{\partial F. O_{-4}}{\partial \lambda_{Im,kc}} \\
\frac{\partial F. O_{-4}}{\partial \lambda_{Im,kc}} \\
\frac{\partial F. O_{-4}}{\partial \lambda_{Im,kc}} \\
\frac{\partial F. O_{-4}}{\partial \lambda_{Im,kc}} \\
\frac{\partial F. O_{-4}}{\partial \lambda_{Im,kc}} \\
\frac{\partial F. O_{-4}}{\partial \lambda_{Im,kc}} \\
\frac{\partial F. O_{-4}}{\partial \lambda_{Im,kc}} \\
0\n\end{bmatrix} \qquad 0
$$
\n(2.88)

Em que:

$$
VnRe = V_{Re,ka} - \frac{1}{2}V_{Re,kb} + \frac{\sqrt{3}}{2}V_{lm,kb} - \frac{1}{2}V_{Re,kc} - \frac{\sqrt{3}}{2}V_{lm,kc}
$$

$$
Vnlm = V_{lm,ka} - \frac{\sqrt{3}}{2}V_{Re,kb} - \frac{1}{2}V_{lm,kb} + \frac{\sqrt{3}}{2}V_{Re,kc} - \frac{1}{2}V_{lm,kc}
$$

#### **Contribuições para a matriz Hessiana do FPOM**

No caso da matriz Hessiana, as contribuições são dadas a partir das derivadas de segunda ordem da equação (2.87). Logo, para a análise de desequilíbrios de tensão em uma barra *k* com três fases *a*, *b* e *c*, tem-se as contribuições apresentadas pela Figura 2.23.

|               |                                                |                | 1 200 1 200 1 200 1 200 1 200 1 200 1 200 |                |                |                | $\frac{1}{\sqrt{2}}$ | $\sqrt{p_{e^{\beta_{c}^{\prime}}}}$ | Avenue Mexico  |  |
|---------------|------------------------------------------------|----------------|-------------------------------------------|----------------|----------------|----------------|----------------------|-------------------------------------|----------------|--|
|               | $V_{\text{Re},ka}$                             | $\overline{2}$ |                                           |                | $-I$           | $\sqrt{3}$     | $-I$                 |                                     | $\sqrt{3}$     |  |
|               | $\lambda_{{\rm Re},ka}$                        |                |                                           |                |                |                |                      |                                     |                |  |
|               | $V_{\text{Im},ka}$                             |                |                                           | $\overline{2}$ | $\sqrt{3}$     | $-I$           | $\sqrt{3}$           |                                     | $-I$           |  |
|               | $\lambda_{{\rm Im},ka}$                        |                |                                           |                |                |                |                      |                                     |                |  |
|               | $V_{\text{Re},kb}$<br>$\lambda_{\text{Re},kb}$ | $-I$           |                                           | $\sqrt{3}$     | $\overline{2}$ |                | $-I$                 |                                     | $\sqrt{3}$     |  |
| $H_{F.O.4} =$ |                                                |                |                                           |                |                |                |                      |                                     |                |  |
|               | $V_{{\rm Im},kb}$                              | $\sqrt{3}$     |                                           | $-l$           |                | $\overline{2}$ | $\sqrt{3}$           |                                     | $-l$           |  |
|               | $\lambda_{{\rm Im},kb}$                        |                |                                           |                |                |                |                      |                                     |                |  |
|               | $V_{\mathrm{Re},kc}$                           | $-l$           |                                           | $\sqrt{3}$     | $-I$           | $\sqrt{3}$     | $\overline{2}$       |                                     |                |  |
|               | $\lambda_{{\rm Re},kc}$                        |                |                                           |                |                |                |                      |                                     |                |  |
|               | $V_{{\rm Im},kc}$                              | $\sqrt{3}$     |                                           | $-l$           | $\sqrt{3}$     | $-I$           |                      |                                     | $\overline{2}$ |  |
|               | $\lambda_{{\rm Im},kc}$                        |                |                                           |                |                |                |                      |                                     |                |  |

**Figura 2.23 - Contribuições da F.O. de mínimo desequilíbrio de tensão para a matriz Hessiana** 

### *2.6 Conclusões do Capítulo*

Este capítulo apresentou a formulação e estruturação do FPOM, mais especificamente no que diz respeito a sua metodologia de resolução e também a modelagem dos principais componentes e equipamentos encontrados no sistema elétrico. O MPI e o MIC são as ferramentas empregadas para o desenvolvimento do método em si.

O procedimento de resolução da metodologia proposta parte das equações das contribuições relativas às injeções de correntes em cada nó do sistema para a modelagem multifásica dos componentes, sendo que a manipulação das equações ocorre por meio do uso das coordenadas retangulares das variáveis complexas. A partir destas contribuições de injeções de correntes é que são definidas as principais contribuições para o vetor independente e para a matriz Hessiana do método.

A estrutura básica dos modelos do FPOM foi apresentada frisando a possibilidade dessa metodologia permitir a representação de diversos tipos diferentes de componentes, através da sua modelagem com base nos seus elementos. Isso possibilita a representação de linhas com cabos neutros e pára-raios, de condutores de aterramento que podem estar presentes em vários componentes do sistema, além da inserção de transformadores de características e formas de conexão diversas, com a alternativa de representar equipamentos que possuem ações de controle. A modelagem no FPOM, ainda mostrou a diversidade na representação das cargas conectadas no sistema sob estudo, permitindo uma análise específica da influência desse tipo de componente para o sistema como um todo. Outra interessante abordagem que pode ser realizada refere-se à possibilidade de representação do sistema em múltiplas fases, ou quantas sejam necessárias para a real modelagem da rede elétrica sob estudo.

Em síntese, a modelagem proposta nesse trabalho tem o objetivo de ser extremamente genérica, de maneira a contemplar todos os componentes do sistema elétrico sob estudo, utilizando ferramentas para o cálculo do FPO que permitam tal abordagem de forma aprimorada.

Os resultados obtidos pelo método desenvolvido após simulações utilizando as funções objetivo aqui apresentadas são demonstrados no capítulo 3.

# **Capítulo 3 Resultados**

## *3.1 Introdução*

Neste capítulo são apresentados os resultados obtidos com a metodologia proposta para a otimização de sistemas elétricos a *n* condutores (FPOM). Foram realizadas simulações utilizando alimentadores teste do IEEE (IEEE TEST FEEDERS, 2011), sendo que um dos objetivos destes alimentadores teste é o de validar programas de análise de sistemas de transmissão e distribuição desequilibrados. O propósito das simulações apresentadas neste capítulo é mostrar características e potencialidades do FPOM na otimização de sistemas elétricos nas mais diversas configurações, além de testar a eficácia da implementação computacional do método.

A Tabela 3.1 sintetiza os sistemas analisados neste capítulo, sendo que as suas particularidades serão apresentadas nas subseções seguintes, em conjunto com os resultados correspondentes das simulações realizadas.

| <b>Sistema</b> | Número de Barras | Número de Nós |
|----------------|------------------|---------------|
| IEEE4          |                  |               |
| IEEE14         |                  | 52            |
| IEEE34         | 34               | 116           |
| <b>IEEE123</b> | 123              | 345           |
| मन प           |                  | 155           |

**Tabela 3.1 – Sistemas IEEE analisados neste capítulo** 

Destaca-se que nas próximas seções serão apresentados os resultados obtidos com os sistemas teste do IEEE em suas formas originais e com algumas variações, as quais foram efetuadas buscando demonstrar mais funcionalidades do método implementado.

Nas simulações apresentadas, o parâmetro barreira foi considerado com seus valores inicial e final de 5 e  $5x10^{-5}$ , respectivamente, com tolerância de convergência de  $1x10<sup>-4</sup>$ . O FPOM foi implementado em Matlab, no ambiente Windows XP e os testes foram realizados em um Pentium C2Q, 2,33GHz, 4GB. Ressalta-se que o tempo de simulação de todos os casos testados foi inferior a um segundo.

# *3.2 Testes com o Sistema IEEE 4 Barras (IEEE4)*

O sistema IEEE 4 barras (Figura 3.1) é trifásico, desequilibrado, com dois níveis de tensão. Esse alimentador teste neste trabalho será analisado na sua configuração com três fios.

A escolha deste alimentador para testes com o FPOM, remete principalmente ao fato de ser um sistema que, apesar de ter uma configuração relativamente simples, possui altos níveis de desequilíbrio, permite testar diferentes possibilidades de conexões de transformador e também a utilização ou não do cabo neutro. Esses motivos, inclusive, são algumas das razões que incluem o sistema IEEE 4 barras como base para testes em trabalhos que efetuam análises no sistema de distribuição, como visto em KERSTING (2004b) e também em PENIDO *et al.* (2010).

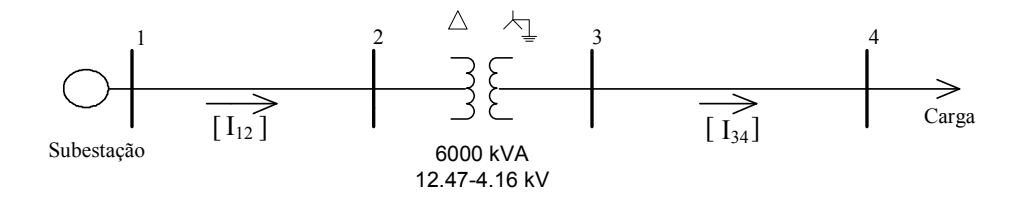

**Figura 3.1 – Sistema IEEE 4 barras** 

## **3.2.1 Sistema Teste IEEE4 - Três condutores**

Neste teste, considerando a análise do sistema IEEE 4 barras com três fases, a simulação principal efetuada procura minimizar as perdas de potência ativa, utilizando a função objetivo apresentada na equação (2.84). A tensão de fornecimento de energia proveniente da subestação é tratada como uma variável de controle e o seu valor pode variar entre 0,95 e 1,05 p.u. Os resultados para as tensões nos nós obtidos com o FPOM são apresentados na Figura 3.2, utilizando o índice "sub".

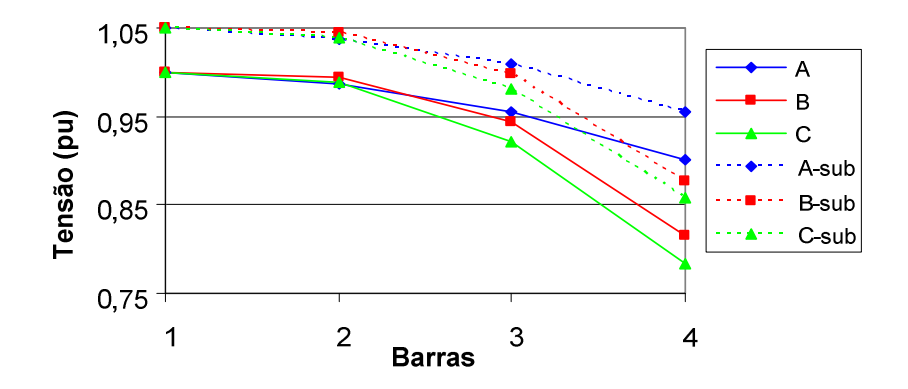

**Figura 3.2 – Resultados do sistema IEEE4 a três condutores** 

Para efeitos de comparação, os resultados obtidos por meio de uma metodologia convencional de fluxo de potência (sem otimização) são mostrados através das curvas A, B e C do gráfico exibido na Figura 3.2 e representam o perfil de tensão em cada uma das fases em uma condição inicial, com a subestação fixando a tensão em 1,0 p.u. Esta configuração, que pode ser considerada como o caso base para o sistema sob análise, representa um total de perdas ativas no valor de 581,5 kW. O barramento 4 (que é aquele barramento que tem maior desequilibrio neste ponto de operação) possui um fator de desequilibrio de tensão de 8,2%, calculado segundo a definição apresentada no IEEE STD 141 RED BOOK (1993).

Já as curvas representadas com o sufixo "-sub" oferecem a solução otimizada pelo FPOM, buscando mínimas perdas a partir da regulação de tensão da subestação. Nesse caso otimizado, as perdas ativas totalizam 493,4 kW, ou seja, a metodologia proposta permitiu uma redução de aproximadamente 15% em relação ao valor obtido no caso base. As mudanças nos níveis de tensão do sistema por meio de sua regulação na subestação reduzem o total de perdas devido às cargas estarem modeladas como elementos de potência constante, logo um aumento da tensão promove uma diminuição da corrente de carga e, consequentemente das perdas ativas. Logo, o novo fator de desequilibrio de tensão no barramento 4 é de 6,7%, ou seja, percentualmente, ocorreu uma redução de 18,3% nesse fator.

## *3.3 Testes com o Sistema IEEE 14 Barras (IEEE14)*

O sistema IEEE 14 barras (IEEE TEST FEEDERS, 2011), cujo diagrama unifilar encontra-se ilustrado na Figura 3.3, possui características bastante interessantes para a execução de testes que visam à aplicação de novas metodologias voltadas para o sistema elétrico de maneira geral, uma vez que possui várias características a serem modeladas e que podem ser testadas, como por exemplo: é bastante carregado, é um sistema malhado, possui dois geradores e três compensadores síncronos. Ao contrário do sistema IEEE 4 barras anteriormente apresentado, o sistema IEEE 14 barras original é equilibrado, portanto a princípio optou-se por utilizá-lo para avaliar o desempenho do FPOM nesse tipo de configuração e fazer alguma comparação para validar a metodologia proposta. Apesar do foco principal de aplicação do FPOM ser para sistemas desequilibrados, devido a generalidade dos modelos e da metodologia, nada impede que a ferramenta proposta seja utilizada para solucionar problemas em sistemas equilibrados.

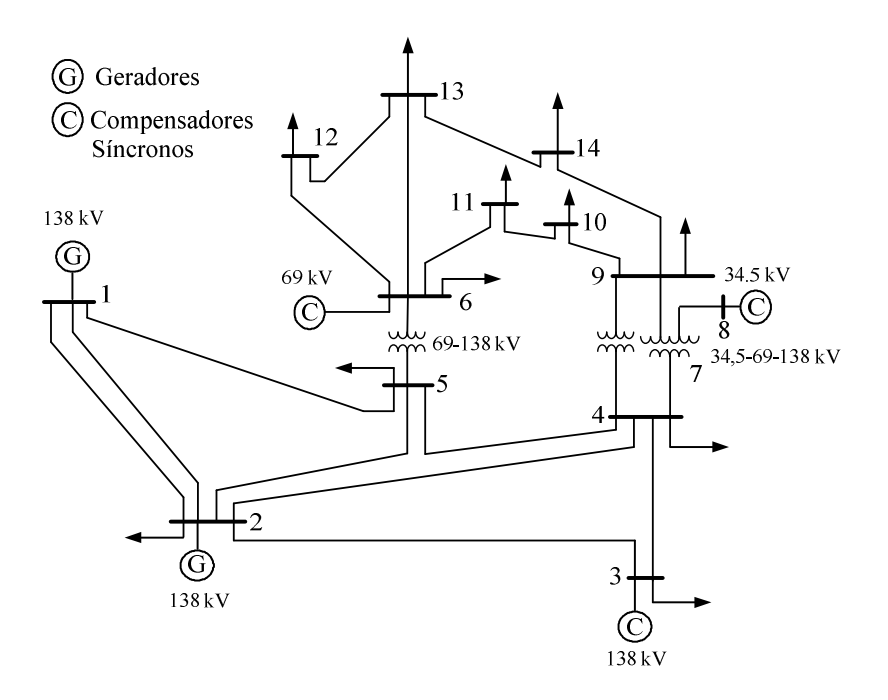

**Figura 3.3 – Sistema IEEE 14 barras** 

Neste trabalho o IEEE 14 barras será utilizado para comparar e validar o método proposto com a formulação monofásica advinda de GRANVILLE (1994) e com a formulação trifásica por injeções de corrente proposta em ARAUJO (2005). Além disso, o sistema IEEE 14 barras possibilita uma comparação do FPOM com a formulação

monofásica equivalente utilizada pelo FLUPOT (2000), uma vez que este sistema teste é equilibrado.

## **3.3.1 Sistema Teste IEEE14 Original - Validação Monofásica**

A versatilidade da metodologia proposta permite que o FPOM trabalhe com qualquer número de fases, portanto, não foi necessária a conversão das linhas de transmissão para valores de fase conforme realizado em ARAUJO (2005).

Os custos (p.u.) e limites de geração ativa e reativa trifásica (MW/Mvar) das máquinas do sistema são dados na Tabela 3.2, considerando os parâmetros apresentados nas equações de mínimo custo de potência ativa (2.80) e reativa (2.82). Os limites mínimo e máximo das tensões em todas as barras do sistema foram definidos por 0,95 p.u. e 1,05 p.u, respectivamente.

| Barra         | Custo                 | Custo                  | $P_{min}/P_{max}$ | $Q_{min}/Q_{max}$ |
|---------------|-----------------------|------------------------|-------------------|-------------------|
|               | Geração Ativa (p.u.)  | Geração Reativa (p.u.) |                   |                   |
|               | $a=0; b=1; c=0$       | $d=5$                  | 0,0/300,0         |                   |
| $\mathcal{L}$ | $a=0$ ; $b=3$ ; $c=0$ | $d=5$                  | 0,0/100,0         |                   |
|               |                       |                        |                   | 40,0/50,0         |
| 3             | Não gera              | $d=3$                  |                   | 0,0/40,0          |
| 6             | Não gera              | $d=1$                  |                   | $-6,0/24,0$       |
| 8             | Não gera              | $d=1$                  |                   | $-6,0/24,0$       |

**Tabela 3.2 – Custos de geração e limites operacionais** 

No intuito de validar a metodologia proposta, alguns testes foram realizados para comparar os resultados obtidos pelo FPOM com aqueles fornecidos pelo FLUPOT (2000), que utiliza em seu procedimento de resolução de sistemas a formulação monofásica equivalente com as equações dos componentes escritas como injeções de potência em coordenadas polares. Como o sistema teste sob estudo é equilibrado, tornase suficiente apenas a simulação do seu monofásico equivalente no FPOM para as comparações desejadas nesse caso.

Considerando como função objetivo o mínimo custo de geração de potência ativa e reativa, tanto o FLUPOT quanto o método proposto convergiram com 11 iterações. O valor final da função objetivo em ambas as metodologias foi de 702,44 p.u.

A evolução do parâmetro barreira é apresentada na Figura 3.4, onde se pode notar a discrepância no valor dessa variável nas primeiras iterações, uma vez que a sua trajetória foi claramente diferente nos resultados demonstrados por cada uma das duas metodologias. Isto pode ser explicado por meio do tipo de formulação utilizada por cada um dos métodos, já que o FLUPOT utiliza injeções de potência em coordenadas polares e o FPOM a formulação de injeção de corrente em coordenadas retangulares. Uma discussão mais aprofundada sobre trajetórias de convergências em diferentes tipos de formulações pode ser encontrada em OVERBYE e TATE (2005) e em COSTA (1997).

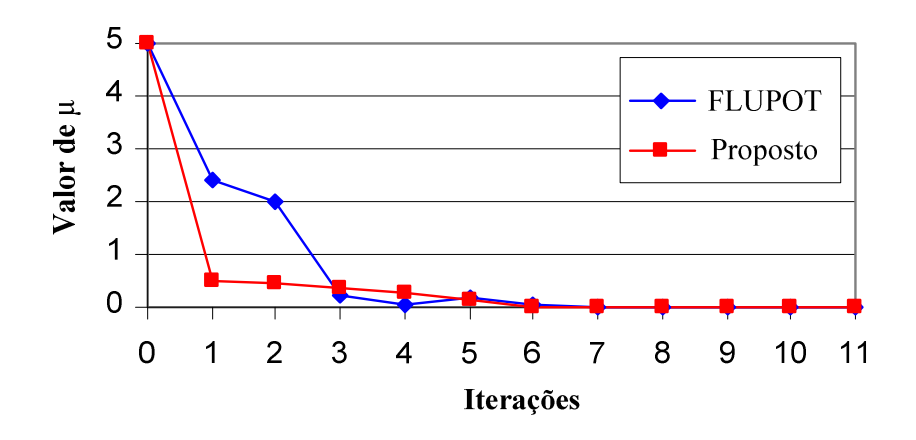

**Figura 3.4 – Evolução do parâmetro barreira** 

Os resultados obtidos para geração de potência ativa e reativa estão definidos na Tabela 3.3 e Tabela 3.4 respectivamente, tendo sido alcançados utilizando uma simulação que contemplou apenas o equivalente monofásico (sequência positiva) do sistema sob estudo. Analisando as referidas tabelas, pode-se dizer que ambas metodologias apresentaram convergência na otimização para praticamente os mesmos valores de potência gerada e de tensões nodais.

| Barra  | $P_{FLUPOT}$ | $\mathrm{P_{FPOM}}$ |
|--------|--------------|---------------------|
|        | 275,46       | 275,46              |
|        |              |                     |
|        |              |                     |
| Perdas | 16,47        | 16,47               |

**Tabela 3.3 – Potência ativa (MW) – FLUPOT x FPOM**

| Barra                       | $Q$ flupot | $Q_{\rm FPOM}$ |
|-----------------------------|------------|----------------|
|                             | 2,73       | 2,73           |
| $\mathcal{D}_{\mathcal{L}}$ | 48,93      | 48,93          |
| 3                           | 39,95      | 39,93          |
| 6                           | 23,97      | 23,97          |
| 8                           | 23,97      | 23,97          |
|                             |            |                |
| Perdas                      | 66,3       | 66,3           |

**Tabela 3.4 – Potência reativa (Mvar) –FLUPOT x FPOM**

### **3.3.2 Sistema Teste IEEE14 Original - Validação Trifásica**

Para a validação trifásica do FPOM utilizando o sistema teste IEEE 14 barras, inicialmente realizou-se a transformação dos dados deste sistema teste para um sistema trifásico equilibrado, através da conversão dos dados das linhas de transmissão para valores de fase, considerando que a metodologia proposta oferece a possibilidade de trabalhar diretamente com as coordenadas de fase, para tanto foram utilizadas como aproximações as seguintes relações: *Z0=3Z+* e *Z-=Z+*.

Novamente o sistema, agora com representação trifásica equilibrada, foi otimizado utilizando como função objetivo o mínimo custo de geração de potência ativa e reativa. As soluções encontradas estão demonstradas na Tabela 3.5 e na Tabela 3.6, respectivamente. Neste caso foram apresentados os resultados por fase para o FPOM, que para um sistema equilibrado como este são os mesmos e cujo somatório totaliza um valor praticamente igual ao obtido pelo equivalente monofásico encontrado pelo FLUPOT. Cabe ainda ressaltar que os resultados aqui alcançados foram os mesmos obtidos pelo MICTO (ARAUJO, 2005) o que ajuda a validar a metodologia proposta.

|        | T otchch au va wit w<br>$1.101$ O $1.211$ One that $1.00$ |       |       |       |               |  |  |  |  |
|--------|-----------------------------------------------------------|-------|-------|-------|---------------|--|--|--|--|
| Barra  | $P_{FLUPOT}$                                              |       |       |       | $P_a+P_b+P_c$ |  |  |  |  |
|        | 275,46                                                    | 91,82 | 91,82 | 91,82 | 275,46        |  |  |  |  |
|        |                                                           |       |       |       |               |  |  |  |  |
|        |                                                           |       |       |       |               |  |  |  |  |
| Perdas | 16,47                                                     | 5,49  | 5,49  | 5,49  | 16,47         |  |  |  |  |

**Tabela 3.5 – Potência ativa (MW) – FLUPOT x FPOM (três fases)**

| Barra  | <b>QFLUPOT</b> | Qa    | $Q_{\rm b}$ | $Q_{\rm c}$ | $Q_a + Q_b + Q_c$ |
|--------|----------------|-------|-------------|-------------|-------------------|
|        | 2,73           | 0,91  | 0,91        | 0,916       | 2,73              |
| 2      | 48,93          | 16,31 | 16,31       | 16,31       | 48,93             |
| 3      | 39,95          | 13,31 | 13,31       | 13,31       | 39,93             |
| 6      | 23,97          | 7,99  | 7,99        | 7,99        | 23,97             |
| 8      | 23,97          | 7,99  | 7,99        | 7,99        | 23,97             |
|        |                |       |             |             |                   |
| Perdas | 66,3           | 22,1  | 22,1        | 22,1        | 66,3              |

**Tabela 3.6 – Potência reativa (Mvar) –FLUPOT x FPOM (três fases)**

### **3.3.3 Sistema Teste IEEE14 Modificado**

Nos testes apresentados nas seções anteriores, foi demonstrado que a otimização a partir do monofásico equivalente e a otimização trifásica (cujo raciocínio pode ser extendido para a formulação multifásica) apresentam a mesma resposta para sistemas equilibrados. Agora, nesta seção será utilizada a mesma função objetivo testada anteriormente, o mínimo custo de geração de potência ativa e reativa, porém com a carga de todo o sistema estando levemente desequilibrada. As cargas ativa e reativa da fase C sofrerão uma redução de 5% e as cargas das fases A e B sofrerão um aumento de 2,5%, de modo que a carga total do sistema permanecerá constante e portanto o equivalente monofásico (usado pelo FLUPOT) será o mesmo obtido na seção anterior.

As simulações realizadas para os novos perfis de carga, considerando o sistema desequilibrado, geraram os resultados que estão apresentados na Figura 3.5, onde é possível visualizar a comparação dos perfis de tensão das fases A, B e C resultantes da simulação multifásica (FPOM) e o perfil de tensão proveniente da simulação que utilizou o equivalente monofásico (FLUPOT). Na análise desta figura, o gráfico permite a percepção de que o sistema demonstra um nível considerável de desequilibrio de tensão entre suas fases e que os valores por fase podem ser significativamente diferentes dos níveis de tensão alcançados pela simulação obtida através do equivalente monofásico, o que fica mais claro nas barras de 1 a 5.

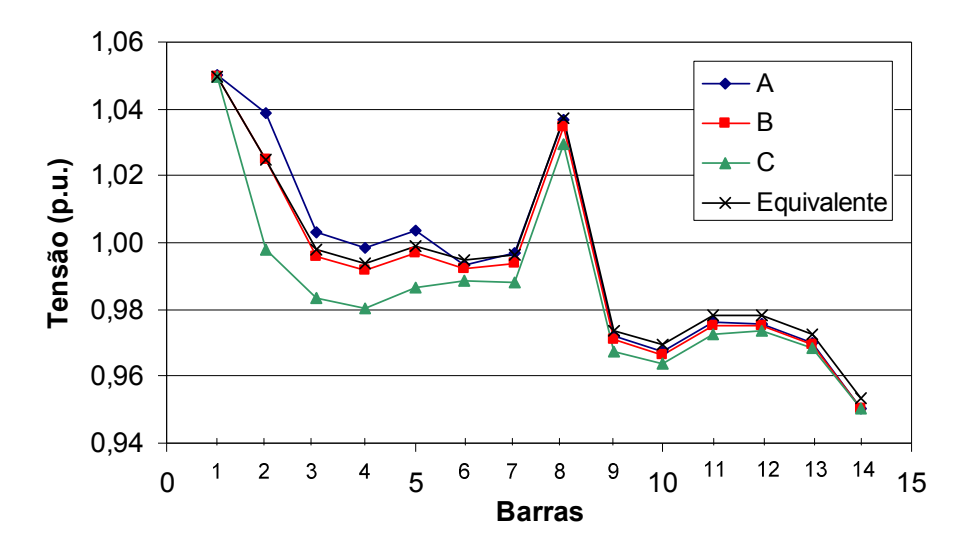

**Figura 3.5 – Resultados do sistema IEEE 14 barras modificado** 

Ao final do teste, o valor encontrado para a função objetivo utilizando o FPOM foi de 723,53 p.u., já o uso do FLUPOT retornou o total de 702,44 p.u.. Uma comparação dos resultados obtidos permite concluir que o valor da função objetivo foi aproximadamente 3% maior para o resultado advindo do FPOM em relação ao valor proveniente do FLUPOT, o que pode significar que a representação incorreta do desequilíbrio do sistema, utilizando um equivalente aproximado, indicaria um valor ótimo que talvez não pudesse ser obtido na prática. Cabe ainda ressaltar que nesta simulação, pela natureza do sistema sob teste, as linhas foram consideradas equilibradas, algo que não condiz com a realidade especialmente quando se trata de sistemas de subtransmissão e de distribuição. Além disso, outro ponto interessante é o de que é possível verificar que várias barras apresentam desequilibrio de tensão. Assim, fica evidenciado que o emprego do equivalente monofásico no estudo de sistemas desequilibrados, em qualquer grau, poderá produzir resultados incoerentes, que de maneira geral serão tão mais distantes da realidade quanto maiores forem os desequilíbrios.

## *3.4 Sistema Teste IEEE 34 Barras (IEEE34)*

Este é um sistema que se caracteriza pelas longas distâncias entre a barra de geração (800) e as barras de carga, o que acaba gerando a necessidade da inclusão de equipamentos que ajudem a manter um bom perfil de tensão por todas as barras do

sistema. Para tanto, são utilizados nesse teste dois bancos de capacitores e dois reguladores de tensão, além de um transformador abaixador de tensão para a alimentação do trecho entre as barras 888 e 890, sendo este um ramal extenso e responsável pela alocação de aproximadamente 25% do carregamento total do sistema. De maneira geral, o sistema IEEE 34 barras é pouco carregado, logo, neste teste será possível observar o comportamento da metodologia apresentada na resolução de um sistema com equipamentos variados e carregamento pontual. O diagrama unifilar do alimentador teste IEEE34 barras está apresentado na Figura 3.6.

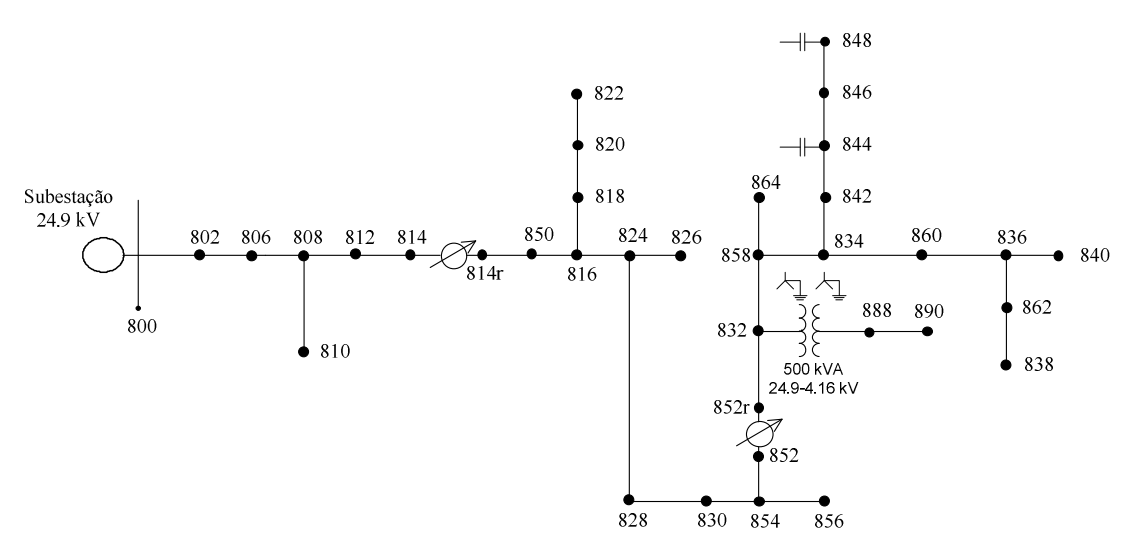

**Figura 3.6 – Sistema IEEE 34 barras** 

### **3.4.1 IEEE34 original**

No caso base para o sistema IEEE 34 barras, cujo resultado pode ser visto nas curvas A, B e C da Figura 3.7, os reguladores de tensão não atuam e a tensão da subestação está ajustada em 1,05 pu. Esse tipo de configuração do sistema faz com que a barra terminal 890 apresente um perfil de tensão bem ruim, com todas as fases abaixo de 0,85 p.u., além de várias outras barras possuírem tensões inferiores a 0,92 p.u..

O uso do FPOM neste sistema teve como objetivo a minimização do custo da geração de potência ativa, porém respeitando algumas restrições. São elas: as tensões nodais de todas as barras do sistema devem estar limitadas entre 0,95 e 1,05 p.u., os tapes dos reguladores de tensão devem respeitar uma faixa de regulação de  $\pm 10\%$  e as tensões da subestação devem possuir o mesmo valor de módulo nas fases A, B e C. Com base nessas premissas, os resultados alcançados pela metodologia proposta na otimização são apresentados na Figura 3.7, onde se pode comparar o perfil de tensão do caso otimizado (legendas com "–reg") com o do caso base.

Uma avaliação dos resultados obtidos através da simulação do sistema sob teste em seu caso base indica que a geração total de potência ativa encontrada é de 1828 kW e a de potência reativa é de 213kVAr. Por outro lado, ao fim da otimização executada pelo FPOM, a geração total de potência ativa passou a ser de 2075 kW e a de potência reativa de 90 kVAr. Uma comparação dos valores obtidos em ambos os testes permitem concluir que a geração de potência ativa aumentou após a otimização, o que nesse caso ocorreu devido ao aumento das tensões nodais em algumas barras do sistema que foram determinadas a permanecer dentro de limites especificados, fato que pode ser visto também com a ajuda da Figura 3.7. Outro ponto que merece destaque é o de que no caso base existiam várias tensões nodais fora dos limites predeterminados, os quais foram considerados como restrições no teste otimizado, realizado com o FPOM. Além disso, é interessante citar que como 70% do carregamento total deste sistema é representado por cargas modeladas em corrente ou impedância constantes, o aumento da tensão resultou em um crescimento da potência requerida por estas cargas.

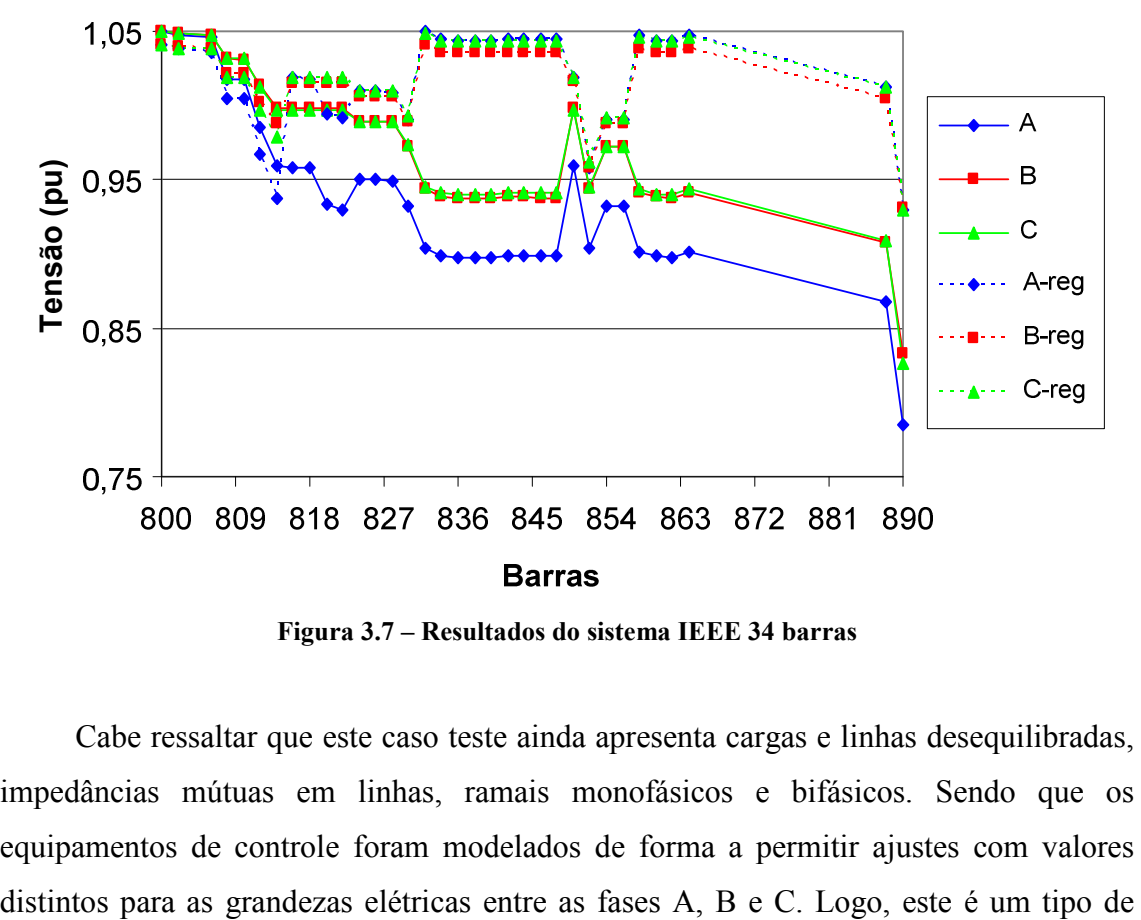

**Figura 3.7 – Resultados do sistema IEEE 34 barras** 

Cabe ressaltar que este caso teste ainda apresenta cargas e linhas desequilibradas, impedâncias mútuas em linhas, ramais monofásicos e bifásicos. Sendo que os equipamentos de controle foram modelados de forma a permitir ajustes com valores sistema teste cuja simulação não pode ser feita corretamente apenas com o uso de ferramentas monofásicas, pois a não representação de todas as suas características geraria uma confiabilidade extremamente reduzida para os resultados obtidos.

### **3.4.2 IEEE34 com Geradores Distribuídos**

O objetivo dos testes dessa seção foi modificar o sistema IEEE 34 barras, inserindo dois geradores trifásicos G1 e G2 no sistema original, com a finalidade de representar gerações distribuídas, e promover simulações através da metodologia proposta, buscando atender a função objetivo de minimizar o custo da geração de potência ativa e reativa.

O diagrama unifilar do sistema IEEE 34 barras, modificado com dois geradores trifásicos é apresentado na Figura 3.8 e as características básicas destes geradores são 725 kVA de potência, 480V de tensão nominal e eles foram conectados nas barras 848 e 890 através de transformadores de 750 kVA do tipo Yaterrado-Yaterrado. Os custos e limites de geração de potência ativa e reativa, bem como outros parâmetros para os modelos, estão descritos na Tabela 3.7, onde se pode observar que as potências ativa e reativa tem alto custo, o que leva a escolha da função objetivo anteriormente citada, buscando reduzir a geração de potência ativa e reativa com o uso dos geradores G1 e G2.

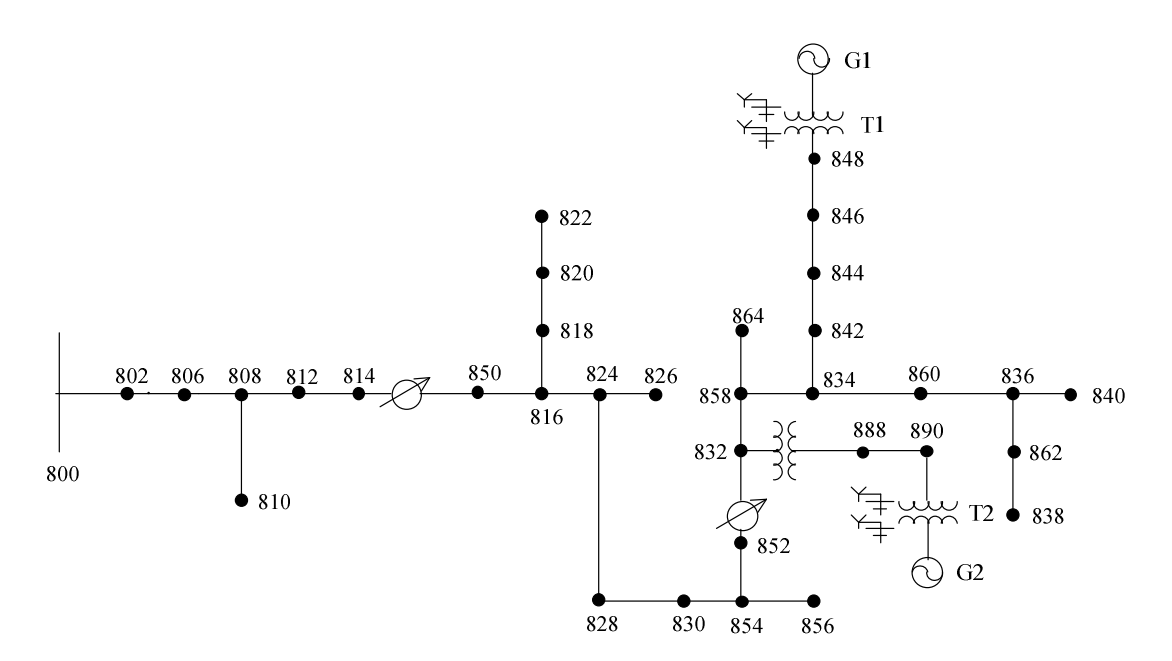

**Figura 3.8 – Sistema IEEE 34 barras com geração dispersa** 

| Fonte      | $P_{min}$   $P_{max}$<br>(kW) | $Q_{min}   Q_{max}$<br>(kvar) | a |  |    |
|------------|-------------------------------|-------------------------------|---|--|----|
| Sub-800    | 0   1000                      | $-1000$   1000                |   |  |    |
| $G1 - 848$ | 0   660                       | $-300$   300                  |   |  | 10 |
| $G2 - 890$ | 0   660                       | $-300$   300                  |   |  |    |

**Tabela 3.7 –Dados de Geração- IEEE34**

Com o intuito de mostrar o efeito da atuação dos tapes dos reguladores de tensão e também da geração distribuída no alimentador teste IEEE34 foram simulados três casos: (a) os reguladores de tensão não estão ativados, os geradores G1 e G2 não estão ativos e a tensão da subestação foi ajustada em 1,05 p.u., o que seria o caso base; (b) os reguladores de tensão estão ativados, os geradores G1 e G2 não estão ativos; (c) os reguladores de tensão não estão ativados, os geradores G1 e G2 estão ativos.

A Figura 3.9 apresenta os resultados dos casos (a) e (b), onde o perfil de tensão do caso (b) é aquele cuja legenda contém o sufixo "-O".

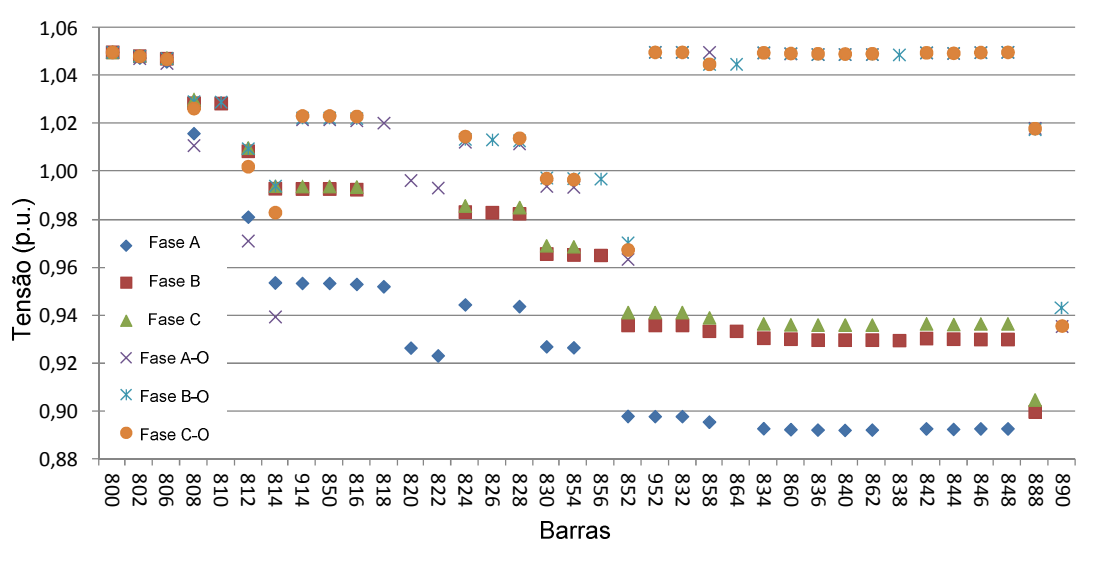

**Figura 3.9 – Resultados do caso IEEE 34 - (a) e (b)**

Analisando os resultados visualizados na Figura 3.9, percebe-se que o caso base (a) apresenta um perfil de tensão bastante desequilibrado e que existem diversos pontos em que as tensões são inferiores a 0,90 p.u.. Após a otimização executada por meio do FPOM, permitindo a variação dos tapes dos reguladores, houve uma melhora considerável no nível de tensão, o que acabou criando um aumento na geração de potência ativa, uma vez que uma grande parte das cargas é do tipo impedância ou corrente constante, logo a potência demandada aumenta com a tensão. A Tabela 3.8 apresenta os valores dos tapes dos reguladores após a otimização.

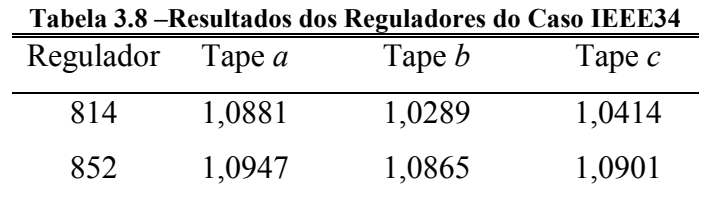

Por fim, a Figura 3.10 exibe o perfil de tensão do caso (c), onde se pode observar que todas as barras do sistema possuem tensão superior a 0,95 p.u., mesmo sem a atuação dos reguladores. Por outro lado, somente com a ação dos geradores não foi possível reduzir o desequilíbrio de tensão conforme ocorreu com o caso (b). Os valores encontrados para a geração são expostos na Tabela 3.9, na qual nota-se que os geradores G1 e G2 despacharam seus limites de potência ativa, pois seu custo de geração é inferior ao custo da potência ativa advinda da subestação. No que tange a potência reativa, ocorreu o oposto, de maneira que em uma análise macro dos resultados, pôde-se conseguir uma redução nas perdas ôhmicas ativas no sistema.

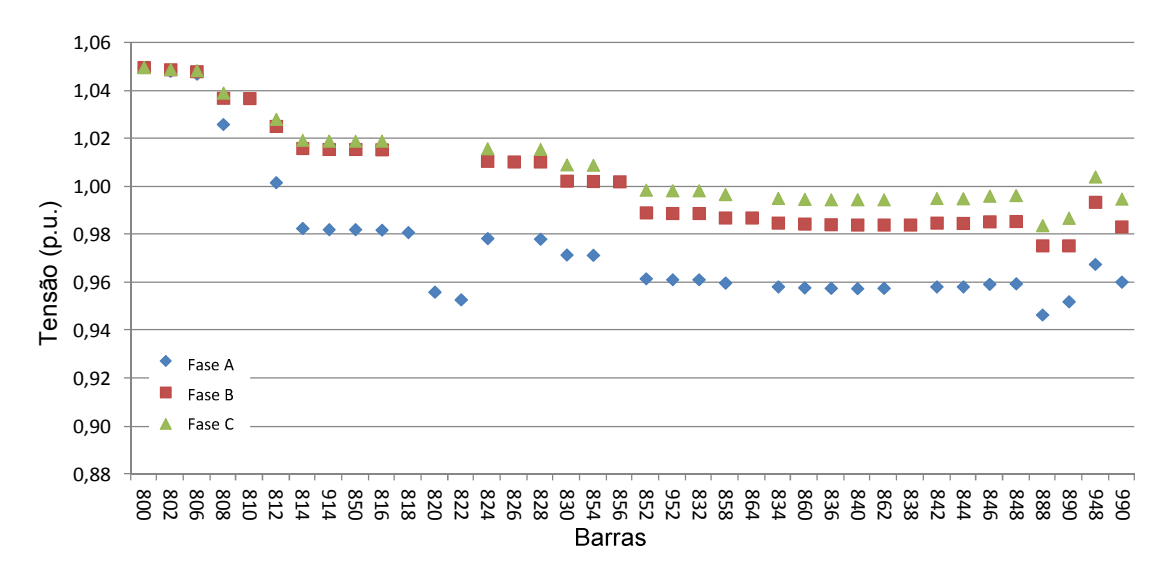

**Figura 3.10 – Resultados do caso IEEE 34 com geração distribuída - (c)** 

| Fonte      | $P_a$<br>ƙW | $\rm P_{b}$<br>kW | $P_c$<br>kW | Qa<br>(kvar` | $\mathsf{U}_\mathrm{b}$<br>kvar | $\mathsf{Q}_{\mathsf{c}}$<br>kvar) |
|------------|-------------|-------------------|-------------|--------------|---------------------------------|------------------------------------|
| Sub        | 238         | 74                | 128         | 465          | 380                             | 320                                |
| G1-848     | 220         | 220               | 220         | $0.0\,$      | $0.0\,$                         | $0.0\,$                            |
| $G2 - 890$ | 220         | 220               | 220         | $0.0\,$      | $0.0\,$                         | $0.0\,$                            |

**Tabela 3.9 – Resultados dos Geradores do Caso IEEE34**

# *3.5 Sistema Teste IEEE 123 Barras (IEEE123)*

O sistema teste IEEE 123 barras é um sistema consideravelmente desequilibrado, tanto no carregamento quanto na rede física, que possui diversos ramais bifásicos e monofásicos em sua estrutura. Neste trabalho, este sistema teste foi utilizado para verificar o desempenho da função objetivo de redução de desequilíbrios de tensão em todas as barras trifásicas do sistema, por meio da metodologia proposta, FPOM. O sistema IEEE 123 barras foi modificado de sua configuração original, de maneira que foram incluídas fontes de potência reativa nas barras 13, 60 e 67 (Figura 3.11), onde a injeção de reativos é feita de modo indepedente entre as fases e estão apresentadas na Tabela 3.10. Ainda foi inserida no procedimento de otimização, a restrição de que todas as barras devem possuir valores de tensão entre 0,95 e 1,05 p.u..

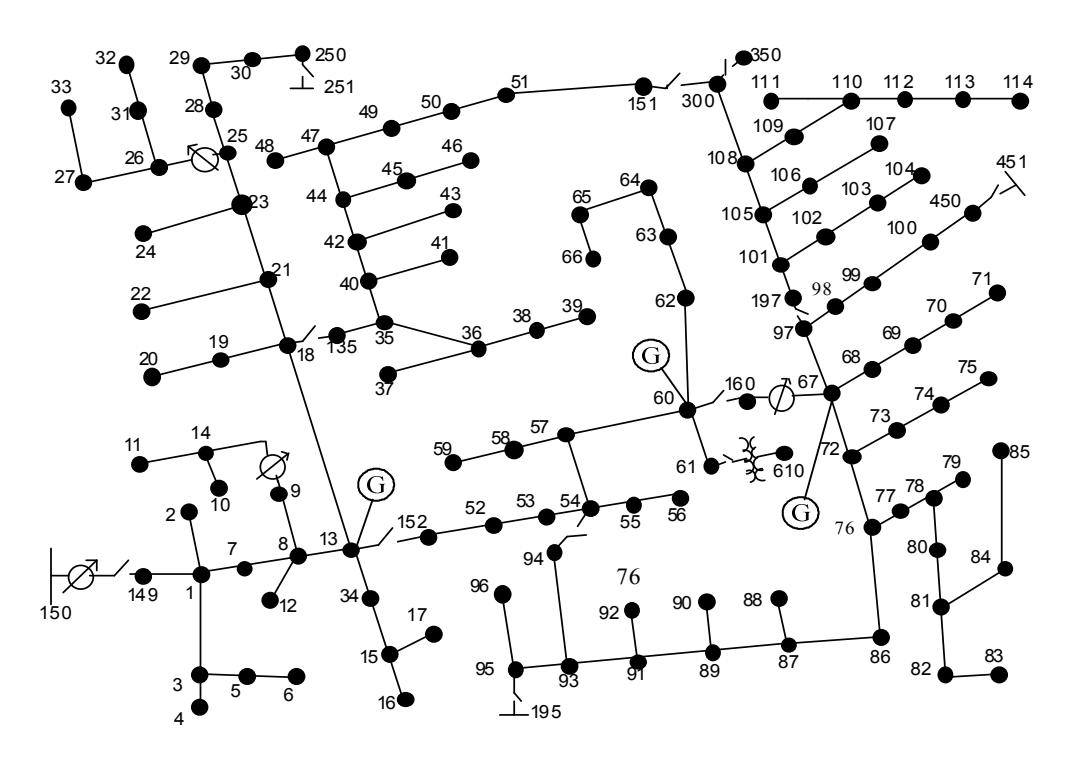

**Figura 3.11 – Sistema IEEE123 modificado** 

|               | ູ ,                       |                                               |                     |  |  |  |  |
|---------------|---------------------------|-----------------------------------------------|---------------------|--|--|--|--|
| <b>Busbar</b> | $\mathcal{Q}_a$<br>(kvar) | $\mathsf{\mathcal{Y}}_{\mathsf{b}}$<br>(kvar) | $\rm Q_c$<br>(kvar) |  |  |  |  |
| Sub           | 90                        | 168                                           | !75                 |  |  |  |  |
| 13            | 355                       | 28                                            |                     |  |  |  |  |
| 60            | 159                       |                                               |                     |  |  |  |  |
|               | 55                        |                                               |                     |  |  |  |  |

**Tabela 3.10 – Injeções de Reativos - IEEE123**

Na Figura 3.12 é exibido o índice de desequilíbrio em cada barra do sistema de acordo com a metodologia de cálculo apresentada em IEEE STD 141 RED BOOK (1993), onde a curva indicada como "Base" representa os índices de desequilíbrio do caso base e os pontos rotulados como "MinDes" são os novos índices após a otimização pelo FPOM. Diversas barras que obtiveram níveis de desequilíbrio de tensão acima de 1% no caso de base, tiveram seus índices substancialmente reduzidos após a execução da otimização.

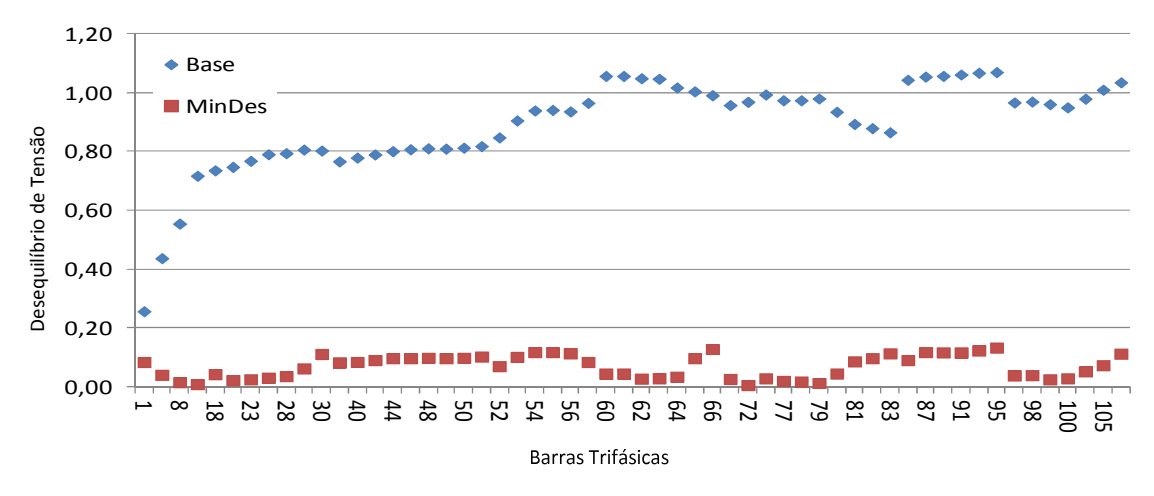

**Figura 3.12 – Resultados para o caso IEEE123** 

Um fator de grande importância é a análise de desequilíbrios de tensão na presença de máquinas elétricas trifásicas, uma vez que o desequilíbrio pode fazer as máquinas aquecerem demasiadamente, e com isto, contribuir para a diminuição de sua vida útil (IEEE STD 141 RED BOOK, 1993). Na Figura 3.13 é apresentado um gráfico que indica qual deve ser a redução da capacidade da máquina (*derating*) em relação ao desequilibrio de tensão. Como pode ser visto neste gráfico, um pequeno desequilíbrio de tensão já pode levar a fatores de redução consideráveis.

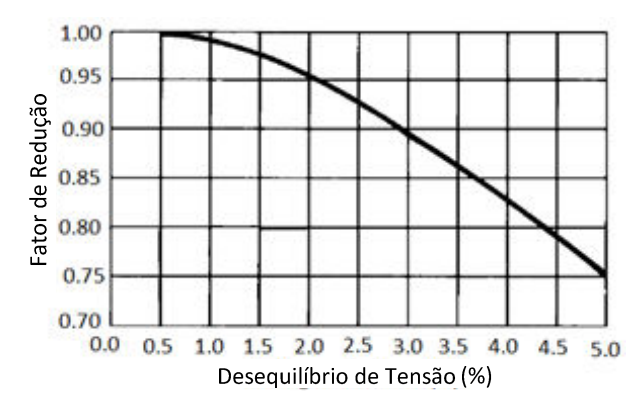

**Figura 3.13 – Fator de redução de capacidade de uma máquina elétrica trifásica – "***Derating factor***" (NEMA MG1 - 1993 e IEEE Red Book)** 

Portanto, com base na Figura 3.12, o FPOM se mostrou bastante útil na solução de problemas de minimização de desequilíbrios de sistemas desequilibrados.

# *3.6 Sistema NEV*

Um sistema de distribuição real na maioria das vezes possui uma série de componentes e de configurações de simulação complexa para as metodologias convencionais, como por exemplo a representação de linhas com diversos circuitos em paralelo, com impedâncias mútuas, cabos neutros e de telecomunicações, aterramentos e diversos tipos de cargas e transformadores. O sistema NEV, considerado nesta seção e exposto na Figura 3.14, foi proposto em IEEE TEST FEEDERS (2011) com o objetivo de verificar a eficiência das metodologias de simulação na solução de sistemas elétricos com grande complexidade, ou com alto nível de detalhamento, logo, o NEV é um sistema teste com todas as características citadas acima. Assim, a modelagem a ser feita para o NEV e os resultados obtidos com ele podem proporcionar um melhor sentimento de como o procedimento de resolução proposto se adequaria a sistemas mais próximos do efetivamente encontrado na realidade.

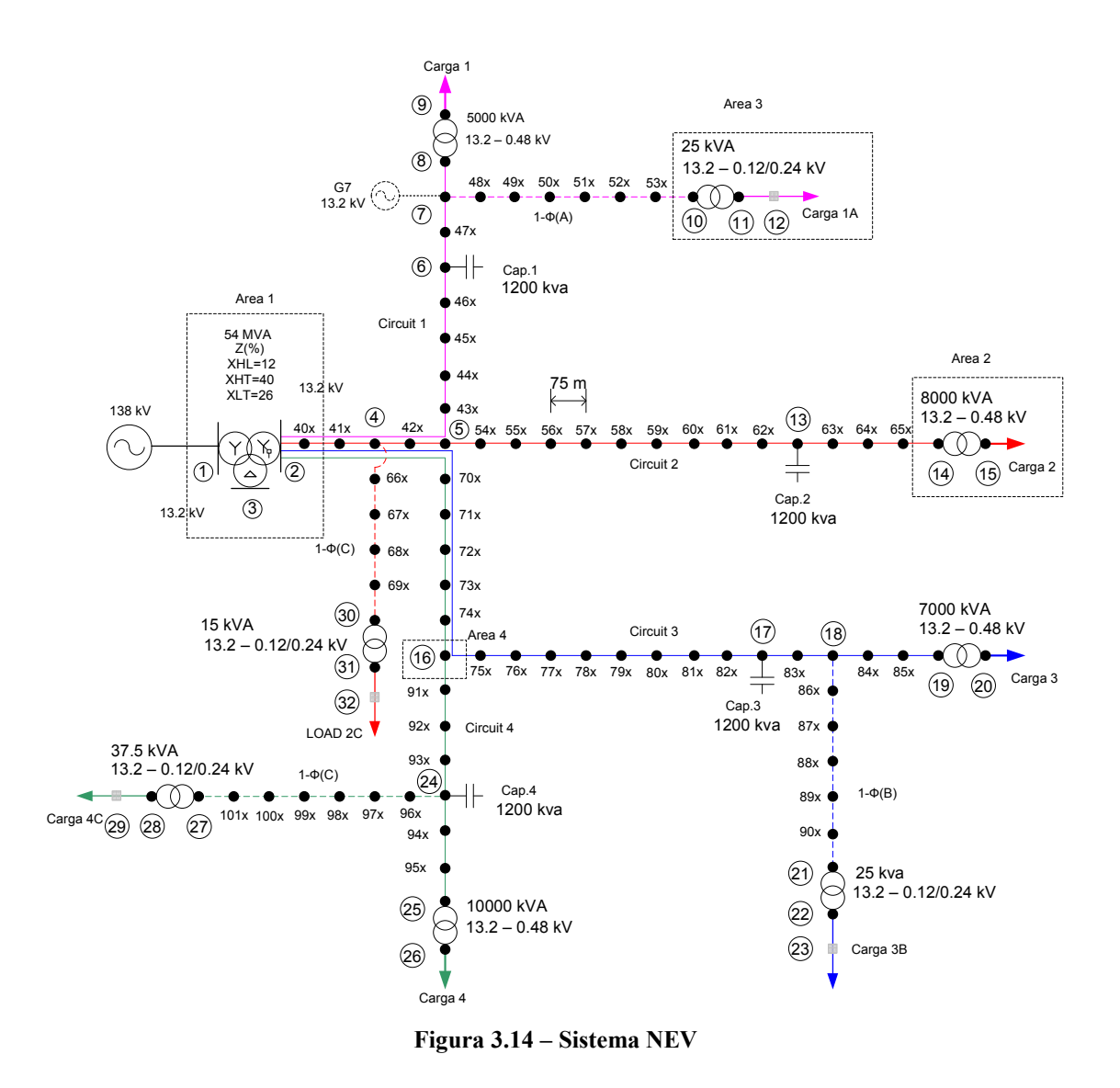

O sistema NEV tem características de um sistema de médio porte, possuindo 455 nós elétricos, assim, este sistema teste tem como desafios a modelagem detalhada e os diversos tipos de conexões existentes, além da própria solução computacional. Desse modo, muitas das características deste sistema não podem ser representadas na maioria das metodologias atuais, inclusive trifásicas, de maneira que para simular um sistema dessa magnitude e complexidade, a ferramenta deve ser capaz de tratar sistemas realmente multifásicos. Portanto, somente foi possível realizar o estudo deste caso a partir da modelagem de elementos utilizada no FPOM.

Foi ainda incluída uma pequena unidade geradora trifásica no ponto 7 do sistema NEV (G7), representando uma geração distribuída, que pode ser visualizada na Figura 3.14. A função objetivo analisada foi a de minimização dos custos de geração ativa/reativa trifásica (MW/MVAr) das máquinas do sistema. Tanto os custos, quanto os limites para as gerações ativa e reativa estão apresentados na Tabela 3.11. Além disso,

como restrições do procedimento de otimização, foram adotados os limites mínimo e máximo de 0,95 e 1,05 p.u., respectivamente, para os valores de tensão em cada barra do sistema.

| Equip. | Custo                  | Custo                  | $P_{min}/P_{max}$ | $Q_{min}/Q_{max}$ |  |  |  |  |
|--------|------------------------|------------------------|-------------------|-------------------|--|--|--|--|
|        | Geração Ativa (p.u.)   | Geração Reativa (p.u.) | (MW/fase)         | (Mvar/fase)       |  |  |  |  |
| Sub    | $a=0$ ; $b=10$ ; $c=0$ | $d=1$                  |                   |                   |  |  |  |  |
| G7     | $a=0$ ; $b=10$ ; $c=0$ | $d=5$                  | 0,0/1,0           | $-0,5/0,5$        |  |  |  |  |

**Tabela 3.11 – Custos de geração do sistema NEV**

Foram executados três casos, sendo que o primeiro deles (C1) representa a condição base do sistema, sem a adição do gerador G7, simulando o sistema conforme foi descrito em IEEE TEST FEEDERS (2011). No segundo caso, o gerador instalado na barra 7 (G7) é ativado e a função objetivo considerada é a minimização do custo da geração de potência ativa e reativa. Já no terceiro caso (C3), o gerador 7 encontra-se ativo, a função objetivo é novamente a minimização do custo de geração de potência ativa e reativa, sendo que ainda foram limitadas as tensões de neutro para terra (*Neutral to Earth Voltages- NEV*).

Os resultados encontrados são exibidos na Tabela 3.12, de onde se pode analisar que o valor da função objetivo não variou consideralvemente entre os três casos, o que pode ser explicado devido ao custo da energia advinda da geração da concessionária ser igual ao custo da energia proveniente do gerador G7. Cabe ainda destacar que o caso C2, otimizado pelo FPOM, apresentou uma redução de perdas de aproximadamente 3% em relação ao caso base (C1).

| $1$ abeia $3.12 -$ Resultatios de gel ação do sistema $112y$ |          |           |                     |                                 |        |  |  |  |
|--------------------------------------------------------------|----------|-----------|---------------------|---------------------------------|--------|--|--|--|
|                                                              | Função   |           | $G7$ (MW)           | G7 (Mvar)                       | Perdas |  |  |  |
| Caso                                                         | objetivo | Iterações | $(P_a / P_b / P_c)$ | $Q_c$ )<br>$Q_{b}$ .<br>$Q_{a}$ | (kW)   |  |  |  |
| C <sub>1</sub>                                               | 278,50   |           |                     |                                 | 288,1  |  |  |  |
| C <sub>2</sub>                                               | 278,41   | 17        | 1,26/1,33/1,18      | 0,10/0,21/0,24                  | 279,4  |  |  |  |
| C3                                                           | 278,43   | 17        | 1,28/1,37/1,12      | 0,38/0,28/0,38                  | 281,7  |  |  |  |

**Tabela 3.12 – Resultados de geração do sistema NEV**

Na Figura 3.15 é apresentado um gráfico das tensões entre neutro e terra (*NEV*), onde se pode observar que no caso C3 não ocorreu uma tensão de neutro maior do que 50 Volts (com exceção do neutro da subestação, cuja tensão não foi limitada na otimização) contribuindo assim com aumento da segurança no sistema. Ainda sobre o caso C3, nota-se pela Tabela 3.12 que também ocorreu uma redução das perdas ativas do sistema em cerca de 2,2% em relação ao caso base (C1).

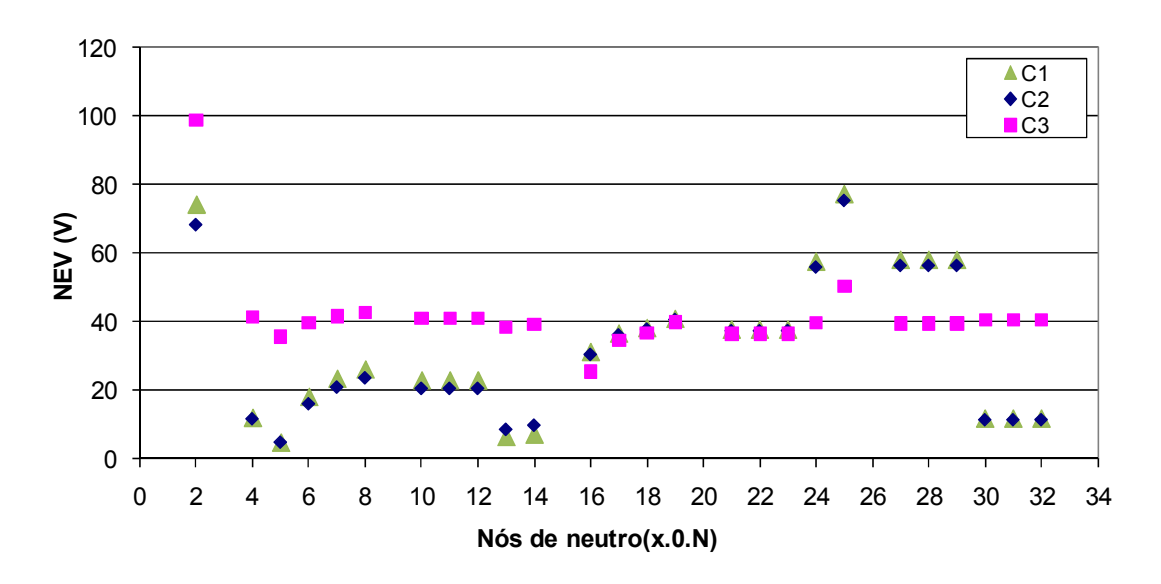

**Figura 3.15 – Resultados do sistema NEV** 

# *3.7 Conclusões do Capítulo*

Neste capítulo foram realizadas simulações com alguns alimentadores teste fonecidos pelo IEEE (IEEE TEST FEEDERS, 2011), onde o principal objetivo foi aplicar o método de solução multifásica para FPO proposto através do FPOM, em uma série de sistemas com características diferentes. Nesse ínterim, a metodologia proposta foi analisada em sistemas simples e complexos, equilibrados e desequilibrados, fisicamente compactos e extensos, eletricamente carregados e descarregados; tudo isso simulando as mais diferentes configurações de equipamentos e a própria inserção de novos elementos em alguns dos sistemas sob teste, permitindo uma melhor avaliação das funcionalidades do FPOM.

Durante as simulações, verificou-se a eficiência da metodologia proposta na resolução de todos os sistemas e de todas as funções objetivo utilizadas, uma vez que não foram encontradas dificuldades na obtenção do resultado ótimo para cada caso tratado. Além disso, nos casos em que era possível realizar comparações entre os resultados obtidos pelo FPOM e por outros métodos de resolução convencionais, notouse que a metodologia proposta obteve resultados satisfatórios, não somente nos casos multifásicos, mas também em análises trifásicas e com equivalente monofásico.

Por outro lado, observou-se que em sistemas com grandes desequilíbrios, o FPOM necessita de um número maior de iterações para a convergência, quando comparado com sistemas equilibrados, de maneira geral, cerca de uma ou duas a mais. Isso, porém, não impossibilita a obtenção de soluções ótimas, como pôde ser visualizado na resolução dos sistemas 34 barras e NEV, por exemplo. As características intrínsecas aos sistemas analisados, como os parâmetros das linhas e das cargas influem fortemente no resultado final encontrado pelo procedimento de otimização, mas não têm significativo peso no processo de convergência como um todo.

Em resumo, pode-se concluir que o FPOM se mostrou uma ferramenta poderosa para a resolução do FPO, pois permite o estudo de diversos tipos de sistemas em grau multifásico, possibilitando inclusive a análise de assimetrias e desequilíbrios, a modelagem de condutores de neutro e de aterramento, e até mesmo de vários equipamentos complexos do sistema elétrico da maneira mais fidedigna possível em relação ao que se encontra na realidade. A validação da metodologia de resolução do FPOM foi realizada por meio da comparação com procedimentos convencionais, como observado na análise dos casos simulados nos sistemas IEEE4 e IEEE14, além de o FPOM também resolver sistemas que estes mesmos procedimentos convencionais não eram capazes de solucionar, como por exemplo, o sistema NEV.
## **Capítulo 4 Conclusões**

#### *4.1 Conclusões Gerais*

Neste trabalho foi proposta uma nova metodologia para otimização de sistemas elétricos denominada Fluxo de Potência Ótimo Multifásico – FPOM, onde se buscou unir a versatilidade da modelagem do MICN com a já comprovada eficiência do MPI na solução de problemas de otimização, gerando uma ferramenta de aplicação bastante geral, capaz de produzir resultados consistentes, com especial aplicação no âmbito dos sistemas de distribuição. Isto se justifica pela possibilidade de modelar os diversos componentes do sistema elétrico de maneira bastante detalhada, englobando características particulares de cada equipamento e utilizando a análise multifásica do sistema no intuito de analisá-lo da maneira mais próxima possível de como ele realmente é.

A metodologia proposta utiliza como pilares os cálculos das contribuições de injeções de correntes dos diversos elementos do sistema para os nós aos quais eles estão conectados e a definição das equações é feita utilizando-se as variáveis em coordenadas retangulares. A resolução dos problemas de otimização tem como passos a construção da função de Lagrange, a montagem do vetor independente e da matriz Hessiana, salientando-se que neste trabalho são todos construídos a partir das contribuições dos elementos, e, portanto terão sempre as dimensões estritamente necessárias, melhorando o processo de solução se comparado com a utilização de blocos matriciais pré-definidos, conforme o que foi realizado em ARAUJO (2005). O sistema de equações formado é resolvido através do método de Newton Raphson.

O detalhamento na modelagem dos equipamentos do sistema elétrico é, sem dúvida, um dos grandes responsáveis pela obtenção de resultados interessantes ao final das simulações executadas por meio do FPOM. Neste trabalho, mostrou-se que a metodologia proposta foi capaz de atingir os mesmos resultados encontrados por métodos convencionais na resolução de sistemas equilibrados, utilizando tanto o procedimento multifásico de resolução, quanto o monofásico equivalente. E ainda, o FPOM possibilitou a resolução de sistemas extremamente complexos, como o NEV por exemplo, que é um tipo de sistema que para sua análise necessariamente precisa-se fazer modelagem detalhada, com diversos tipos de conexões existentes, sendo considerado inclusive de difícil implementação computacional. Os testes executados também empregaram funções objetivo variadas, tentando buscar uma avaliação da metodologia proposta.

Como demonstrado ao longo deste trabalho, o FPOM se mantém robusto na resolução dos mais diversos tipos de sistemas, até mesmo quando submetido a testes com sistemas bastante desequilibrados, de grande porte, com perfil de tensão ruim, muito carregados e complexos. Cabe destacar que, notou-se que as simulações realizadas em sistemas desequilibrados apresentaram um número de iterações maior em relação às otimizações performadas em problemas equilibrados, porém, isso não afetou de maneira nenhuma a obtenção do resultado ótimo ao final do processo executado.

De maneira geral, o procedimento de resolução de problemas de FPO utilizado pelo FPOM se mostrou extremamente flexível, pois conseguiu resultados satisfatórios na resolução de diversos tipos de sistemas diferentes. Isto é viabilizado em grande parte pelo fato da metodologia proposta possuir uma formulação baseada em equações de injeções de correntes escritas a partir de elementos, formando no final as contribuições para cada nó existente no sistema sob análise, o que permite a representação dos componentes do sistema de forma ampla. Ao contrário da maioria das metodologias convencionais, que simplificam o sistema utilizando o conceito de representação por barras, o FPOM permite representar os diversos nós que uma barra pode possuir, além da possibilidade de modelar cabos neutros, condutores de aterramento e uma série de outros elementos, o que resulta em um aumento das possibilidades de análises com essa metodologia.

Enfim, através dos resultados obtidos, entende-se que o FPOM se mostrou uma ferramenta roubusta e confiável para a otimização de sistemas elétricos de potência. Especialmente no que tange a distribuição, cujos sistemas são de forma geral dotados de desequilíbrios e elementos de modelagem complexa, como transformadores em suas diversas formas de conexão. A metodologia proposta se mostra como opção interessante para otimizar sistemas de distribuição, e inclusive, pode ser indicada para solucionar problemas de otimização em *smart grids* e também em sistemas com de geração distribuída, onde o nível de precisão necessário nas análises pode ser maior. Como apresentado neste trabalho, o nível de detalhamento do FPOM evita o uso de simplificações, que podem influenciar significativamente no resultado obtido, logo, em comparação com métodos convencionais, a solução encontrada por meio da metodologia proposta é efetivamente, otimizada.

#### *4.2 Trabalhos Futuros*

O trabalho apresentado viabiliza a possibilidade de otimização de sistemas elétricos de maneira a representar esse universo de forma detalhada, procurando obter resultados mais interessantes. Porém, ainda é possível efetuar melhorias e percorrer novos caminhos no intuito de aprimorar a ferramenta e os estudos aqui expostos. Com base nessa idéia, a seguir estão descritas algumas sugestões para trabalhos futuros:

- $\checkmark$  Realizar estudos de otimização de redes inteligentes, por meio do FPOM.
- Analisar mais detalhadamente os impactos da inclusão de Geração Distribuída em sistemas de distribuição;
- $\checkmark$  Trabalhar mais na parte da metodologia de otimização em si, por exemplo, estudar a aplicação de outros tipos de atualizações do parâmetro de barreira durante o passo primal-dual;
- $\checkmark$  Implementar o FPOM em uma linguagem de alto nível, procurando melhorar o desempenho computacional do método;
- $\checkmark$  Desenvolver e implementar no FPOM modelos de outros equipamentos e componentes existentes no sistema elétrico, como por exemplo máquinas de indução e detalhes de geradores síncronos trifásicos (como pólos lisos e pólos salientes);
- Fazer uma análise do comportamento de variáveis de controle durante a convergência do FPOM;
- $\checkmark$  Analisar a possibilidade do tratamento de variáveis discretas dentro do processo de otimização do FPOM.

## **Bibliografia**

- ANDERSON, P. M., 1995, "Analysis of Faulted Power Systems", IEEE Press Power Systems Engineering Series, New York, NY.
- ARAUJO, L. R., 2005, "Uma Contribuição ao Fluxo de Potência Ótimo Aplicado a Sistemas de Potência Trifásicos Usando o Método dos Pontos Interiores", Tese de D.Sc., COPPE/UFRJ, Rio de Janeiro, RJ, Brasil.
- ARAUJO, L. R., PENIDO, D. R. R., CARNEIRO JR., S., PEREIRA, J. L. R., GARCIA, P. A. N., 2013 (A ser publicado), "A Three-Phase Optimal Power Flow Algorithm to Mitigate Voltage Unbalance", *IEEE Transactions on Power Delivery*.
- BALDA, J. C., OLIVA, A. R., MCNABB, D. W., RICHARDSON R.D., 1997 "Measurements of Neutral Currents and Voltages on a Distribution Feeder", *IEEE Transactions on Power Delivery*, v. 12, n. 4, pp. 1799−1804, October.
- BIRT, K. A., GRAFFY, J. J., McDONALD, J. D., 1976, "Three phase load flow program", *IEEE Transactions on Power Apparatus and Systems*, PAS-95, January.
- BRUNO S., LAMONACA S., ROTONDO G., STECCHI U., LA SCALA M., 2011"Unbalanced Three-phase Optimal Power Flow for Smart Grids", *IEEE Transactions on Industrial Electronics*, Vol. 58, n. 10, pp. 4504-4513, October.
- BURCHETT R. C., HAPP H. H., WIRGAU K. A., 1982, "Large Scale Optimal Power Flow", *IEEE Transactions on PAS, v.101*, pp. 3722-3732, October.
- BURCHETT R. C., HAPP H. H., VIERATH D. R., 1984, "Quadratically Convergent Optimal Power Flow", *IEEE Transactions on PAS,* v.103, n.11, pp. 3267-3276, November.
- CARPENTIER J., 1962, "Contribution á L'etudeduDispachingÉconomique", *Bulletin de la Societé Françoise dos Electriciens*, v.11, SER-8, pp-432-437.
- CASTRONUOVO E. D., CAMPAGNOLO J. M., SALGADO R., 2001, "On the Application of High Performance Computation Techniques to Nonlinear Interior Point Methods", *IEEE Transactions on Power Systems*, v. 16, n. 3, pp. 325-331, August.
- CHANG, G. W., CHIU, M. J., LEE, K. S., HSU, Y. F., 2003, "Analysis of high neutral current in three-phase four-wire multi-grounded distribution feeders", *2003 IEEE/PES Transmission and Distribution Conference and Exhibition*, v. 2, pp. 531−535, 7-12 September.
- CHEN, T. H., YANG, W. C., 2001 "Analysis of multi-grounded four-wire distribution systems considering the neutral grounding", *IEEE Transactions on Power Delivery*, v. 16, n. 4, pp. 710−717, October.
- COSTA, V. M., 1997, "*Uma Formulação Alternativa para o Problema de Fluxo de Potência*", Tese (Doutorado em Engenharia Elétrica) - Universidade Federal do Rio de Janeiro.
- COSTA, V. M., MARTINS, N., PEREIRA, J. L. R., 1999, "Developments in the Newton Rapshon Power Flow Formulation Based on Current Injections", *IEEE Transactions on Power Systems*, v.14, n. 4, pp. 1320-1336, November.
- DAS, D., KOTHARI, D. P., KALAM, A., 1995, "A Simple and Efficient Method for Load Flow Solution of Radial Distribution Networks", *Electrical Power and Energy Systems*, v. 17, n. 5, pp. 335 – 346.
- DERI, A., TEVAN, G., SEMLYEN, A., CASTANHEIRA, A., 1981,"The Complex Ground Return Plane; A Simplified Model for Homogeneous and Multi-Layer Earth Return",*IEEE Transactions on Power Systems*, v. 100, n. 8, pp. 3686 –

3693, August.

- DOMMEL H.W., TINNEY W.F., 1968, "Optimal Power Flow Solutions", *IEEE Transactions on PAS*, v.87, pp.1876-1896, October.
- DUGAN, R. C., 2004, "Experiences with the Center-tapped Wye-Delta Transformer Test Case", Component Models for Distribution System Analysis Panel, *2004 IEEE PES General Meeting Conference Proceedings*, Denver, June.
- FLUPOT, 2000, Manual do Usuário do Programa FLUPOT V.5.1, CEPEL, Novembro.
- GARCIA, A. V., ZAGO, M. G., 1996, "Three-Phase Fast Decoupled Power Flow for Distribution Networks", *IEEE Proceedings Generation, Transmission and Distribution*, v. 142, n. 2, pp. 188 – 192, March.
- GARCIA, P. A. N., PEREIRA, J. L. R., CARNEIRO Jr., S., COSTA, V. M., MARTINS, N., 2000, "Three-phase Power Flow Calculations Using the Current Injection Method", *IEEE Transactions on Power Systems*, v.15, n. 2, pp. 508- 514, May.
- GARCIA, P. A. N., PEREIRA, J. L. R., CARNEIRO Jr., S., 2001, "Voltage Control Devices Models for Distribution Power Flow Analysis", *IEEE Transactions on Power Systems*, v.16, pp. 586-594, November.
- GILL, P. E., MURRAY W., WRIGHT M. H., 1981, Practical Optimizations, Academic Press, London.
- GOMES Jr., S.; 2002, "Modelagem e Métodos Numéricos para Análise Linear de Estabilidade Eletromecânica, Ressonância Subsíncrona, Transitórios Eletromagnéticos e Desempenho Harmônico de Sistemas de Potência", Tese de D.Sc., Universidade Federal do Rio de Janeiro, COPPE, RJ, Brasil.
- GOMES F.V., CARNEIRO Jr. S., PEREIRA J.L.R., VINAGRE M.P., GARCIA P.A.N., OLIVEIRA E.J., ARAUJO L.R., 2006. "A New Distribution System Reconfiguration Approach Using Optimum Power Flow and Sensitivity

Analysis for Loss Reduction", *IEEE Transactions on Power Systems*, 21(4), 1616–23.

- GRANVILLE, S., 1994, "Optimal Reactive Dispatch Through Interior Point Methods", *IEEE Transactions on Power Systems*, v. 9, n. 1, pp. 136-146, February.
- IEEE Red Book, IEEE Std 141-1993, 1993, "IEEE Recommended Practice for Electric Power Distribution for Industrial Plants".
- IEEE Task Force on Load Representation, 1995, "Bibliography on Load Models for Power Flow and Dynamic Performance Simulation", *IEEE Transactions on Power Systems*, v. 10, n. 1, pp. 523−538, February.
- IEEE Test Feeders, 2011, [online],http://ewh.ieee.org/soc/pes/dsacom/testfeeders.html
- KARMARKAR, 1984, "New Polynomial Time Algorithm or Linear Programing", *Combinatorica*, v. 4, pp.373-395.
- KERSTING, W. H., MENDIVE, D. L., 1976, "An Application of Ladder Network Theory to the Solution of Three-Phase Radial Load Flow Problems", *IEEE PES – Winter Meeting*, New York, January6.
- KERSTING, W. H., 2000, "Radial Distribution Test Feeders", *Distribution System Analysis Subcommittee Report*, http://ewh.ieee.org/soc/dsacom/testfeeders.html
- KERSTING, W. H., 2004a, "The Computation of Neutral and Dirt Currents and Power Losses", *2004 Power Systems Conference and Exposition*, New York, October.
- KERSTING, W. H., 2004b, "Transformer Model Test System", *2004 Power Systems Conference and Exposition*, New York, October.
- KILHIAN, K., 2010, "A Série de MacLaurin e o Binômio de Newton", http://obaricentrodamente.blogspot.com.br/2010/03/serie-de-maclaurin-e-o-

binomio-de.html.

- KINDERMANN, G., CAMPAGNOLO J. M., 1998, "Aterramento Elétrico", 2ª edição, Porto Alegre, Sagra: DC Luzzatto.
- LATORRE, M. L., 1995, "*Aplicação do Método de Pontos Interiores Primal-Dual Para a Resolução do Problema de Fluxo de Potência Ótimo*", Tese de M.Sc. COPPE/UFRJ, Rio de Janeiro, RJ, Brasil.
- LIUM., TSO S. K., CHENG Y., 2002 "An Extended Nonlinear Primal-Dual Interior Point Algorithm for Reactive Power Optimization of Large Scale Power Systems With Discrete Control Variables", *IEEE Transactions on Power Systems*, v. 17, n. 4, pp. 982-991, November.
- LUO, G. X., SEMLYEN, A., 1990, "Efficient Load Flow for Large Weakly Meshed Networks", *IEEE Transactions on Power Systems*, v. 5, n. 4, pp. 1309 – 1316, November.
- MELIOPOULOS, A. P. S., *et al.*, 1998, "Power Distribution Practices in USA and Europe: Impact on Power Quality", *Proc. Int. Conf. Harmon. Quality Power*, v. 1, pp.  $24 - 29$ .
- MONTICELLI, A. J., 1983, "Fluxo de Carga em Redes de Energia Elétrica", Editora Edgard BlucherLtda, São Paulo, SP.
- NGUYEN, H. L., 1997, "Newton-Raphson Method in Complex Form", *IEEE Transactions on Power Systems*, v. 12, n. 3, pp. 1355 – 1359, August.
- OKA, K., KOIZUMI, S., OISHI, K., YOKOTA, T. e UEMURA, S, 2002, "Analysis of a neutral grounding method for a three-phase four-wire 11.4 kV distribution system", *Transmission and Distribution Conference and Exhibition 2002*: Asia Pacific. IEEE/PES, v. 2, pp. 998−1003, 6-10, October.
- Open DSS Program, [online], SOURCEFORGE.NET, Available:

http://sourceforge.net/projects/electricdss.

- OVERBYE, T. J., TATE, J. E., 2005, "A Comparison of the Optimal Multiplier in Polar and Rectangular Coordinates", *IEEE Transactions on Power Systems*, v. 20, n. 4, pp. 1667 – 1674, November.
- PENIDO, D. R. R., 2004, "Fluxo de Potência Trifásico a Quatro Condutores", Tese de M. Sc., Universidade Federal de Juiz de Fora, Juiz de Fora, MG, Brasil.
- PENIDO, D. R. R., ARAUJO, L. R., PEREIRA, J. L. R., GARCIA, P. A. N., CARNEIRO JR., S., 2004a, "Fluxo de Potência a Quatro Condutores Baseado no Método de Injeção de Correntes", *XV Congresso Brasileiro de Automática*, Gramado, Rio Grande do Sul, Brasil, Setembro.
- PENIDO, D. R. R., ARAUJO, L. R., PEREIRA, J. L. R., GARCIA, P. A. N., CARNEIRO JR., S., 2004b, "Four Wire Newton-Rapshon Power Flow Based on the Current Injection Method", *2004 IEEE Power Systems Conference & Exposition*, Nova York, EstadosUnidos, October.
- PENIDO, D. R. R., 2008, "Uma Metodologia Para Análise De Sistemas Elétricos A N Condutores Pelo Método De Injeção De Correntes", Tese de D.Sc., COPPE/UFRJ, Rio de Janeiro, RJ, Brasil.
- PENIDO, D. R. R., ARAUJO, L. R., CARNEIRO JR., S., PEREIRA, J. L. R., 2010, "Metodologia para Análise de Sistemas Elétricos a N condutores pelo Método de injeção de Correntes", *Revista Brasileira de Controle e Automação (SBA)*, Brasil, vol 21, no. 3, pp. 308-321.
- PENIDO, D. R. R., ARAUJO, L. R., CARNEIRO JR., S., PEREIRA, J. L. R., 2013, "A New Tool For Multiphase Electrical Systems Analysis Based On Current Injection Method", *International Journal of Electrical Power and Energy Systems*, Volume 44, issue 1 (January, 2013), p. 410-420.

PEREIRA, L. A. C., 1991, "Implementação de um Programa de Fluxo de Potência

Ótimo Utilizando Programação Quadrática Sequencial", Tese de M.Sc. COPPE/UFRJ, Rio de Janeiro, RJ, Brasil

- PEREIRA, L. E. S., 2011, "Metodologia Intervalar para Tratamento de Incertezas em Problemas de Fluxo de Potência", Tese de M.Sc. UFJF, Juiz de Fora, MG, Brasil.
- RIFFONNEAU, Y., BACHA, S., BARRUEL, F., PLOIX, S., 2011, "Optimal Power Flow Management for Grid Connected PV Systems With Batteries", *IEEE Transactions on Sustainable Energy*, Vol 2, No.3, pp. 309-320, July.
- SANTOS, J. R., LORA A. T., EXPOSITO A. G., RAMOS J. L. M.,2003, "Finding Improved Local Minima of Power System Optimization Problems by Interior Point Methods", *IEEE Transactions on Power Systems*, v. 18, n. 1,pp. 238-244, February.
- SHIRMOHAMMADI, D., *et al.*, 1988, "A Compensation-based Power Flow Method for Weakly Meshed Distribution and Transmission Networks", *IEEE Transactions on Power Systems*, v. 3, pp. 753 – 762, May.
- SILVA, F. L., 2004, "Modelagem de Transformadores Trifásicos de Distribuição para Estudos de Fluxo de Potência", Tese de M. Sc., Universidade Federal de Juiz de Fora, Juiz de Fora, MG, Brasil.
- STOTT, B., ALSAÇ, 1974, "Fast Decoupled Load Flow", *IEEE Transactions on Power Apparatus and Systems*, v. PAS-93, May-June.

STOTT, B., HOBSON H., 1977, "Power System Security Control Calculations Using Linear Programming – Parts I and II", *IEEE PES Summer Meeting*, México, July.

SUN D. I., ASHLY B. T., BREWER B. J., HUGHES B. A., TINNEY W. F., 1984, "Optimal Power Flow by Newton Aproach", *IEEE Transactions on PAS*, v.103, n. 10, October.

- SUN D. I., HUGHES B. A., TINNEY W. F., BRIGHT J., LAMONT J., 1987, "Optimal Power Flow by Newton Method", *IEEE Tutorial Course –* Reactive Power Basics, Problems and Solutions, February.
- SZUVOVIVSKI, I., FERNANDES, T. S. P., AOKI, A. R., 2012,"Simultaneous Allocation of Capacitors and Voltage Regulators at Distribution Networks Using Genetic Algorithms and Optimal Power Flow". *Int J Electr Power EnergSyst*,  $40(1)$ : 62-9.
- TINNEY, W. F., HART, C. E., 1967, "Power Flow Solution by Newton's Method", *IEEE Transactions on Power Apparatus and Systems*, v. PAS-86, n. 3.
- TINNEY, W. F., SUN, D. I., 1987, "Optimal Power Flow: Research and Code",EPRI Research Project No.1724-1, Final Report, February.
- WU, Y. C., DEBS, A. S., MARSTEN R. E., 1994, "A Direct NonlinearPredictor-Corrector Primal-Dual Interior Point Algorithm for Optimal Power Flow", *IEEE Transactions on Power Systems*, v. 9, n. 2, pp. 876 – 883, May.
- WASLEY, R. G., SHLASH, M. A., 1974, "Newton-Raphson Algorithm for 3-Phase Load Flow", *Proceedings of IEEE*, Panel Session: Distribution Systems Analysis Methods, July.
- WRIGHT, S., 1997, "Primal-Dual Interior-Point Methods", Argonne, Illinois, Editora SIAM.
- ZHANG, F., CHENG, C. S, 1997, "A Modified Newton Method for Radial Distribution System Power Flow Analysis", *IEEE Transactions on Power System*, v. 12, n. 1, pp. 389 – 397, February.
- ZHU Y., TOMSOVIC K.,2007, "Optimal Distribution Power Flow For Systems With Distributed Energy Resources",Int J Elect. Power Energy Systems, 29(1): 260- 67.

ZIMMERMAN, R. D., 1995, "Fast Decoupled Power Flow for Unbalanced Radial Distribution Systems", *IEEE Transactions on Power Systems*, v. 10, n. 2, pp. 2045 – 2052, November.

# **Apêndice A Metodologia Alternativa Para Cálculo do Vetor Independente da Modelagem de Cargas do FPOM**

### *A.1 Introdução*

A modelagem de cargas apresentada no capítulo 2 utiliza o método genérico para a construção do vetor independente por meio das derivadas de primeira ordem da função de Lagrange correspondente à modelagem de cargas, definida em (2.44). Essa metodologia se mostrou útil e foi utilizada nas simulações que culminaram nos resultados apresentados no capítulo 3.

Por outro lado, o presente anexo sugere uma nova possibilidade para o cálculo do vetor independente, empregando técnicas matemáticas diferentes que possibilitam a obtenção de resultados similares àqueles encontrados pelo procedimento adotado na seção 2.3.3.

### *A.2 Metodologia de Cálculo*

O uso das equações (2.18) e (2.19) para expandir (2.45), resulta em:

$$
I_k(\mathbf{z}) = \frac{\left|V_{Re,k} + jV_{Im,k} - V_{Re,m} - jV_{Im,m}\right|^{\alpha} \cdot (P_{km} - jQ_{km})}{\left|V_{Re,k} + jV_{Im,k} - V_{Re,m} - jV_{Im,m}\right|^*}
$$
(A.1)

Rearranjando os termos e multiplicando numerador e denominador por  $(V_{Re,k}$  $V_{Re,m}$  ) +  $j(V_{Im,k}-V_{Im,m})$ :

$$
I_{k}(\mathbf{z}) = \frac{\left| \left( V_{Re,k} - V_{Re,m} \right) + j \left( V_{Im,k} - V_{Im,m} \right) \right|^{p} \cdot \left( P_{km} - j Q_{km} \right)}{\left( V_{Re,k} - V_{Re,m} \right)^{2} + \left( V_{Im,k} - V_{Im,m} \right)^{2}}
$$
(A.2)

Onde  $\gamma = \alpha + 1$ 

Como a função de Lagrange definida para um elemento genérico de carga, dado por (2.44), foi determinado em função das partes real e imaginária da função de injeção de correntes *Ik(z)*, a equação (A.2) deverá ser separada nessas duas vertentes. Para tanto, o termo que possui expoente *α* será desenvolvido em termos do binômio de Newton, conforme apresentado em:

$$
(x+y)^n = \sum_{k=0}^n {n! \over k! (n-k)!} \cdot x^{n-k} \cdot y^k
$$
 (A.3)

Em que:

*n* e *k* são números inteiros.

Como a fórmula apresentada em (A.3) só tem validade para valores de inteiros de *n*, ela não pode ser aplicada no caso em voga, uma vez que o coeficiente *α* é um número real. Logo, um meio de representar o binômio de Newton com expoente pertencente ao conjunto dos números reais, é a aproximação de seu resultado por meio da série de MacLaurin, definida por:

$$
f(x) = \sum_{k=0}^{+\infty} \left(\frac{f^k(0)}{k!}\right) . x^k \tag{A.4}
$$

Para que a expansão de uma função possa ser feita por meio da série de MacLaurin, essa função deve ser definida em *x=0* e a série deve ser convergente. O binômio de Newton cumpre essas exigências, logo um binômio genérico *(a+b)<sup>n</sup>* expandido em termos da série de MacLaurin (KILHIAN, 2010), para *b=x*, será dado por:

$$
(a + b)^n = a^n + \frac{n \cdot a^{n-1} \cdot b}{1!} + \frac{n \cdot (n-1) \cdot a^{n-2} \cdot b^2}{2!} + \frac{n \cdot (n-1) \cdot (n-2) \cdot a^{n-3} \cdot b^3}{3!} + \dots + b^n
$$
\n(A.5)

De maneira análoga a (A.5), podemos expandir o binômio  $|(V_{Re,k} - V_{Re,m}) +$  $j(V_{lm,k}-V_{lm,m})\big|^{\alpha}$ , o que resulta na equação (A.6).

$$
\begin{aligned}\n\left| \left( V_{Re,k} - V_{Re,m} \right) + j \left( V_{Im,k} - V_{Im,m} \right) \right|^{\alpha+1} &= \\
& \left\{ \left( V_{Re,k} - V_{Re,m} \right)^{\alpha+1} + \frac{\alpha \cdot \left( V_{Re,k} - V_{Re,m} \right)^{(\alpha+1)-1} \cdot \left[ j \left( V_{Im,k} - V_{Im,m} \right) \right]}{1!} \\
&+ \frac{\alpha \cdot (\alpha-1) \cdot \left( V_{Re,k} - V_{Re,m} \right)^{(\alpha+1)-2} \cdot \left[ j \left( V_{Im,k} - V_{Im,m} \right) \right]^2}{2!} \\
&+ \frac{\alpha \cdot (\alpha-1) \cdot (\alpha-2) \cdot \left( V_{Re,k} - V_{Re,m} \right)^{(\alpha+1)-3} \cdot \left[ j \left( V_{Im,k} - V_{Im,m} \right) \right]^3}{3!} \\
&+ \dots + \left[ j \left( V_{Im,k} - V_{Im,m} \right) \right]^{\left(\alpha+1\right)}\n\end{aligned}\n\right\}\n\tag{A.6}
$$

Assim, a equação (A.6) pode ser separada em partes real e imaginária, sendo a parte real dotada dos termos com n par e a parte imaginária possuindo os termos com n ímpar. Desse modo, a equação que contém as injeções de correntes relativas ao modelo de um elemento genérico de carga, definida em (A.2) pode também ser dividida nas partes real e imaginária, conforme explícito em (A.7) e (A.8).

$$
I_{Re,k}(z) = \left[\frac{1}{(V_{Re,k} - V_{Re,m})^2 + (V_{Im,k} - V_{Im,m})^2}\right] \cdot \left[\left(V_{Re,k} - V_{Re,m}\right)^{\gamma} + P_{km} \cdot \sum_{n=0}^{+\infty} \frac{\gamma \cdot \left[\prod_{x=1}^{x=2n+1} (\gamma - x)\right] \cdot \left(V_{Re,k} - V_{Re,m}\right)^{\gamma - (2n+1)} \cdot \left[j(V_{Im,k} - V_{Im,m})\right]^{2n+1}}{(2n+1)!} + \frac{\gamma \cdot \left[\prod_{x=1}^{x=2n} (\gamma - x)\right] \cdot \left(V_{Re,k} - V_{Re,m}\right)^{\gamma - 2n} \cdot \left[j(V_{Im,k} - V_{Im,m})\right]^{2n}}{(2n)!}\right]}{(2n)!}
$$
\n(A.7)

$$
I_{lm,k}(\mathbf{z}) = \left[\frac{1}{(V_{Re,k} - V_{Re,m})^2 + (V_{lm,k} - V_{lm,m})^2}\right] \cdot \left[\left(V_{Re,k} - V_{Re,m}\right)^{\gamma} + P_{km} \cdot \sum_{n=0}^{+\infty} \frac{\gamma \cdot \left[\prod_{x=1}^{x=2n} (\gamma - x)\right] \cdot \left(V_{Re,k} - V_{Re,m}\right)^{\gamma - 2n} \cdot \left[j(V_{lm,k} - V_{lm,m})\right]^{2n}}{(2n)!} + P_{km} \cdot \sum_{n=1}^{+\infty} \frac{\gamma \cdot \left[\prod_{x=1}^{x=2n+1} (\gamma - x)\right] \left(V_{Re,k} - V_{Re,m}\right)^{\gamma - (2n+1)} \cdot \left[j(V_{lm,k} - V_{lm,m})\right]^{2n+1}}{(2n+1)!}\right]
$$
\n(A.8)

Finalmente, a montagem do vetor independente se dá por meio da aplicação da diferenciação da função de Lagrange obtida em (2.44), o que implica no cálculo das derivadas de primeira ordem nas equações (A.7) e (A.8). Dessa forma a obtenção do vetor independente para um elemento genérico de carga apresentado fica implícita em (A.9).

$$
\nabla L_{Carga}(\mathbf{z}) = \begin{bmatrix} \frac{\partial L_{Carga}}{\partial V_{Re,k}} \\ \frac{\partial L_{Carga}}{\partial \lambda_{Re,k}} \\ \frac{\partial L_{Carga}}{\partial V_{Im,k}} \\ \frac{\partial L_{Carga}}{\partial V_{Im,k}} \end{bmatrix} = - \begin{bmatrix} \lambda_{Re,k} I_{Im,k}{}'(\mathbf{z}) + \lambda_{Im,k} I_{Re,k}{}'(\mathbf{z}) \\ I_{Im,k}(\mathbf{z}) \\ \lambda_{Re,k} I_{Im,k}{}'(\mathbf{z}) + \lambda_{Im,k} I_{Re,k}{}'(\mathbf{z}) \\ I_{Re,k}(\mathbf{z}) \end{bmatrix}
$$
(A.9)